# **SMQTK Documentation**

*Release 0.11.0*

**Kitware, Inc.**

**Jun 18, 2019**

# **Contents**

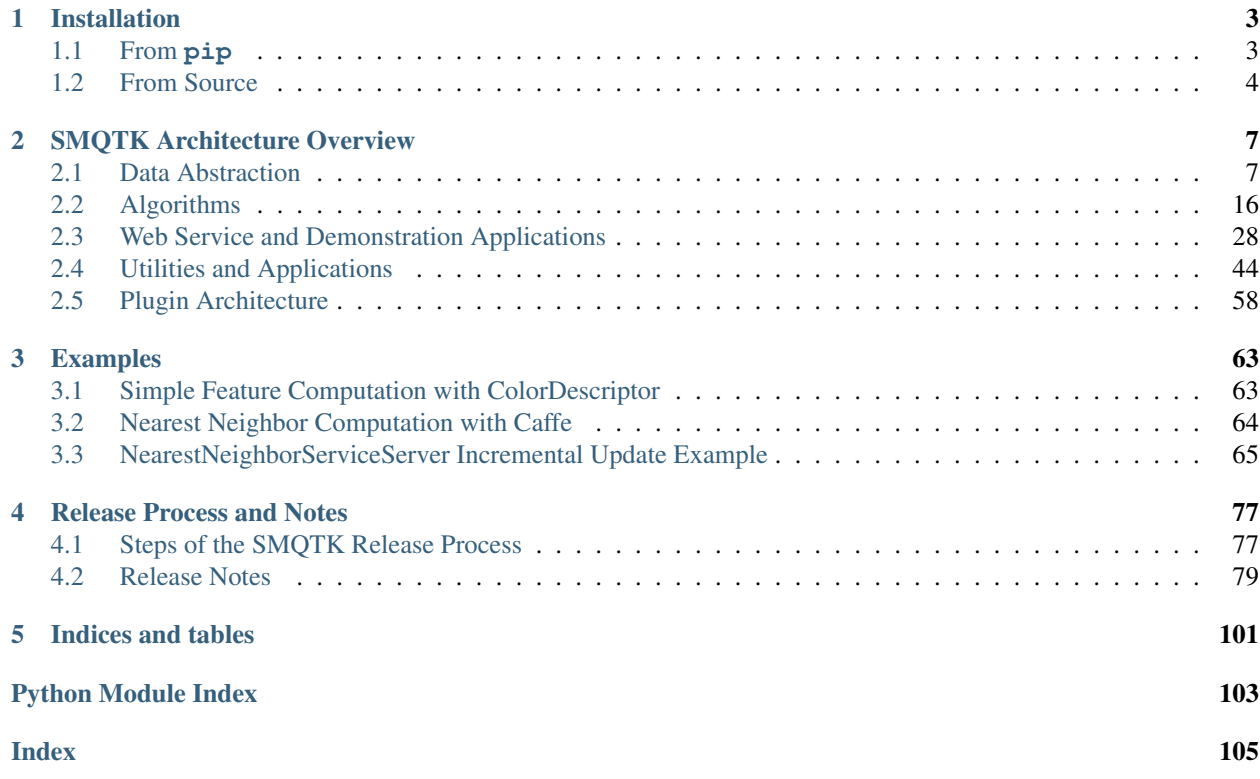

### [GitHub](https://github.com/Kitware/SMQTK)

Python toolkit for pluggable algorithms and data structures for multimedia-based machine learning.

# CHAPTER 1

# Installation

<span id="page-6-0"></span>There are two ways to get ahold of SMQTK. The simplest is to install via the **pip** command. Alternatively, the source tree can be acquired and build/install SMQTK via CMake or setuptools.

# <span id="page-6-1"></span>**1.1 From pip**

In order to get the latest version of SMQTK from PYPI:

\$ pip install --upgrade smqtk

This method will install all of the same functionality as when installing from source, but not as many plugins will be functional right out of the box. This is due to some plugin dependencies not being installable through pip. We will see more on this in the section below.

## **1.1.1 Extras**

A few extras are defined for the smqtk package:

- **docs**
- Dependencies for building SMQTK documentation.
- **caffe**
	- Minimum required packages for when using with the Caffe plugin.
- **flann**
	- Required packages for using FLANN-based plugins.
	- There is not an adequate version in the standard PYPI repository  $(>=1.8.4)$ . For FLANN plugin functionality, it is recommended to either use your system package manager or SMQTK from source.
- **postgres**
	- Required packages for using PostgreSQL-based plugins.

• **solr**

– Required packages for using Solr-based plugins.

# <span id="page-7-0"></span>**1.2 From Source**

Acquiring and building from source is different than installing from **pip** because:

- Includes FLANN and libSVM<sup>[1](#page-7-1)</sup> libraries and (patched) python bindings in the CMake build. CMake installation additionally installs these components
- CPack packaging support (make RPMs, etc.).<sup>[2](#page-7-2)</sup>

The inclusion of FLANN and libSVM in the source is generally helpful due to their lack of [up-to-date] availability in the PYPI and system package repositories. When available via a system package manager, it is often not easy to use when dealing with a virtual environment (e.g. virtualenv or Anaconda).

The sections below will cover the quick-start steps in more detail:

- *[System dependencies](#page-7-3)*
- *[Getting the Source](#page-8-0)*
- *[Installing Python dependencies](#page-8-1)*
- *[CMake Build](#page-9-0)*
- *[Building the Documentation](#page-9-1)*

# **1.2.1 Quick Start**

```
$ # Check things out
$ cd /where/things/should/go/
$ git clone https://github.com/Kitware/SMQTK.git source
$ # Install python dependencies to environment
$ pip install -r source/requirements.txt
$ # SMQTK build
$ mkdir build
$ pushd build
$ cmake ../source
$ make -j2$ popd
$ # Set up SMQTK environment by sourcing file
$ . build/setup_env.build.sh
$ # Running tests
$ bash source/run_tests.sh
```
# <span id="page-7-3"></span>**1.2.2 System dependencies**

In order retrieve and build from source, your system will need at a minimum:

- git
- cmake  $>=2.8$
- c++ compiler (e.g. gcc, clang, MSVC etc.)

<span id="page-7-1"></span><sup>&</sup>lt;sup>1</sup> Included libSVM is a customized version based on v3.1

<span id="page-7-2"></span><sup>&</sup>lt;sup>2</sup> These features are largely still in development and may not work correctly yet.

In order to run the provided IQR-search web-application, introduced later when describing the provided web services and applications, the following system dependencies are additionally required:

• Mongo $DB^3$  $DB^3$ 

# <span id="page-8-0"></span>**1.2.3 Getting the Source**

The SMQTK source code is currently hosted [on GitHub here.](https://github.com/Kitware/SMQTK)

To clone the repository locally:

\$ git clone https://github.com/Kitware/SMQTK.git /path/to/local/source

## <span id="page-8-1"></span>**1.2.4 Installing Python dependencies**

After deciding and activating what environment to install python packages into (system or a virtual), the python dependencies should be installed based on the requirements.\*.txt files found in the root of the source tree. These files detail different dependencies, and their exact versions tested, for different components of SMQTK.

The the core required python packages are detailed in: requirements.txt.

In addition, if you wish to be able to build the [Sphinx](http://sphinx-doc.org/) based documentation for the project: requirements.docs. txt. These are separated because not everyone wishes or needs to build the documentation.

Other optional dependencies and what plugins they correspond to are found in: requirements.optional.txt

Note that if **conda**<sup>[4](#page-8-3)</sup> is being used, not all packages listed in our requirements files may be found in **conda**'s repository.

Installation of python dependencies via pip will look like the following:

\$ pip install -r requirements.txt [-r requirements.docs.txt]

Where the requirements.docs.txt argument is only needed if you intend to build the SMQTK documentation.

#### **Building NumPy and SciPy**

If NumPy and SciPy is being built from source when installing from **pip**, either due to a wheel not existing for your platform or something else, it may be useful or required to install BLAS or LAPACK libraries for certain functionality and efficiency.

Additionally, when installing these packages using **pip**, if the LDFLAGS or CFLAGS/CXXFLAGS/CPPFLAGS are set, their build may fail as they are assuming specific setups<sup>[5](#page-8-4)</sup>.

#### **Additional Plugin Dependencies**

Some plugins in SMQTK may require additional dependencies in order to run, usually python but sometimes not. In general, each plugin should document and describe their specific dependencies.

For example, the ColorDescriptor implementation required a 3rd party tool to downloaded and setup. Its requirements and restrictions are documented in python/smqtk/algorithms/descriptor\_generator/ colordescriptor/INSTALL.md.

<span id="page-8-2"></span><sup>&</sup>lt;sup>3</sup> This requirement will hopefully go away in the future, but requires an alternate session storage implementation.

<span id="page-8-3"></span><sup>4</sup> For more information on the **conda** command and system, see the [Conda documentation.](http://conda.pydata.org/docs/)

<span id="page-8-4"></span><sup>5</sup> This may have changed since wheels were introduced.

# <span id="page-9-0"></span>**1.2.5 CMake Build**

See the example below for a simple example of how to build SMQTK

Navigate to where the build products should be located. It is recommended that this not be the source tree. Build products include some C/C++ libraries, python modules and generated scripts.

If the desired build directory, and run the following, filling in <...> slots with appropriate values:

\$ cmake <source\_dir\_path>

Optionally, the *ccmake* command line utility, or the GUI version, may be run in order to modify options for building additional modules. Currently, the selection is very minimal, but may be expanded over time.

# <span id="page-9-1"></span>**1.2.6 Building the Documentation**

All of the documentation for SMQTK is maintained as a collection of *reStructuredText\_* documents in the docs folder of the project. This documentation can be processed by the **Sphinx** documentation tool into a variety of documentation formats, the most common of which is HTML.

Within the docs directory is a Unix Makefile (for Windows systems, a make.bat file with similar capabilities exists). This Makefile takes care of the work required to run **Sphinx** to convert the raw documentation to an attractive output format. For example:

make html

Will generate HTML format documentation rooted a docs/\_build/html/index.html.

#### The command:

```
make help
```
Will show the other documentation formats that may be available (although be aware that some of them require additional dependencies such as **TeX** or **LaTeX**.)

#### **Live Preview**

While writing documentation in a mark up format such as reStructuredText it is very helpful to be able to preview the formatted version of the text. While it is possible to simply run the make html command periodically, a more seamless version of this is available. Within the docs directory is a small Python script called sphinx\_server.py. If you execute that file with the following command:

python sphinx\_server.py

It will run small process that watches the docs folder for changes in the raw documentation  $\star$ . rst files and re-runs **make html** when changes are detected. It will serve the resulting HTML files at [http://localhost:5500.](http://localhost:5500) Thus having that URL open in a browser will provide you with a relatively up to date preview of the rendered documentation.

# CHAPTER 2

# SMQTK Architecture Overview

<span id="page-10-0"></span>SMQTK is mainly comprised of 4 high level components, with additional sub-modules for tests, utilities and other control structures.

# <span id="page-10-1"></span>**2.1 Data Abstraction**

An important part of any algorithm is the data its working over and the data that it produces. An important part of working with large scales of data is where the data is stored and how its accessed. The smqtk.representation module contains interfaces and plugins for various core data structures, allowing plugin implementations to decide where and how the underlying raw data should be stored and accessed. This potentially allows algorithms to handle more data that would otherwise be feasible on a single machine.

**class** smqtk.representation.**SmqtkRepresentation** Interface for data representation interfaces and implementations.

Data should be serializable, so this interface adds abstract methods for serializing and de-serializing SMQTK data representation instances.

## **2.1.1 Data Representation Structures**

The following are the core data representation interfaces.

Note: It is required that implementations have a common serialization format so that they may be stored or transported by other structures in a general way without caring what the specific implementation is. For this we require that all implementations be serializable via the pickle (and thus cPickle) module functions.

#### **DataElement**

```
class smqtk.representation.data_element.DataElement
     Abstract interface for a byte data container.
```
The primary "value" of a DataElement is the byte content wrapped. Since this can technically change due to external forces, we cannot guarantee that an element is immutable. Thus DataElement instances are not considered generally hashable. Specific implementations may define a \_\_hash\_\_ method if that implementation reflects a data source that guarantees immutability.

UUIDs should be cast-able to a string and maintain unique-ness after conversion.

#### **clean\_temp**()

Clean any temporary files created by this element. This does nothing if no temporary files have been generated for this element yet.

#### **content\_type**()

Returns Standard type/subtype string for this data element, or None if the content type is unknown.

#### Return type [str](https://docs.python.org/3/library/stdtypes.html#str) or [None](https://docs.python.org/3/library/constants.html#None)

#### **classmethod from\_uri**(*uri*)

Construct a new instance based on the given URI.

This function may not be implemented for all DataElement types.

**Parameters**  $uri(str)$  $uri(str)$  $uri(str)$  **– URI** string to resolve into an element instance

#### Raises

- **NoUriResolutionError** This element type does not implement URI resolution.
- **smqtk.exceptions.InvalidUriError** This element type could not resolve the provided URI string.

Returns New element instance of our type.

#### Return type *[DataElement](#page-10-2)*

#### **get\_bytes**()

Returns Get the bytes for this data element.

#### Return type [bytes](https://docs.python.org/3/library/stdtypes.html#bytes)

#### **is\_empty**()

Check if this element contains no bytes.

The intend of this method is to quickly check if there is any data behind this element, ideally without having to read all/any of the underlying data.

Returns If this element contains 0 bytes.

#### Return type [bool](https://docs.python.org/3/library/functions.html#bool)

**is\_read\_only**()

Returns If this element can only be read from.

Return type [bool](https://docs.python.org/3/library/functions.html#bool)

#### **md5**()

Get the MD5 checksum of this element's binary content.

Returns MD5 hex checksum of the data content.

Return type [str](https://docs.python.org/3/library/stdtypes.html#str)

#### **set\_bytes**(*b*)

Set bytes to this data element.

Not all implementations may support setting bytes (check writable method return).

This base abstract method should be called by sub-class implementations first. We check for mutability based on writable() method return and invalidate checksum caches.

**Parameters <b>b**  $(str)$  $(str)$  $(str)$  – bytes to set.

Raises **ReadOnlyError** – This data element can only be read from / does not support writing.

#### **sha1**()

Get the SHA1 checksum of this element's binary content.

Returns SHA1 hex checksum of the data content.

Return type [str](https://docs.python.org/3/library/stdtypes.html#str)

#### **sha512**()

Get the SHA512 checksum of this element's binary content.

Returns SHA512 hex checksum of the data content.

Return type [str](https://docs.python.org/3/library/stdtypes.html#str)

#### **to\_buffered\_reader**()

Wrap this element's bytes in a io.BufferedReader instance for use as file-like object for reading.

As we use the get bytes function, this element's bytes must safely fit in memory for this method to be usable.

Returns New BufferedReader instance

#### Return type [io.BufferedReader](https://docs.python.org/3/library/io.html#io.BufferedReader)

**uuid**()

UUID for this data element.

This many take different forms from integers to strings to a uuid.UUID instance. This must return a hashable data type.

By default, this ends up being the hex stringification of the SHA1 hash of this data's bytes. Specific implementations may provide other UUIDs, however.

Returns UUID value for this data element. This return value should be hashable.

Return type collections.Hashable

#### **writable**()

Returns if this instance supports setting bytes.

#### Return type [bool](https://docs.python.org/3/library/functions.html#bool)

**write\_temp**(*temp\_dir=None*)

Write this data's bytes to a temporary file on disk, returning the path to the written file, whose extension is guessed based on this data's content type.

It is not guaranteed that the returned file path does not point to the original data, i.e. writing to the returned filepath may modify the original data.

**NOTE:** The file path returned should not be explicitly removed by the user. Instead, the clean\_temp() method should be called on this object.

**Parameters temp dir** ([None](https://docs.python.org/3/library/constants.html#None) or  $str$ ) – Optional directory to write temporary file in, otherwise we use the platform default temporary files directory. If this is an empty string, we count it the same as having provided None.

Returns Path to the temporary file

#### Return type [str](https://docs.python.org/3/library/stdtypes.html#str)

```
smqtk.representation.data_element.from_uri(uri, impl_generator=<function
                                                   get_data_element_impls>)
    Create a data element instance from available plugin implementations.
```
The first implementation that can resolve the URI is what is returned. If no implementations can resolve the URL, an InvalidUriError is raised.

#### **Parameters**

- **uri**  $(str)$  $(str)$  $(str)$  URI to try to resolve into a DataElement instance.
- **impl\_generator** (()  $\rightarrow$  dict [\[str,](https://docs.python.org/3/library/stdtypes.html#str) [type\]](https://docs.python.org/3/library/functions.html#type)) Function that returns a dictionary mapping implementation type names to the class type. By default this refers to the standard get\_data\_element\_impls function, however this can be changed to refer to a custom set of classes if desired.

Raises **smqtk.exceptions.InvalidUriError** – No data element implementations could resolve the given URI.

Returns New data element instance providing access to the data pointed to by the input URI.

#### Return type *[DataElement](#page-10-2)*

```
smqtk.representation.data_element.get_data_element_impls(reload_modules=False)
     Discover and return discovered DataElement classes. Keys in the returned map are the names of the discov-
     ered classes, and the paired values are the actual class type objects.
```
#### We search for implementation classes in:

- modules next to this file this function is defined in (ones that begin with an alphanumeric character),
- python modules listed in the environment variable DATA\_ELEMENT\_PATH
	- This variable should contain a sequence of python module specifications, separated by the platform specific PATH separator character (; for Windows, : for unix)

Within a module we first look for a helper variable by the name DATA\_ELEMENT\_CLASS, which can either be a single class object or an iterable of class objects, to be specifically exported. If the variable is set to None, we skip that module and do not import anything. If the variable is not present, we look at attributes defined in that module for classes that descend from the given base class type. If none of the above are found, or if an exception occurs, the module is skipped.

**Parameters reload modules** ([bool](https://docs.python.org/3/library/functions.html#bool)) – Explicitly reload discovered modules from source.

Returns Map of discovered class object of type DataElement whose keys are the string names of the classes.

Return type [dict\[](https://docs.python.org/3/library/stdtypes.html#dict)[str,](https://docs.python.org/3/library/stdtypes.html#str) [type\]](https://docs.python.org/3/library/functions.html#type)

#### **DataSet**

```
class smqtk.representation.data_set.DataSet
```
Abstract interface for data sets, that contain an arbitrary number of DataElement instances of arbitrary implementation type, keyed on DataElement UUID values.

This should only be used with DataElements whose byte content is expected not to change. If they do, then UUID keys may no longer represent the elements associated with them.

#### **add\_data**(*\*elems*)

Add the given data element(s) instance to this data set.

*NOTE: Implementing methods should check that input elements are in fact DataElement instances.*

Parameters **elems** (smqtk.representation.DataElement) – Data element(s) to add

**count**()

Returns The number of data elements in this set.

Return type [int](https://docs.python.org/3/library/functions.html#int)

#### **get\_data**(*uuid*)

Get the data element the given uuid references, or raise an exception if the uuid does not reference any element in this set.

Raises **[KeyError](https://docs.python.org/3/library/exceptions.html#KeyError)** – If the given uuid does not refer to an element in this data set.

**Parameters uuid** (collections. Hashable) – The uuid of the element to retrieve.

Returns The data element instance for the given uuid.

Return type smqtk.representation.DataElement

#### **has\_uuid**(*uuid*)

Test if the given uuid refers to an element in this data set.

**Parameters uuid** (collections. Hashable) – Unique ID to test for inclusion. This should match the type that the set implementation expects or cares about.

Returns True if the given uuid matches an element in this set, or False if it does not.

Return type [bool](https://docs.python.org/3/library/functions.html#bool)

**uuids**()

Returns A new set of uuids represented in this data set.

Return type [set](https://docs.python.org/3/library/stdtypes.html#set)

smqtk.representation.data\_set.**get\_data\_set\_impls**(*reload\_modules=False*)

Discover and return discovered DataSet classes. Keys in the returned map are the names of the discovered classes, and the paired values are the actual class type objects.

#### We search for implementation classes in:

• modules next to this file this function is defined in (ones that begin with an alphanumeric character),

#### • python modules listed in the environment variable **DATA\_SET\_PATH**

– This variable should contain a sequence of python module specifications, separated by the platform specific PATH separator character (; for Windows, : for unix)

Within a module we first look for a helper variable by the name DATA\_SET\_CLASS, which can either be a single class object or an iterable of class objects, to be specifically exported. If the variable is set to None, we skip that module and do not import anything. If the variable is not present, we look at attributes defined in that module for classes that descend from the given base class type. If none of the above are found, or if an exception occurs, the module is skipped.

**Parameters reload modules** ([bool](https://docs.python.org/3/library/functions.html#bool)) – Explicitly reload discovered modules from source.

Returns Map of discovered class object of type DataSet whose keys are the string names of the classes.

Return type [dict\[](https://docs.python.org/3/library/stdtypes.html#dict)[str,](https://docs.python.org/3/library/stdtypes.html#str) [type\]](https://docs.python.org/3/library/functions.html#type)

#### **DescriptorElement**

```
class smqtk.representation.descriptor_element.DescriptorElement(type_str,
```
Abstract descriptor vector container.

This structure supports implementations that cache descriptor vectors on a per-UUID basis.

UUIDs must maintain unique-ness when transformed into a string.

Descriptor element equality based on shared descriptor type and vector equality. Two descriptor vectors that are generated by different types of descriptor generator should not be considered the same (though, this may be up for discussion).

Stored vectors should be effectively immutable.

**classmethod from\_config**(*config\_dict*, *type\_str*, *uuid*, *merge\_default=True*)

Instantiate a new instance of this class given the desired type, uuid, and JSON-compliant configuration dictionary.

#### Parameters

- **type\_[str](https://docs.python.org/3/library/stdtypes.html#str)**  $(s \, t)$  Type of descriptor. This is usually the name of the content descriptor that generated this vector.
- **uuid** (collections. Hashable) Unique ID reference of the descriptor.
- **config\_dict** ([dict](https://docs.python.org/3/library/stdtypes.html#dict)) JSON compliant dictionary encapsulating a configuration.
- **merge\_default** ( $bood$ ) Merge the given configuration on top of the default provided by get\_default\_config.

Returns Constructed instance from the provided config.

#### Return type *[DescriptorElement](#page-15-0)*

#### **classmethod get\_default\_config**()

Generate and return a default configuration dictionary for this class. This will be primarily used for generating what the configuration dictionary would look like for this class without instantiating it.

By default, we observe what this class's constructor takes as arguments, aside from the first two assumed positional arguments, turning those argument names into configuration dictionary keys. If any of those arguments have defaults, we will add those values into the configuration dictionary appropriately. The dictionary returned should only contain JSON compliant value types.

It is not be guaranteed that the configuration dictionary returned from this method is valid for construction of an instance of this class.

Returns Default configuration dictionary for the class.

Return type [dict](https://docs.python.org/3/library/stdtypes.html#dict)

```
has_vector()
```
Returns Whether or not this container current has a descriptor vector stored.

#### Return type [bool](https://docs.python.org/3/library/functions.html#bool)

```
set_vector(new_vec)
```
Set the contained vector.

If this container already stores a descriptor vector, this will overwrite it.

*uuid*)

**Parameters new vec** (numpy.ndarray) – New vector to contain.

Returns Self.

Return type DescriptorMemoryElement

#### **type**()

Returns Type label type of the DescriptorGenerator that generated this vector.

Return type [str](https://docs.python.org/3/library/stdtypes.html#str)

#### **uuid**()

Returns Unique ID for this vector.

Return type collections.Hashable

#### **vector**()

Returns Get the stored descriptor vector as a numpy array. This returns None of there is no vector stored in this container.

Return type numpy.ndarray or [None](https://docs.python.org/3/library/constants.html#None)

smqtk.representation.descriptor\_element.**get\_descriptor\_element\_impls**(*reload\_modules=False*) Discover and return discovered DescriptorElement classes. Keys in the returned map are the names of the discovered classes, and the paired values are the actual class type objects.

#### We search for implementation classes in:

- modules next to this file this function is defined in (ones that begin with an alphanumeric character),
- python modules listed in the environment variable DESCRIPTOR\_ELEMENT\_PATH
	- This variable should contain a sequence of python module specifications, separated by the platform specific PATH separator character (; for Windows, : for unix)

Within a module we first look for a helper variable by the name DESCRIPTOR\_ELEMENT\_CLASS, which can either be a single class object or an iterable of class objects, to be specifically exported. If the variable is set to None, we skip that module and do not import anything. If the variable is not present, we look at attributes defined in that module for classes that descend from the given base class type. If none of the above are found, or if an exception occurs, the module is skipped.

Parameters reload\_modules ( $bood$ ) – Explicitly reload discovered modules from source.

Returns Map of discovered class object of type DescriptorElement whose keys are the string names of the classes.

Return type [dict\[](https://docs.python.org/3/library/stdtypes.html#dict)[str,](https://docs.python.org/3/library/stdtypes.html#str) [type\]](https://docs.python.org/3/library/functions.html#type)

#### **DescriptorIndex**

**class** smqtk.representation.descriptor\_index.**DescriptorIndex** Index of descriptors, keyed and query-able by descriptor UUID.

Note that these indexes do not use the descriptor type strings. Thus, if a set of descriptors has multiple elements with the same UUID, but different type strings, they will bash each other in these indexes. In such a case, when dealing with descriptors for different generators, it is advisable to use multiple indices.

#### **add\_descriptor**(*descriptor*)

Add a descriptor to this index.

Adding the same descriptor multiple times should not add multiple copies of the descriptor in the index (based on UUID). Added descriptors overwrite indexed descriptors based on UUID.

Parameters **descriptor** (smqtk.representation.DescriptorElement) – Descriptor to index.

#### **add\_many\_descriptors**(*descriptors*)

Add multiple descriptors at one time.

Adding the same descriptor multiple times should not add multiple copies of the descriptor in the index (based on UUID). Added descriptors overwrite indexed descriptors based on UUID.

Parameters descriptors (collections. Iterable[smqtk.representation. DescriptorElement]) – Iterable of descriptor instances to add to this index.

#### **clear**()

Clear this descriptor index's entries.

#### **count**()

Returns Number of descriptor elements stored in this index.

#### Return type [int](https://docs.python.org/3/library/functions.html#int)

#### **get\_descriptor**(*uuid*)

Get the descriptor in this index that is associated with the given UUID.

Parameters uuid (collections. Hashable) – UUID of the DescriptorElement to get.

Raises **[KeyError](https://docs.python.org/3/library/exceptions.html#KeyError)** – The given UUID doesn't associate to a DescriptorElement in this index.

Returns DescriptorElement associated with the queried UUID.

Return type smqtk.representation.DescriptorElement

#### **get\_many\_descriptors**(*uuids*)

Get an iterator over descriptors associated to given descriptor UUIDs.

Parameters **uuids** (collections.Iterable[collections.Hashable]) – Iterable of descriptor UUIDs to query for.

Raises **[KeyError](https://docs.python.org/3/library/exceptions.html#KeyError)** – A given UUID doesn't associate with a DescriptorElement in this index.

Returns Iterator of descriptors associated to given uuid values.

Return type collections.Iterable[smqtk.representation.DescriptorElement]

#### **has\_descriptor**(*uuid*)

Check if a DescriptorElement with the given UUID exists in this index.

Parameters uuid (collections. Hashable) – UUID to query for

Returns True if a DescriptorElement with the given UUID exists in this index, or False if not.

#### Return type [bool](https://docs.python.org/3/library/functions.html#bool)

#### **items**()

alias for iteritems

#### **iterdescriptors**()

Return an iterator over indexed descriptor element instances. : :rtype: collections.Iterator[smqtk.representation.DescriptorElement]

#### **iteritems**()

Return an iterator over indexed descriptor key and instance pairs. :rtype: collections.Iterator[(collections.Hashable,

smqtk.representation.DescriptorElement)]

#### **iterkeys**()

Return an iterator over indexed descriptor keys, which are their UUIDs. : rtype: collections.Iterator[collections.Hashable]

**keys**()

alias for iterkeys

#### **remove\_descriptor**(*uuid*)

Remove a descriptor from this index by the given UUID.

Parameters uuid (collections. Hashable) – UUID of the DescriptorElement to remove.

Raises **[KeyError](https://docs.python.org/3/library/exceptions.html#KeyError)** – The given UUID doesn't associate to a DescriptorElement in this index.

#### **remove\_many\_descriptors**(*uuids*)

Remove descriptors associated to given descriptor UUIDs from this index.

Parameters **uuids** (collections.Iterable[collections.Hashable]) – Iterable of descriptor UUIDs to remove.

Raises **[KeyError](https://docs.python.org/3/library/exceptions.html#KeyError)** – A given UUID doesn't associate with a DescriptorElement in this index.

smqtk.representation.descriptor\_index.**get\_descriptor\_index\_impls**(*reload\_modules=False*) Discover and return discovered DescriptorIndex classes. Keys in the returned map are the names of the discovered classes, and the paired values are the actual class type objects.

#### We search for implementation classes in:

- modules next to this file this function is defined in (ones that begin with an alphanumeric character),
- python modules listed in the environment variable DESCRIPTOR\_INDEX\_PATH
	- This variable should contain a sequence of python module specifications, separated by the platform specific PATH separator character (; for Windows, : for unix)

Within a module we first look for a helper variable by the name DESCRIPTOR\_INDEX\_CLASS, which can either be a single class object or an iterable of class objects, to be specifically exported. If the variable is set to None, we skip that module and do not import anything. If the variable is not present, we look at attributes defined in that module for classes that descend from the given base class type. If none of the above are found, or if an exception occurs, the module is skipped.

Parameters reload\_modules ( $bood$ ) – Explicitly reload discovered modules from source.

Returns Map of discovered class object of type DescriptorIndex whose keys are the string names of the classes.

Return type [dict\[](https://docs.python.org/3/library/stdtypes.html#dict)[str,](https://docs.python.org/3/library/stdtypes.html#str) [type\]](https://docs.python.org/3/library/functions.html#type)

### **2.1.2 Data Support Structures**

Other data structures are provided in the [smqtk.representation](/python/smqtk/representation) module to assist with the use of the above described structures:

#### **DescriptorElementFactory**

```
class smqtk.representation.descriptor_element_factory.DescriptorElementFactory(d_type,
```
*type\_config*)

Factory class for producing DescriptorElement instances of a specified type and configuration.

#### **classmethod from\_config**(*config\_dict*, *merge\_default=True*)

Instantiate a new instance of this class given the configuration JSON-compliant dictionary encapsulating initialization arguments.

This method should not be called via super unless and instance of the class is desired.

#### Parameters

- **config\_dict** ([dict](https://docs.python.org/3/library/stdtypes.html#dict)) JSON compliant dictionary encapsulating a configuration.
- **merge\_default** ( $bood$ ) Merge the given configuration on top of the default provided by get\_default\_config.

Returns Constructed instance from the provided config.

Return type *[DescriptorElementFactory](#page-18-0)*

#### **get\_config**()

Return a JSON-compliant dictionary that could be passed to this class's from\_config method to produce an instance with identical configuration.

In the common case, this involves naming the keys of the dictionary based on the initialization argument names as if it were to be passed to the constructor via dictionary expansion.

Returns JSON type compliant configuration dictionary.

Return type [dict](https://docs.python.org/3/library/stdtypes.html#dict)

#### **classmethod get\_default\_config**()

Generate and return a default configuration dictionary for this class. This will be primarily used for generating what the configuration dictionary would look like for this class without instantiating it.

It is not be guaranteed that the configuration dictionary returned from this method is valid for construction of an instance of this class.

Returns Default configuration dictionary for the class.

Return type [dict](https://docs.python.org/3/library/stdtypes.html#dict)

#### **new\_descriptor**(*type\_str*, *uuid*)

Create a new DescriptorElement instance of the configured implementation

#### Parameters

- **type\_[str](https://docs.python.org/3/library/stdtypes.html#str)**  $(str)$  Type of descriptor. This is usually the name of the content descriptor that generated this vector.
- **uuid** (collections.Hashable) UUID to associate with the descriptor

Returns New DescriptorElement instance

Return type smqtk.representation.DescriptorElement

# <span id="page-19-0"></span>**2.2 Algorithms**

### **2.2.1 Algorithm Interfaces**

```
class smqtk.algorithms.SmqtkAlgorithm
```
Parent class for all algorithm interfaces.

**name**

Returns The name of this class type.

#### Return type [str](https://docs.python.org/3/library/stdtypes.html#str)

Here we list and briefly describe the high level algorithm interfaces which SMQTK provides. There is at least one implementation available for each interface. Some implementations will require additional dependencies that cannot be packaged with SMQTK.

#### **Classifier**

This interface represents algorithms that classify DescriptorElement instances into discrete labels or label confidences.

<span id="page-20-0"></span>**class** smqtk.algorithms.classifier.**Classifier**

Interface for algorithms that classify input descriptors into discrete labels and/or label confidences.

**classify**(*d*, *factory=<smqtk.representation.classification\_element\_factory.ClassificationElementFactory object>*, *overwrite=False*)

Classify the input descriptor against one or more discrete labels, outputting a ClassificationElement containing the classification result.

We return confidence values for each label the configured model contains. Implementations may act in a discrete manner whereby only one label is marked with a 1 value (others being 0), or in a continuous manner whereby each label is given a confidence-like value in the [0, 1] range.

The returned ClassificationElement will have the same UUID as the input DescriptorElement.

#### Parameters

- **d** (smqtk.representation.DescriptorElement) Input descriptor to classify
- **factory** (smqtk.representation.ClassificationElementFactory) Classification element factory. The default factory yields MemoryClassificationElement instances.
- **overwrite** ( $boo1$ ) Recompute classification of the input descriptor and set the results to the ClassificationElement produced by the factory.

#### Raises

- **[ValueError](https://docs.python.org/3/library/exceptions.html#ValueError)** The given descriptor element did not have a vector to operate on.
- **[RuntimeError](https://docs.python.org/3/library/exceptions.html#RuntimeError)** Could not perform classification for some reason (see message in raised exception).

Returns Classification result element

Return type smqtk.representation.ClassificationElement

**classify\_async**(*d\_iter*, *factory=<smqtk.representation.classification\_element\_factory.ClassificationElementFactory object>*, *overwrite=False*, *procs=None*, *use\_multiprocessing=False*, *ri=None*)

Asynchronously classify the DescriptorElements in the given iterable.

#### Parameters

- **d\_iter** (collections.Iterable[smqtk.representation. DescriptorElement]) – Iterable of DescriptorElements
- **factory** (smqtk.representation.ClassificationElementFactory) Classifier element factory to use for element generation. The default factory yields MemoryClassificationElement instances.
- **overwrite** ( $boo1$ ) Recompute classification of the input descriptor and set the results to the ClassificationElement produced by the factory.
- **procs** (None | int) Explicit number of cores/thread/processes to use.
- **use\_multiprocessing** (*[bool](https://docs.python.org/3/library/functions.html#bool)*) Use multiprocessing instead of threading.
- **ri** (*float* / *None*) Progress reporting interval in seconds. Set to a value > 0 to enable. Disabled by default.
- Returns Mapping of input DescriptorElement instances to the computed ClassificationElement. ClassificationElement UUID's are congruent with the UUID of the DescriptorElement

Return type [dict\[](https://docs.python.org/3/library/stdtypes.html#dict)smqtk.representation.DescriptorElement, smqtk.representation.ClassificationElement]

#### **get\_labels**()

Get the sequence of class labels that this classifier can classify descriptors into. This includes the negative label.

Returns Sequence of possible classifier labels.

Return type collections.Sequence[collections.Hashable]

Raises **[RuntimeError](https://docs.python.org/3/library/exceptions.html#RuntimeError)** – No model loaded.

smqtk.algorithms.classifier.**get\_classifier\_impls**(*reload\_modules=False*,

*sub\_interface=None*)

Discover and return discovered Classifier classes. Keys in the returned map are the names of the discovered classes, and the paired values are the actual class type objects.

#### We search for implementation classes in:

- modules next to this file this function is defined in (ones that begin with an alphanumeric character),
- python modules listed in the environment variable CLASSIFIER\_PATH
	- This variable should contain a sequence of python module specifications, separated by the platform specific PATH separator character (; for Windows, : for unix)

Within a module we first look for a helper variable by the name CLASSIFIER\_CLASS, which can either be a single class object or an iterable of class objects, to be specifically exported. If the variable is set to None, we skip that module and do not import anything. If the variable is not present, we look at attributes defined in that module for classes that descend from the given base class type. If none of the above are found, or if an exception occurs, the module is skipped.

#### **Parameters**

- **reload\_modules** ([bool](https://docs.python.org/3/library/functions.html#bool)) Explicitly reload discovered modules from source.
- **sub** interface Only return implementations that also descend from the given sub-interface. The given interface must also descend from [Classifier](#page-20-0).
- **Returns** Map of discovered class object of type  $\text{Classifier}$  $\text{Classifier}$  $\text{Classifier}$  whose keys are the string names of the classes.

Return type [dict\[](https://docs.python.org/3/library/stdtypes.html#dict)[str,](https://docs.python.org/3/library/stdtypes.html#str) [type\]](https://docs.python.org/3/library/functions.html#type)

#### **DescriptorGenerator**

This interface represents algorithms that generate whole-content descriptor vectors for a single given input DataElement instance. The input DataElement must be of a content type that the DescriptorGenerator supports, referenced against the DescriptorGenerator.valid\_content\_types method.

The compute\_descriptor method also requires a DescriptorElementFactory instance to tell the algorithm how to generate the DescriptorElement it should return. The returned DescriptorElement instance will have a type equal to the name of the DescriptorGenerator class that generated it, and a UUID that is the same as the input DataElement instance.

If a DescriptorElement implementation that supports persistant storage is generated, and there is already a descriptor associated with the given type name and UUID values, the descriptor is returned without re-computation.

If the overwrite parameter is True, the DescriptorGenerator instance will re-compute a descriptor for the input DataElement, setting it to the generated DescriptorElement. This will overwrite descriptor data in persistant storage if the DescriptorElement type used supports it.

This interface supports a high-level, implementation agnostic asynchronous descriptor computation method. This is given an iterable of DataElement instances, a single DescriptorElementFactory that is used to produce all descriptor

<span id="page-22-0"></span>**class** smqtk.algorithms.descriptor\_generator.**DescriptorGenerator** Base abstract Feature Descriptor interface

**compute\_descriptor**(*data*, *descr\_factory=<smqtk.representation.descriptor\_element\_factory.DescriptorElementFactory object>*, *overwrite=False*)

Given some data, return a descriptor element containing a descriptor vector.

Raises

- **[RuntimeError](https://docs.python.org/3/library/exceptions.html#RuntimeError)** Descriptor extraction failure of some kind.
- **[ValueError](https://docs.python.org/3/library/exceptions.html#ValueError)** Given data element content was not of a valid type with respect to this descriptor.

#### **Parameters**

- **data** (smgtk.representation. DataElement) Some kind of input data for the feature descriptor.
- **descr\_factory** (smqtk.representation.DescriptorElementFactory) – Factory instance to produce the wrapping descriptor element instance. The default factory produces DescriptorMemoryElement instances by default.
- **staverwrite**  $(ct)$  Whether or not to force re-computation of a descriptor vector for the given data even when there exists a precomputed vector in the generated DescriptorElement as generated from the provided factory. This will overwrite the persistently stored vector if the provided factory produces a DescriptorElement implementation with such storage.
- Returns Result descriptor element. UUID of this output descriptor is the same as the UUID of the input data element.

Return type smqtk.representation.DescriptorElement

 $\texttt{compute\_descriptor\_async}$  ( $data\_iter$ ,  $descr\_factory=<$ smqtk.representation.descriptor\_element\_factory.DescriptorElement *object>*, *overwrite=False*, *procs=None*, *\*\*kwds*)

Asynchronously compute feature data for multiple data items.

#### Base implementation additional keyword arguments:

use\_mp [= False] If multi-processing should be used vs. multi-threading.

#### Parameters

• **data\_iter** (collections.Iterable[smqtk.representation.  $Database(DataElement)$  – Iterable of data elements to compute features for. These must have UIDs assigned for feature association in return value.

- **descr\_factory** (smqtk.representation.DescriptorElementFactory) – Factory instance to produce the wrapping descriptor element instance. The default factory produces DescriptorMemoryElement instances by default.
- **overwrite** ([bool](https://docs.python.org/3/library/functions.html#bool)) Whether or not to force re-computation of a descriptor vectors for the given data even when there exists precomputed vectors in the generated DescriptorElements as generated from the provided factory. This will overwrite the persistently stored vectors if the provided factory produces a DescriptorElement implementation such storage.
- **procs** (int / None) Optional specification of how many processors to use when pooling sub-tasks. If None, we attempt to use all available cores.
- Raises **[ValueError](https://docs.python.org/3/library/exceptions.html#ValueError)** An input DataElement was of a content type that we cannot handle.
- Returns Mapping of input DataElement UUIDs to the computed descriptor element for that data. DescriptorElement UUID's are congruent with the UUID of the data element it is the descriptor of.
- Return type [dict\[](https://docs.python.org/3/library/stdtypes.html#dict)collections.Hashable, smqtk.representation.DescriptorElement]

#### **valid\_content\_types**()

Returns A set valid MIME type content types that this descriptor can handle.

#### Return type [set\[](https://docs.python.org/3/library/stdtypes.html#set)[str\]](https://docs.python.org/3/library/stdtypes.html#str)

smqtk.algorithms.descriptor\_generator.**get\_descriptor\_generator\_impls**(*reload\_modules=False*) Discover and return discovered DescriptorGenerator classes. Keys in the returned map are the names of the discovered classes, and the paired values are the actual class type objects.

#### We search for implementation classes in:

- modules next to this file this function is defined in (ones that begin with an alphanumeric character),
- python modules listed in the environment variable DESCRIPTOR\_GENERATOR\_PATH
	- This variable should contain a sequence of python module specifications, separated by the platform specific PATH separator character (; for Windows, : for unix)

Within a module we first look for a helper variable by the name DESCRIPTOR\_GENERATOR\_CLASS, which can either be a single class object or an iterable of class objects, to be specifically exported. If the variable is set to None, we skip that module and do not import anything. If the variable is not present, we look at attributes defined in that module for classes that descend from the given base class type. If none of the above are found, or if an exception occurs, the module is skipped.

Parameters reload\_modules ( $bood$ ) – Explicitly reload discovered modules from source.

Returns Map of discovered class object of type DescriptorGenerator whose keys are the string names of the classes.

Return type [dict\[](https://docs.python.org/3/library/stdtypes.html#dict)[str,](https://docs.python.org/3/library/stdtypes.html#str) [type\]](https://docs.python.org/3/library/functions.html#type)

#### **HashIndex**

This interface describes specialized NearestNeighborsIndex implementations designed to index hash codes (bit vectors) via the hamming distance function. Implementations of this interface are primarily used with the LSHNearestNeighborIndex implementation.

Unlike the NearestNeighborsIndex interface from which this interface descends, HashIndex instances are build with an iterable of numpy.ndarray and nn returns a numpy.ndarray.

**class** smqtk.algorithms.nn\_index.hash\_index.**HashIndex**

Specialized NearestNeighborsIndex for indexing unique hash codes bit-vectors) in memory (numpy arrays) using the hamming distance metric.

Implementations of this interface cannot be used in place of something requiring a NearestNeighborsIndex implementation due to the speciality of this interface.

Only unique bit vectors should be indexed. The nn method should not return the same bit vector more than once for any query.

#### **build\_index**(*hashes*)

Build the index with the given hash codes (bit-vectors).

Subsequent calls to this method should rebuild the current index. This method shall not add to the existing index nor raise an exception to as to protect the current index.

Raises **[ValueError](https://docs.python.org/3/library/exceptions.html#ValueError)** – No data available in the given iterable.

Parameters **hashes** (collections.Iterable[numpy.ndarray[\[bool\]](https://docs.python.org/3/library/functions.html#bool)]) – Iterable of descriptor elements to build index over.

#### **count**()

Returns Number of elements in this index.

#### Return type [int](https://docs.python.org/3/library/functions.html#int)

 $n(n, n=1)$ 

Return the nearest *N* neighbor hash codes as bit-vectors to the given hash code bit-vector.

Distances are in the range [0,1] and are the percent different each neighbor hash is from the query, based on the number of bits contained in the query (normalized hamming distance).

Raises **[ValueError](https://docs.python.org/3/library/exceptions.html#ValueError)** – Current index is empty.

#### Parameters

- **h** (numpy. ndarray [\[bool\]](https://docs.python.org/3/library/functions.html#bool)) Hash code to compute the neighbors of. Should be the same bit length as indexed hash codes.
- **n** ([int](https://docs.python.org/3/library/functions.html#int)) Number of nearest neighbors to find.

Returns Tuple of nearest N hash codes and a tuple of the distance values to those neighbors.

Return type [\(tuple\[](https://docs.python.org/3/library/stdtypes.html#tuple)numpy.ndarray[\[bool\]](https://docs.python.org/3/library/functions.html#bool)], [tuple](https://docs.python.org/3/library/stdtypes.html#tuple)[\[float\]](https://docs.python.org/3/library/functions.html#float))

#### **remove\_from\_index**(*hashes*)

Partially remove hashes from this index.

Parameters hashes (collections. Iterable [numpy.ndarray [\[bool\]](https://docs.python.org/3/library/functions.html#bool)]) – Iterable of numpy boolean hash vectors to remove from this index.

#### Raises

- **[ValueError](https://docs.python.org/3/library/exceptions.html#ValueError)** No data available in the given iterable.
- **[KeyError](https://docs.python.org/3/library/exceptions.html#KeyError)** One or more UIDs provided do not match any stored descriptors.

#### **update\_index**(*hashes*)

Additively update the current index with the one or more hash vectors given.

If no index exists yet, a new one should be created using the given hash vectors.

Raises **[ValueError](https://docs.python.org/3/library/exceptions.html#ValueError)** – No data available in the given iterable.

```
Parameters hashes (collections.Iterable[numpy.ndarray[bool]]) – Iterable
   of numpy boolean hash vectors to add to this index.
```
smqtk.algorithms.nn\_index.hash\_index.**get\_hash\_index\_impls**(*reload\_modules=False*) Discover and return discovered HashIndex classes. Keys in the returned map are the names of the discovered classes, and the paired values are the actual class type objects.

#### We search for implementation classes in:

- modules next to this file this function is defined in (ones that begin with an alphanumeric character),
- python modules listed in the environment variable

#### **HASH\_INDEX\_PATH**

• This variable should contain a sequence of python module specifications, separated by the platform specific PATH separator character (; for Windows, : for unix)

Within a module we first look for a helper variable by the name  $HASH \text{ } INDEX \text{ } CLASS$ , which can either be a single class object or an iterable of class objects, to be specifically exported. If the variable is set to None, we skip that module and do not import anything. If the variable is not present, we look at attributes defined in that module for classes that descend from the given base class type. If none of the above are found, or if an exception occurs, the module is skipped.

**Parameters reload\_modules** ([bool](https://docs.python.org/3/library/functions.html#bool)) – Explicitly reload discovered modules from source.

Returns Map of discovered class object of type HashIndex whose keys are the string names of the classes.

Return type [dict\[](https://docs.python.org/3/library/stdtypes.html#dict)[str,](https://docs.python.org/3/library/stdtypes.html#str) [type\]](https://docs.python.org/3/library/functions.html#type)

#### **LshFunctor**

Implementations of this interface define the generation of a locality-sensitive hash code for a given DescriptorElement. These are used in LSHNearestNeighborIndex instances.

<span id="page-25-0"></span>**class** smqtk.algorithms.nn\_index.lsh.functors.**LshFunctor** Locality-sensitive hashing functor interface.

The aim of such a function is to be able to generate hash codes (bit-vectors) such that similar items map to the same or similar hashes with a high probability. In other words, it aims to maximize hash collision for similar items.

#### Building Models

Some hash functions want to build a model based on some training set of descriptors. Due to the non-standard nature of algorithm training and model building, please refer to the specific implementation for further information on whether model training is needed and how it is accomplished.

```
get_hash(descriptor)
```
Get the locality-sensitive hash code for the input descriptor.

**Parameters descriptor** (numpy.ndarray [\[float\]](https://docs.python.org/3/library/functions.html#float)) – Descriptor vector we should generate the hash of.

Returns Generated bit-vector as a numpy array of booleans.

Return type numpy.ndarray[\[bool\]](https://docs.python.org/3/library/functions.html#bool)

smqtk.algorithms.nn\_index.lsh.functors.**get\_lsh\_functor\_impls**(*reload\_modules=False*) Discover and return discovered LshFunctor classes. Keys in the returned map are the names of the discovered classes, and the paired values are the actual class type objects.

#### We search for implementation classes in:

- modules next to this file this function is defined in (ones that begin with an alphanumeric character),
- python modules listed in the environment variable LSH\_FUNCTOR\_PATH
	- This variable should contain a sequence of python module specifications, separated by the platform specific PATH separator character (; for Windows, : for unix)

Within a module we first look for a helper variable by the name LSH\_FUNCTOR\_CLASS, which can either be a single class object or an iterable of class objects, to be specifically exported. If the variable is set to None, we skip that module and do not import anything. If the variable is not present, we look at attributes defined in that module for classes that descend from the given base class type. If none of the above are found, or if an exception occurs, the module is skipped.

**Parameters reload\_modules** ([bool](https://docs.python.org/3/library/functions.html#bool)) – Explicitly reload discovered modules from source.

**Returns** Map of discovered class object of type  $LshFunction \times$  whose keys are the string names of the classes.

Return type [dict\[](https://docs.python.org/3/library/stdtypes.html#dict)[str,](https://docs.python.org/3/library/stdtypes.html#str) [type\]](https://docs.python.org/3/library/functions.html#type)

#### **NearestNeighborsIndex**

This interface defines a method to build an index from a set of DescriptorElement instances (NearestNeighborsIndex.build\_index) and a nearest-neighbors query function for getting a number of near neighbors to e query DescriptorElement (NearestNeighborsIndex.nn).

Building an index requires that some non-zero number of DescriptorElement instances be passed into the build\_index method. Subsequent calls to this method should rebuild the index model, not add to it. If an implementation supports persistant storage of the index, it should overwrite the configured index.

The nn method uses a single DescriptorElement to query the current index for a specified number of nearest neighbors. Thus, the NearestNeighborsIndex instance must have a non-empty index loaded for this method to function. If the provided query DescriptorElement does not have a set vector, this method will also fail with an exception.

This interface additionally requires that implementations define a count method, which returns the number of distinct DescriptorElement instances are in the index.

#### <span id="page-26-0"></span>**class** smqtk.algorithms.nn\_index.**NearestNeighborsIndex**

Common interface for descriptor-based nearest-neighbor computation over a built index of descriptors.

Implementations, if they allow persistent storage of their index, should take the necessary parameters at construction time. Persistent storage content should be (over)written build\_index is called.

Implementations should be thread safe and appropriately protect internal model components from concurrent access and modification.

```
build_index(descriptors)
```
Build the index with the given descriptor data elements.

Subsequent calls to this method should rebuild the current index. This method shall not add to the existing index nor raise an exception to as to protect the current index.

Raises **[ValueError](https://docs.python.org/3/library/exceptions.html#ValueError)** – No data available in the given iterable.

Parameters **descriptors** (collections.Iterable[smqtk.representation. DescriptorElement]) – Iterable of descriptor elements to build index over.

**count**()

Returns Number of elements in this index.

Return type [int](https://docs.python.org/3/library/functions.html#int)

#### $n(n(d, n=1))$

Return the nearest *N* neighbors to the given descriptor element.

#### Raises

- **[ValueError](https://docs.python.org/3/library/exceptions.html#ValueError)** Input query descriptor d has no vector set.
- **[ValueError](https://docs.python.org/3/library/exceptions.html#ValueError)** Current index is empty.

#### Parameters

- **d** (smqtk.representation.DescriptorElement) Descriptor element to compute the neighbors of.
- **n**  $(int)$  $(int)$  $(int)$  Number of nearest neighbors to find.
- Returns Tuple of nearest N DescriptorElement instances, and a tuple of the distance values to those neighbors.

Return type [\(tuple\[](https://docs.python.org/3/library/stdtypes.html#tuple)smqtk.representation.DescriptorElement], [tuple\[](https://docs.python.org/3/library/stdtypes.html#tuple)[float\]](https://docs.python.org/3/library/functions.html#float))

#### **remove\_from\_index**(*uids*)

Partially remove descriptors from this index associated with the given UIDs.

Parameters **uids** (collections.Iterable[collections.Hashable]) – Iterable of UIDs of descriptors to remove from this index.

#### Raises

- **[ValueError](https://docs.python.org/3/library/exceptions.html#ValueError)** No data available in the given iterable.
- **[KeyError](https://docs.python.org/3/library/exceptions.html#KeyError)** One or more UIDs provided do not match any stored descriptors. The index should not be modified.

#### **update\_index**(*descriptors*)

Additively update the current index with the one or more descriptor elements given.

If no index exists yet, a new one should be created using the given descriptors.

Raises **[ValueError](https://docs.python.org/3/library/exceptions.html#ValueError)** – No data available in the given iterable.

Parameters **descriptors** (collections.Iterable[smqtk.representation . DescriptorElement]) – Iterable of descriptor elements to add to this index.

#### smqtk.algorithms.nn\_index.**get\_nn\_index\_impls**(*reload\_modules=False*)

Discover and return discovered NearestNeighborsIndex classes. Keys in the returned map are the names of the discovered classes, and the paired values are the actual class type objects.

#### We search for implementation classes in:

- modules next to this file this function is defined in (ones that begin with an alphanumeric character),
- python modules listed in the environment variable **NN\_INDEX\_PATH**
	- This variable should contain a sequence of python module specifications, separated by the platform specific PATH separator character (; for Windows, : for unix)

Within a module we first look for a helper variable by the name NN\_INDEX\_CLASS, which can either be a single class object or an iterable of class objects, to be specifically exported. If the variable is set to None, we skip that module and do not import anything. If the variable is not present, we look at attributes defined in that module for classes that descend from the given base class type. If none of the above are found, or if an exception occurs, the module is skipped.

**Parameters reload modules** ([bool](https://docs.python.org/3/library/functions.html#bool)) – Explicitly reload discovered modules from source.

Returns Map of discovered class object of type NearestNeighborsIndex whose keys are the string names of the classes.

Return type [dict\[](https://docs.python.org/3/library/stdtypes.html#dict)[str,](https://docs.python.org/3/library/stdtypes.html#str) [type\]](https://docs.python.org/3/library/functions.html#type)

#### **RelevancyIndex**

This interface defines two methods: build\_index and rank. The build\_index method is, like a NearestNeighborsIndex, used to build an index of DescriptorElement instances. The rank method takes examples of relevant and not-relevant DescriptorElement examples with which the algorithm uses to rank (think sort) the indexed DescriptorElement instances by relevancy (on a  $\lceil 0, 1 \rceil$  scale).

<span id="page-28-0"></span>**class** smqtk.algorithms.relevancy\_index.**RelevancyIndex** Abstract class for IQR index implementations.

Similar to a traditional nearest-neighbors algorithm, An IQR index provides a specialized nearest-neighbors interface that can take multiple examples of positively and negatively relevant exemplars in order to produce a [0, 1] ranking of the indexed elements by determined relevancy.

#### **build\_index**(*descriptors*)

Build the index based on the given iterable of descriptor elements.

Subsequent calls to this method should rebuild the index, not add to it.

Raises **[ValueError](https://docs.python.org/3/library/exceptions.html#ValueError)** – No data available in the given iterable.

```
Parameters descriptors (collections. Iterable[smqtk.representation.
   DescriptorElement]) – Iterable of descriptor elements to build index over.
```
#### **count**()

Returns Number of elements in this index.

#### Return type [int](https://docs.python.org/3/library/functions.html#int)

#### **rank**(*pos*, *neg*)

Rank the currently indexed elements given pos positive and neg negative exemplar descriptor elements.

#### Parameters

- **pos** (collections.Iterable[smqtk.representation. DescriptorElement]) – Iterable of positive exemplar DescriptorElement instances. This may be optional for some implementations.
- **neg** (collections.Iterable[smqtk.representation.  $Descript{orElement}$ ) – Iterable of negative exemplar DescriptorElement instances. This may be optional for some implementations.

Returns Map of indexed descriptor elements to a rank value between [0, 1] (inclusive) range, where a 1.0 means most relevant and 0.0 meaning least relevant.

Return type [dict\[](https://docs.python.org/3/library/stdtypes.html#dict)smqtk.representation.DescriptorElement, [float\]](https://docs.python.org/3/library/functions.html#float)

smqtk.algorithms.relevancy\_index.**get\_relevancy\_index\_impls**(*reload\_modules=False*) Discover and return discovered RelevancyIndex classes. Keys in the returned map are the names of the discovered classes, and the paired values are the actual class type objects.

#### We search for implementation classes in:

- modules next to this file this function is defined in (ones that begin with an alphanumeric character),
- python modules listed in the environment variable RELEVANCY\_INDEX\_PATH

– This variable should contain a sequence of python module specifications, separated by the platform specific PATH separator character (; for Windows, : for unix)

Within a module we first look for a helper variable by the name RELEVANCY\_INDEX\_CLASS, which can either be a single class object or an iterable of class objects, to be specifically exported. If the variable is set to None, we skip that module and do not import anything. If the variable is not present, we look at attributes defined in that module for classes that descend from the given base class type. If none of the above are found, or if an exception occurs, the module is skipped.

**Parameters reload modules** ([bool](https://docs.python.org/3/library/functions.html#bool)) – Explicitly reload discovered modules from source.

Returns Map of discovered class object of type RelevancyIndex whose keys are the string names of the classes.

Return type [dict\[](https://docs.python.org/3/library/stdtypes.html#dict)[str,](https://docs.python.org/3/library/stdtypes.html#str) [type\]](https://docs.python.org/3/library/functions.html#type)

# **2.2.2 Algorithm Models and Generation**

Some algorithms require a model, of a pre-existing computed state, to function correctly. Not all algorithm interfaces require that there is some model generation method as it is as times not appropriate or applicable to the definition of the algorithm the interface is for. However some implementations of algorithms desire a model for some or all of its functionality. Algorithm implementations that require extra modeling are responsible for providing a method or utility for generating algorithm specific models. Some algorithm implementations may also be pre-packaged with one or more specific models to optionally choose from, due to some performance, tuning or feasibility constraint. Explanations about whether an extra model is required and how it is constructed should be detailed by the documentation for that specific implementation.

For example, part of the definition of a NearestNeighborsIndex algorithm is that there is an index to search over, which is arguably a model for that algorithm. Thus, the build\_index() method, which should build the index model, is part of that algorithm's interface. Other algorithms, like the DescriptorGenerator class of algorithms, do not have a high-level model building method, and model generation or choice is left to specific implementations to explain or provide.

#### **DescriptorGenerator Models**

The DescriptorGenerator interface does not define a model building method, but some implementations require internal models. Below are explanations on how to build or get modes for DescriptorGenerator implementations that require a model.

#### **ColorDescriptor**

ColorDescriptor implementations need to build a visual bag-of-words codebook model for reducing the dimensionality of the many low-level descriptors detected in an input data element. Model parameters as well as storage location parameters are specified at instance construction time, or via a configuration dictionary given to the from\_config class method.

The storage location parameters include a data model directory path and an intermediate data working directory path: model\_directory and work\_directory respectively. The model\_directory should be the path to a directory for storage of generated model elements. The work\_directory should be the path to a directory to store cached intermediate data. If model elements already exist in the provided model\_directory, they are loaded at construction time. Otherwise, the provided directory is used to store model components when the generate\_model method is called. Please reference the constructor's doc-string for the description of other constructor parameters.

The method generate model (data set) is provided on instances, which should be given an iterable of DataElement instances representing media that should be used for training the visual bag-of-words codebook. Media content types that are supported by DescriptorGenerator instances is listed via the valid\_content\_types() method.

Below is an example code snippet of how to train a ColorDescriptor model for some instance of a ColorDescriptor implementation class and configuration:

```
# Fill in "<flavor>" with a specific ColorDescriptor class.
cd = ColorDescriptor_<flavor>(model_directory="data", work_directory="work")
# Assuming there is not model generated, the following call would fail due to
# there not being a model loaded
# cd.compute_descriptor(some_data, some_factory)
data_elements = [...] # Some iterable of DataElement instances to media content
# Generates model components
cd.generate_model(data_elements)
# Example of a new instance, given the same parameters, that will load the
# existing model files in the provided ``model_directory``.
new_cd = ColorDescriptor_<flavor>(model_directory="data", work_directory="work")
# Since there is a model, we can now compute descriptors for new data
new_cd.compute_descriptor(new_data, some_factory)
```
#### **CaffeDefaultImageNet**

This implementation does not come with a method of training its own models, but requires model files provided by Caffe: the network model file and the image mean binary protobuf file.

The Caffe source tree provides two scripts to download the specific files (relative to the caffe source tree):

```
# Downloads the network model file
scripts/download_model_binary.py models/bvlc_reference_caffenet
# Downloads the ImageNet mean image binary protobuf file
data/ilsvrc12/get_ilsvrc_aux.sh
```
These script effectively just download files from a specific source.

If the Caffe source tree is not available, the model files can be downloaded from the following URLs:

- Network model: [http://dl.caffe.berkeleyvision.org/bvlc\\_reference\\_caffenet.caffemodel](http://dl.caffe.berkeleyvision.org/bvlc_reference_caffenet.caffemodel)
- Image mean: [http://dl.caffe.berkeleyvision.org/caffe\\_ilsvrc12.tar.gz](http://dl.caffe.berkeleyvision.org/caffe_ilsvrc12.tar.gz)

#### **NearestNeighborsIndex Models (k nearest-neighbors)**

NearestNeighborsIndex interfaced classes include a build\_index method on instances that should build the index model for an implementation. Implementations, if they allow for persistant storage, should take relevant parameters at construction time. Currently, we do not package an implementation that require additional model creation.

The general pattern for NearestNeighborsIndex instance index model generation:

```
descriptors = [...] # some number of descriptors to index
index = NearestNeighborsIndexImpl(...)
# Calling ``nn`` should fail before an index has been built.
index.build_index(descriptors)
q = DescriptorElementImpl(...)
neighbours, dists = index, nn(q)
```
### **RelevancyIndex Models**

RelevancyIndex interfaced classes include a build index method in instances that should build the index model for a particular implementation. Implementations, if they allow for persistant storage, should take relevant parameters at construction time. Currently, we do not package an implementation that requires additional model creation.

The general pattern for RelevancyIndex instance index model generation:

```
descriptors = [...] # some number of descriptors to index
index = RelevancyIndexImpl(...)
# Calling ``rank`` should fail before an index has been built.
index.build_index(descriptors)
rank_map = index.rank(pos_descriptors, neg_descriptors)
```
# <span id="page-31-0"></span>**2.3 Web Service and Demonstration Applications**

Included in SMQTK are a few web-based service and demonstration applications, providing a view into the functionality provided by SMQTK algorithms and utilities.

# **2.3.1 runApplication**

This script can be used to run any conforming (derived from *SmqtkWebApp*) SMQTK web based application. Web services should be runnable via the bin/runApplication.py script.

Runs conforming SMQTK Web Applications.

```
usage: runApplication [-h] [-v] [-c PATH] [-g PATH] [-l] [-a APPLICATION] [-r]
                      [-t] [--host HOST] [--port PORT] [--use-basic-auth]
                      [--debug-server] [--debug-smqtk]
```
#### **Named Arguments**

-v, --verbose Output additional debug logging.

Default: False

# **Configuration**

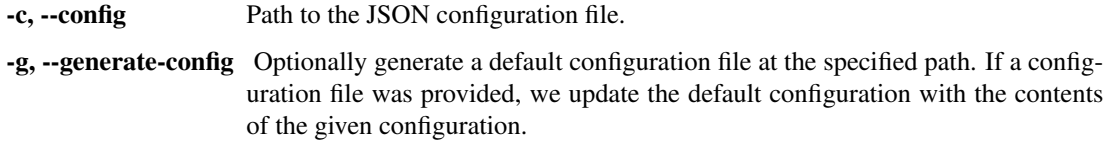

## **Application Selection**

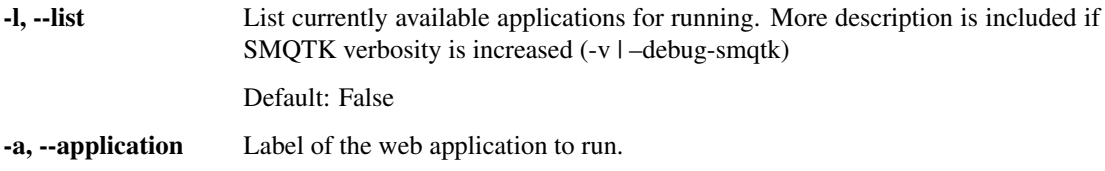

### **Server options**

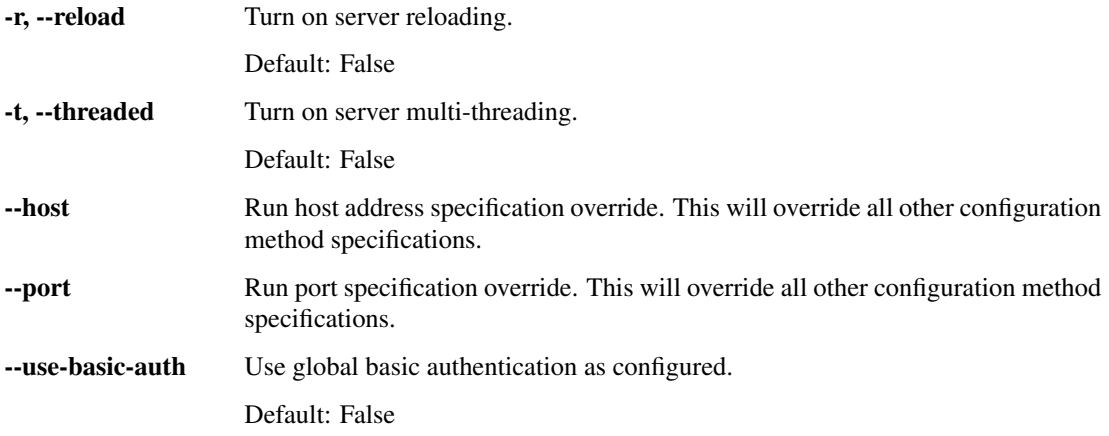

## **Other options**

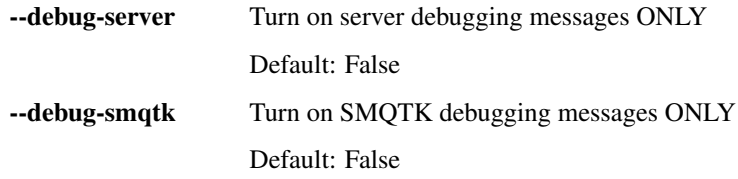

# **2.3.2 SmqtkWebApp**

This is the base class for all web applications and services in SMQTK.

**class** smqtk.web.**SmqtkWebApp**(*json\_config*) Base class for SMQTK web applications

**classmethod from\_config**(*config\_dict*, *merge\_default=True*) Override to just pass the configuration dictionary to constructor

#### **get\_config**()

Return a JSON-compliant dictionary that could be passed to this class's from\_config method to produce an instance with identical configuration.

In the common case, this involves naming the keys of the dictionary based on the initialization argument names as if it were to be passed to the constructor via dictionary expansion.

Returns JSON type compliant configuration dictionary.

Return type [dict](https://docs.python.org/3/library/stdtypes.html#dict)

#### **classmethod get\_default\_config**()

Generate and return a default configuration dictionary for this class. This will be primarily used for generating what the configuration dictionary would look like for this class without instantiating it.

This should be overridden in each implemented application class to add appropriate configuration.

Returns Default configuration dictionary for the class.

Return type [dict](https://docs.python.org/3/library/stdtypes.html#dict)

#### **classmethod impl\_directory**()

Returns Directory in which this implementation is contained.

#### Return type [str](https://docs.python.org/3/library/stdtypes.html#str)

```
run(host=None, port=None, debug=False, **options)
```
Override of the run method, drawing running host and port from configuration by default. 'host' and 'port' values specified as argument or keyword will override the app configuration.

# **2.3.3 Sample Web Applications**

#### **Descriptor Similarity Service**

- Provides a web-accessible API for computing content descriptor vectors for available descriptor generator labels.
- Descriptor generators that are available to the service are based on the a configuration file provided to the server.

```
class smqtk.web.descriptor_service.DescriptorServiceServer(json_config)
```
Simple server that takes in a specification of the following form:

/<descriptor\_type>/<uri>[?. . . ]

See the docstring for the compute\_descriptor() method for complete rules on how to form a calling URL.

Computes the requested descriptor for the given file and returns that via a JSON structure.

Standard return JSON:

```
{
    "success": <bool>,
    "descriptor": [ <float>, ... ]
    "message": <string>,
    "reference_uri": <uri>
}
```
Additional Configuration

Note: We will look for an environment variable *DescriptorService\_CONFIG* for a string file path to an additional JSON configuration file to consider.

#### **generate\_descriptor**(*de*, *cd\_label*)

Generate a descriptor for the content pointed to by the given URI using the specified descriptor generator.

#### Raises

- **[ValueError](https://docs.python.org/3/library/exceptions.html#ValueError)** Content type mismatch given the descriptor generator
- **[RuntimeError](https://docs.python.org/3/library/exceptions.html#RuntimeError)** Descriptor extraction failure.

Returns Generated descriptor element instance with vector information.

Return type smqtk.representation.DescriptorElement

#### **generator\_label\_configs = None**

Type [dict\[](https://docs.python.org/3/library/stdtypes.html#dict)[str,](https://docs.python.org/3/library/stdtypes.html#str) [dict\]](https://docs.python.org/3/library/stdtypes.html#dict)

#### **get\_config**()

Return a JSON-compliant dictionary that could be passed to this class's from\_config method to produce an instance with identical configuration.

In the common case, this involves naming the keys of the dictionary based on the initialization argument names as if it were to be passed to the constructor via dictionary expansion.

Returns JSON type compliant configuration dictionary.

Return type [dict](https://docs.python.org/3/library/stdtypes.html#dict)

#### **classmethod get\_default\_config**()

Generate and return a default configuration dictionary for this class. This will be primarily used for generating what the configuration dictionary would look like for this class without instantiating it.

Returns Default configuration dictionary for the class.

Return type [dict](https://docs.python.org/3/library/stdtypes.html#dict)

#### **get\_descriptor\_inst**(*label*)

Get the cached content descriptor instance for a configuration label :type label: str :rtype: smqtk.descriptor\_generator.DescriptorGenerator

#### **classmethod is\_usable**()

Check whether this class is available for use.

Since certain plugin implementations may require additional dependencies that may not yet be available on the system, this method should check for those dependencies and return a boolean saying if the implementation is usable.

#### NOTES:

- This should be a class method
- When an implementation is deemed not usable, this should emit a warning detailing why the implementation is not available for use.

Returns Boolean determination of whether this implementation is usable.

#### Return type [bool](https://docs.python.org/3/library/functions.html#bool)

#### **resolve\_data\_element**(*uri*)

Given the URI to some data, resolve it down to a DataElement instance.

Raises **[ValueError](https://docs.python.org/3/library/exceptions.html#ValueError)** – Issue with the given URI regarding either URI source resolution or data resolution.

**Parameters**  $uri(str) - URI$  $uri(str) - URI$  $uri(str) - URI$  **to data** 

Returns DataElement instance wrapping given URI to data.

Return type smqtk.representation.DataElement

#### **IQR Demo Application**

Interactive Query Refinement or "IQR" is a process whereby a user provides one or more exemplar images and the system attempts to locate additional images from within an archive that a similar to the exemplar(s). The user then adjudicates the results by identifying those results that match their search and those results that do not. The system then uses those adjudications to attempt to provide better, more closely matching results refined by the user's input.

<span id="page-35-0"></span>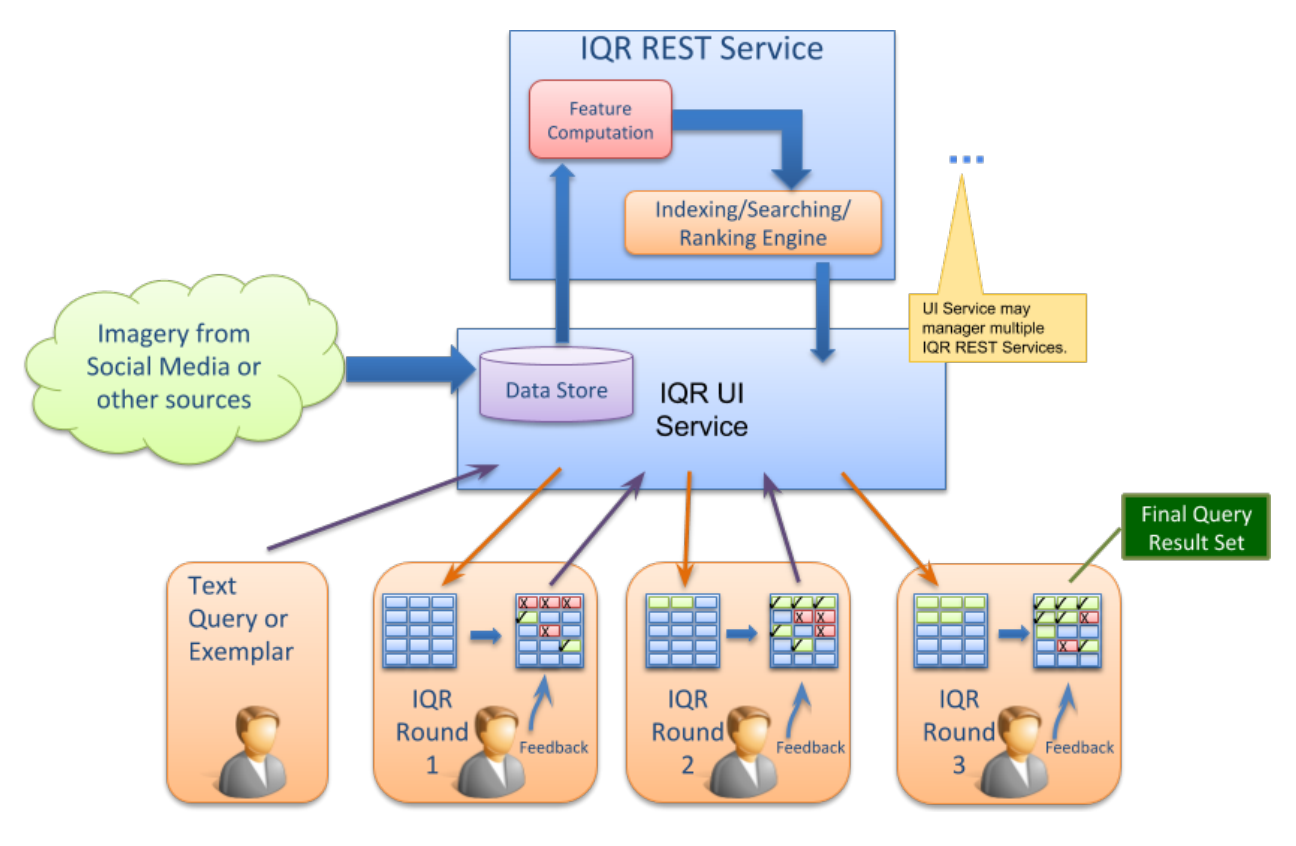

Fig. 1: SMQTK IQR Workflow

*Overall workflow of an SMQTK based Interactive Query Refinement application.*

The IQR application is an excellent example application for SMQTK as it makes use of a broad spectrum of SMQTK's capabilities. In order to characterize each image in the archive so that it can be indexed, the [DescriptorGenerator](#page-22-0) algorithm is used. A [NearestNeighborsIndex](#page-26-0) algorithm is used to understand the relationship between the images in the archive and a  $RelevantIndex$  algorithm is used to rank results based on the user's positive and negative adjudications.

SMQTK comes with a pair of web-based application that implements an IQR system using SMQTK's services as shown in the *[SMQTK IQR Workflow](#page-35-0)* figure.
# **Running the IQR Application**

The SMQTK IQR demonstration application consists of two web services: one for hosting the models and processing for an archive, and a second for providing a user-interface to one or more archives.

In order to run the IQR demonstration application, we will need an archive of imagery. SMQTK has facilities for creating indexes that support 10's or even 100's or 1000's of images. For demonstration purposes, we'll use a modest archive of images. The [Leeds Butterfly Dataset](http://www.comp.leeds.ac.uk/scs6jwks/dataset/leedsbutterfly/) will serve quite nicely. Download and unzip the archive (which contains over 800 images of different species of butterflies).

SMQTK comes with a script, iqr\_app\_model\_generation, that computes the descriptors on all of the images in your archive and builds up the models needed by the [NearestNeighborsIndex](#page-26-0) and [RelevancyIndex](#page-28-0) algorithms.

usage: iqr\_app\_model\_generation [-h] [-v] -c PATH PATH -t TAB GLOB [GLOB ...]

# **Positional Arguments**

GLOB Shell glob to files to add to the configured data set.

# **Named Arguments**

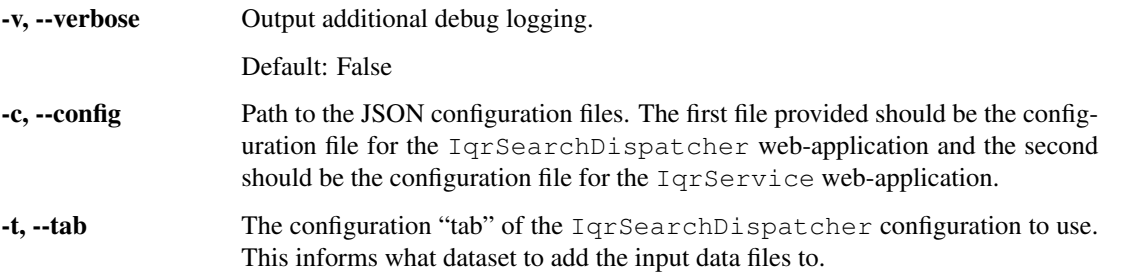

The  $-c$ /-config option should be given the 2 paths to the configuration files for the IqrSearchDispatcher and IqrService web services respectively. These provide the configuration blocks for each of the SMQTK algorithms ([DescriptorGenerator](#page-22-0), NearestNeighborIndex, etc.) required to generate the models and indices that will be required by the application. For convenience, the same configuration files will be provided to the web applications when they are run later.

The SMQTK source repository contains sample configuration files for both the IqrSearchDispatcher and IgrService services. They can be found at source/python/smgtk/web/search app/ sample\_configs/config.IqrSearchApp.json and source/python/smqtk/web/search\_app/ sample\_configs/config.IqrRestService.json respectively. The iqr\_app\_model\_generation script is designed to run from an empty directory and will create the sub-directories specified in the above configurations requires when run.

Since these configuration files drive both the generation of the models and the web applications themselves, a closer examination is in order.

Present in both configuration files are the flask\_app and server sections which control Flask web server application parameters. The config. IqrSearchApp. json contains the additional section mongo that configures the [MongoDB](http://www.mongodb.org) server the UI service uses for storing user session information.

<sup>1</sup> {

<sup>2</sup> **"flask\_app"**: {

(continues on next page)

(continued from previous page)

```
3 "BASIC_AUTH_PASSWORD": "demo",
4 "BASIC_AUTH_USERNAME": "demo",
5 "SECRET_KEY": "MySuperUltraSecret"
6 \mid \cdot \cdot \cdot \cdot \cdot \cdot7 "server": {
8 "host": "127.0.0.1",
9 "port": 5000
10 },
11 "mongo": {
12 "database": "smqtk",
13 "server": "127.0.0.1:27017"
\begin{array}{ccc} \n 14 & \rightarrow \end{array}15 "iqr_tabs": {
16 "LEEDS Butterflies": {
17 "working_directory": "workdir",
18 "data_set": {
19 "DataMemorySet": {
20 "cache_element": {
21 "DataFileElement": {
22 "explicit_mimetype": null,
23 "filepath": "workdir/butterflies_alexnet_fc7/data.
  ˓→memorySet.cache",
24 "readonly": false
\frac{1}{25} },
26 "type": "DataFileElement"
\frac{1}{27} },
28 "pickle_protocol": -1
29 },
30 "type": "DataMemorySet"
31 },
32 "iqr_service_url": "http://localhost:5001"
33 }
34 }
```
The config.IqrSerchApp.json configuration has an additional block "iqr\_tabs" (line 15). This defines the different archives, and matching IQR REST service describing that archive, the UI is to provide an interface for. In our case there will be only one entry, "LEEDS Butterflies" (line 16), representing the archive that we are currently building. This section describes the data-set container that contains the archive imagery to show in the UI (line 18) as well as the URL to the RESTful service providing the IQR functions for the archive (line 32).

In the config.IqrRestService.json configuration file (shown below) we see the specification of the algorithm and representation plugins the RESTful IQR service app will use under  $iqr$ \_service  $\rightarrow$  plugins. Each of these of these blocks is passed to the SMQTK plugin system to create the appropriate instances of the algorithm or data representation in question. The blocks located at lines 35, 66, and 147 configure the three main algorithms used by the application: the descriptor generator, the nearest neighbors index, and the relevancy index. For example the nn\_index block that starts at line 66 specifies two different implementations: FlannNearestNeighborsIndex, which uses the [Flann](http://www.cs.ubc.ca/research/flann/) library, and LSHNearestNeighborIndex, configured to use the Iterative Quantization hash function [\(paper\)](http://www.cs.unc.edu/~lazebnik/publications/cvpr11_small_code.pdf). The type element on line 135 selects the LSHNearestNeighborIndex to be used for this configuration.

*[\(jump past configuration display\)](#page-40-0)*

```
2 "flask_app": {
          3 "BASIC_AUTH_PASSWORD": "demo",
```
(continues on next page)

<sup>1</sup> {

 $35$ 

(continued from previous page)

```
4 "BASIC_AUTH_USERNAME": "demo",
5 "SECRET_KEY": "MySuperUltraSecret"
6 },
7 "server": {
8 "host": "127.0.0.1",
9 "port": 5001
10 \quad | \quad \rightarrow11 "iqr_service": {
12 "plugins": {
13 Wellassification factory": {
14 "MemoryClassificationElement": {},
15 "type": "MemoryClassificationElement"
16 },
17 "classifier_config": {
18 "LibSvmClassifier": {
19 "normalize": 2,
20 "svm_label_map_uri": null,
21 "svm_model_uri": null,
22 "train_params": {
23 "-b": 1,
24 "-c": 2,
25 "-s": 0,
26 "-t": 0
27 }
28 },
29 "type": "LibSvmClassifier"
30 \quad \frac{1}{2}31 "descriptor_factory": {
32 "DescriptorMemoryElement": {},
33 "type": "DescriptorMemoryElement"
34 },
35 "descriptor_generator": {
36 "CaffeDescriptorGenerator": {
37 "batch_size": 128,
38 "data_layer": "data",
39 "gpu_device_id": 0,
40 "image_mean_uri": "~/dev/caffe/source/data/ilsvrc12/imagenet_mean.
  ˓→binaryproto",
41 "input_scale": null,
42 "load_truncated_images": false,
43 "network_is_bgr": true,
44 "network_model_uri": "~/dev/caffe/source/models/bvlc_alexnet/bvlc_
  ˓→alexnet.caffemodel",
45 "network_prototxt_uri": "~/dev/caffe/source/models/bvlc_alexnet/
  ˓→deploy.prototxt",
46 "pixel_rescale": null,
47 "return_layer": "fc7",
48 "use_gpu": true
49 },
50 "type": "CaffeDescriptorGenerator"
51 },
52 "descriptor_index": {
53 "MemoryDescriptorIndex": {
54 "cache_element": {
55 "DataFileElement": {
56 "explicit_mimetype": null,
57 "filepath": "workdir/butterflies_alexnet_fc7/descriptor_
  ˓→index.pickle", (continues on next page)
```
**2.3. Web Service and Demonstration Applications 35**

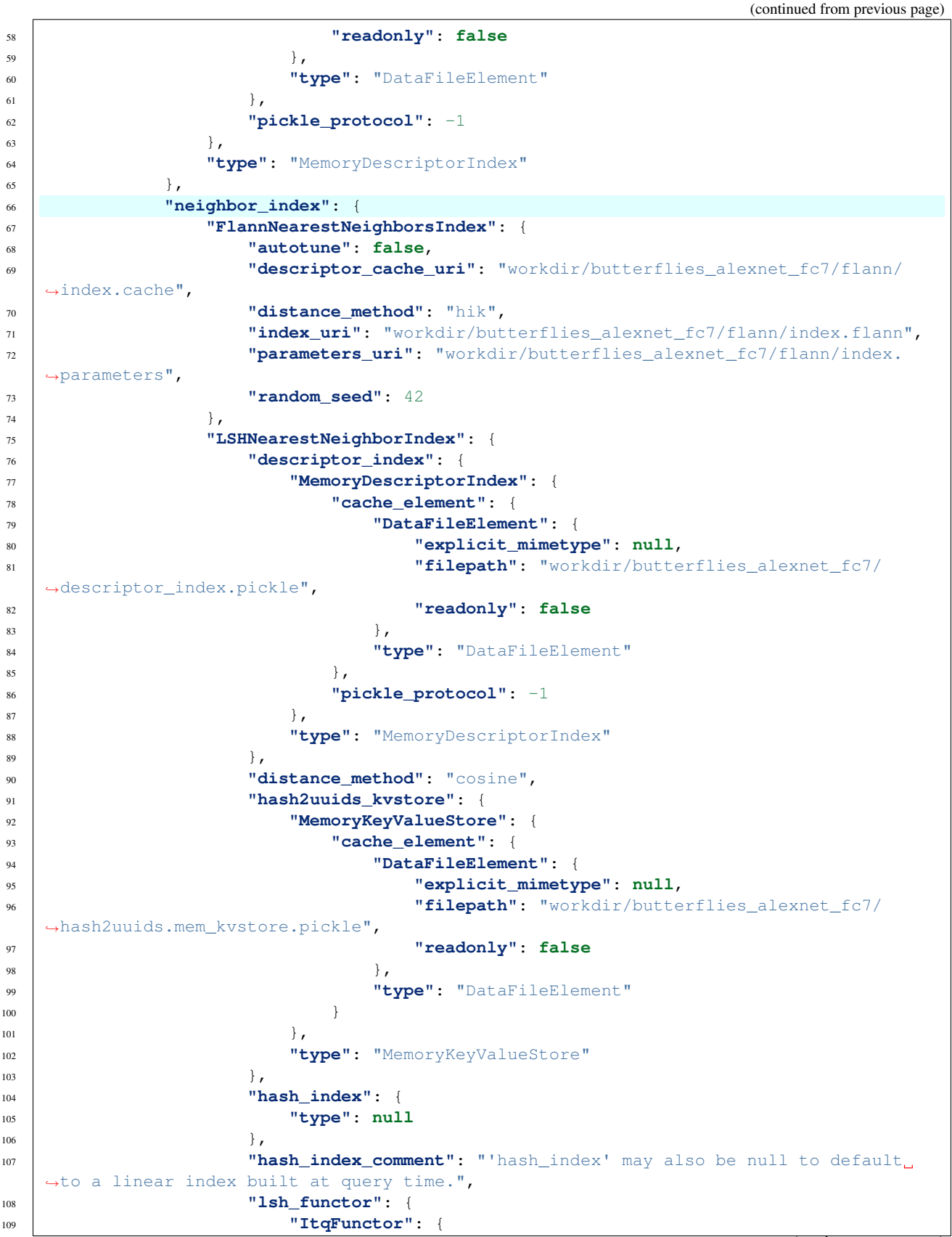

(continues on next page)

(continued from previous page)

```
110 "bit_length": 64,
111 "itq_iterations": 50,
112 "mean_vec_cache": {
113 "DataFileElement": {
114 "explicit_mimetype": null,
115 "filepath": "workdir/butterflies_alexnet_fc7/
    ˓→itqnn/mean_vec.npy",
116 "readonly": false
\left\{\right\}, \left\{\right\}, 118 "type": "DataFileElement"
\left\{\right\}, \left\{\right\}, 120 "normalize": null,
121 "random_seed": 42,
122 "rotation_cache": {
123 "DataFileElement": {
124 "explicit_mimetype": null,
125 "filepath": "workdir/butterflies_alexnet_fc7/
    ˓→itqnn/rotation.npy",
126 "readonly": false
\left\{\right\}, \left\{\right\}, 128 "type": "DataFileElement"
129 }
130 },
131 "type": "ItqFunctor"
132 },
133 "read_only": false
134 },
135 "type": "LSHNearestNeighborIndex"
136 },
137 "relevancy_index_config": {
138 "LibSvmHikRelevancyIndex": {
139 "autoneg_select_ratio": 1,
140 "cores": null,
141 Wester cache filepath": null,
142 "multiprocess_fetch": false
143 },
144 "type": "LibSvmHikRelevancyIndex"
145 }
146 },
147 "session_control": {
148 "positive seed neighbors": 500,
149 "session expiration": {
150 "check_interval_seconds": 30,
151 "enabled": false,
152 "session_timeout": 3600
153 }
154 }
155 }
156 }
```
<span id="page-40-0"></span>Once you have the configuration file set up the way that you like it, you can generate all of the models and indexes required by the application by running the following command:

```
iqr_app_model_generation \
    -c config.IqrSearchApp.json config.IqrRestService.json \
    -t "LEEDS Butterflies" /path/to/butterfly/images/*.jpg
```
This will generate descriptors for all of the images in the data set and use them to compute the models and indices we configured, outputting to the files under the workdir directory in your current directory.

Once it completes, you can run the IqrSearchApp and IqrService web-apps. You'll need an instance of MongoDB running on the port and host address specified by the mongo element on line 13 in your config. IqrSearchApp.json configuration file. You can start a Mongo instance (presuming you have it installed) with:

```
mongod --dbpath /path/to/mongo/data/dir
```
Once Mongo has been started you can start the IqrSearchApp and IqrService services with the following commands in separate terminals:

```
# Terminal 1
runApplication -a IqrService -c config.IqrRestService.json
# Terminal 2
runApplication -a IqrSearchDispatcher -c config.IqrSearchApp.json
```
After the services have been started, open a web browser and navigate to http://localhost:5000. Click lick on the login button in the upper-right and then enter the credentials specified in the default login settings file source/ python/smqtk/web/search\_app/modules/login/users.json.

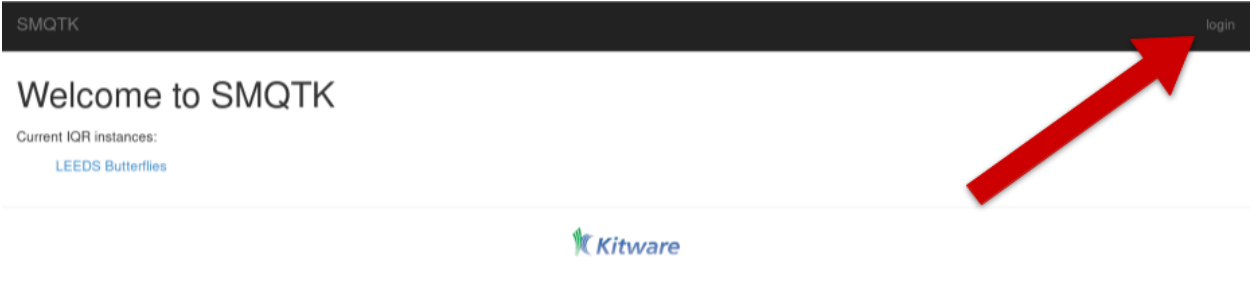

Fig. 2: *Click on the login element to enter your credentials*

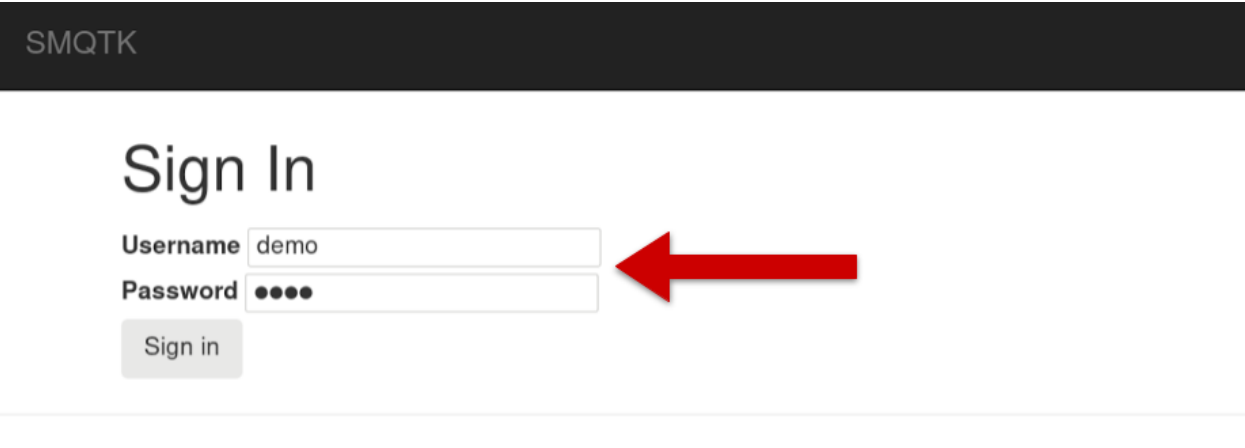

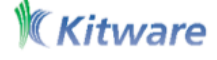

Fig. 3: *Enter demo credentials*

Once you've logged in you will be able to select the LEEDS Butterfly link. This link was named by line 16 in the config.IqrSearchApp.json configuration file. The iqr\_tabs mapping allows you to configure interfacing with different IQR REST services providing different combinations of the required algorithms – useful for example, if you want to compare the performance of different descriptors or nearest-neighbor index algorithms.

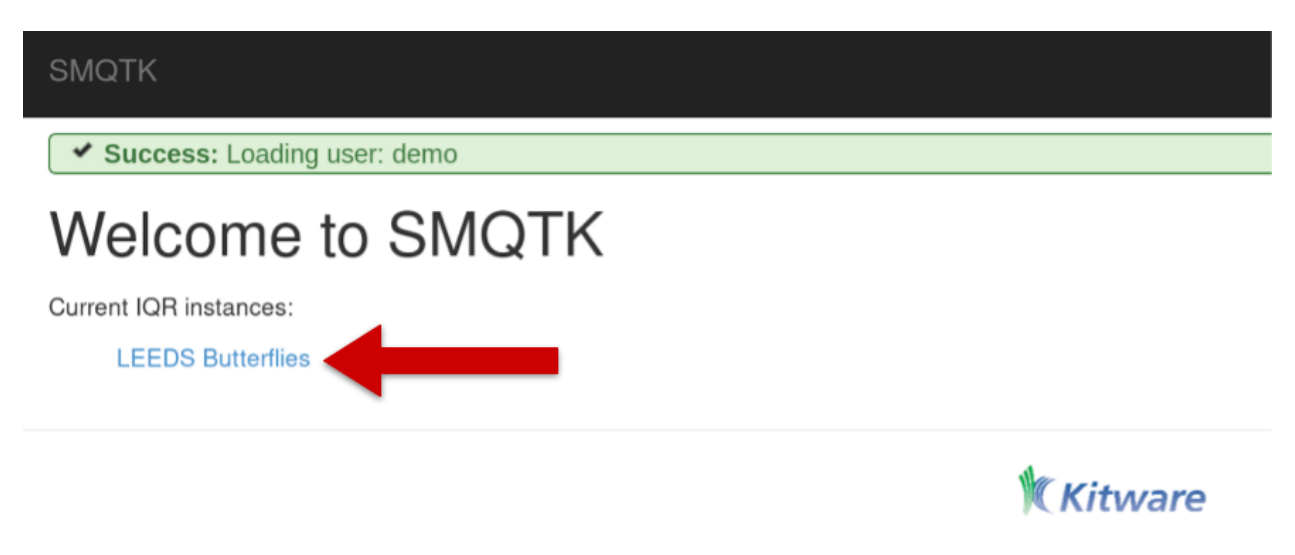

Fig. 4: *Select the "LEEDS Butterflies" link to begin working with the application*

To begin the IQR process drag an exemplar image to the grey load area (marked 1 in the next figure). In this case we've uploaded a picture of a Monarch butterfly (2). Once uploaded, click the Initialize Index button (3) and the system will return a set of images that it believes are similar to the exemplar image based on the descriptor computed.

The next figure shows the set of images returned by the system (on the left) and a random selection of images from the archive (by clicking the Toggle Random Results element). As you can see, even with just one exemplar the system is beginning to learn to return Monarch butterflies (or butterflies that look like Monarchs)

At this point you can begin to refine the query. You do this by marking correct returns at their checkbox and incorrect returns at the "X". Once you've marked a number of returns, you can select the "Refine" element which will use your adjudications to retrain and rerank the results with the goal that you will increasingly see correct results in your result set.

You can continue this process for as long as you like until you are satisfied with the results that the query is returning. Once you are happy with the results, you can select the Save IQR State button. This will save a file that contains all of the information requires to use the results of the IQR query as an image classifier. The process for doing this is described in the next session.

# **Using an IQR Trained Classifier**

Before you can use your IQR session as a classifier, you must first train the classifier model from the IQR session state. You can do this with the igrTrainClassifier tool:

usage: iqrTrainClassifier [-h] [-v] [-c PATH] [-g PATH] [-i IQR\_STATE]

# smqtk.web.search\_app.modules.iqr.iqr\_search

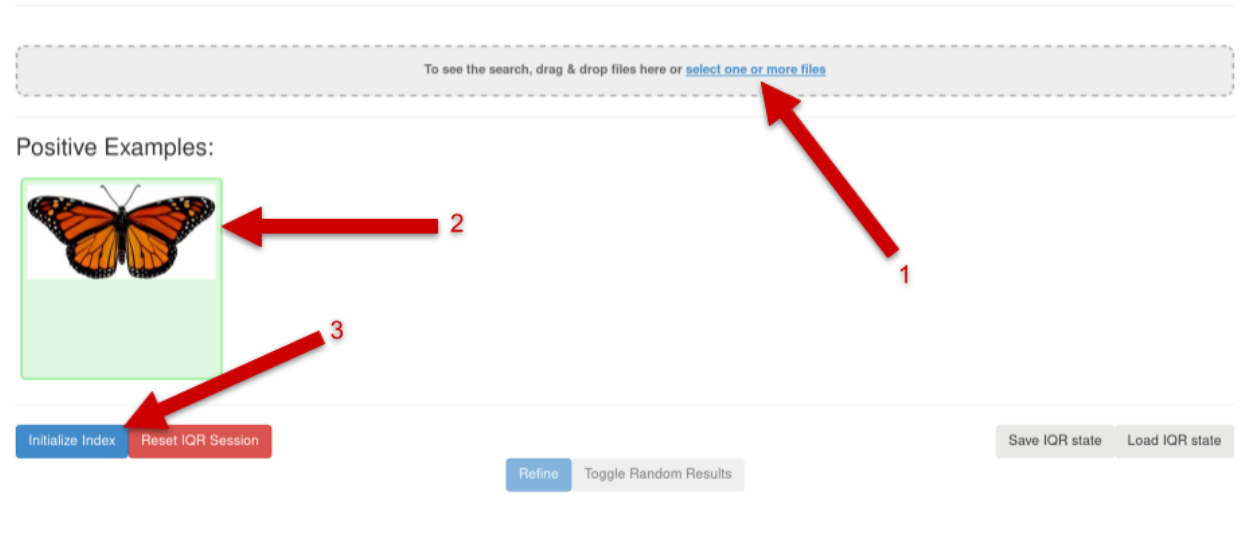

Fig. 5: *IQR Initilization*

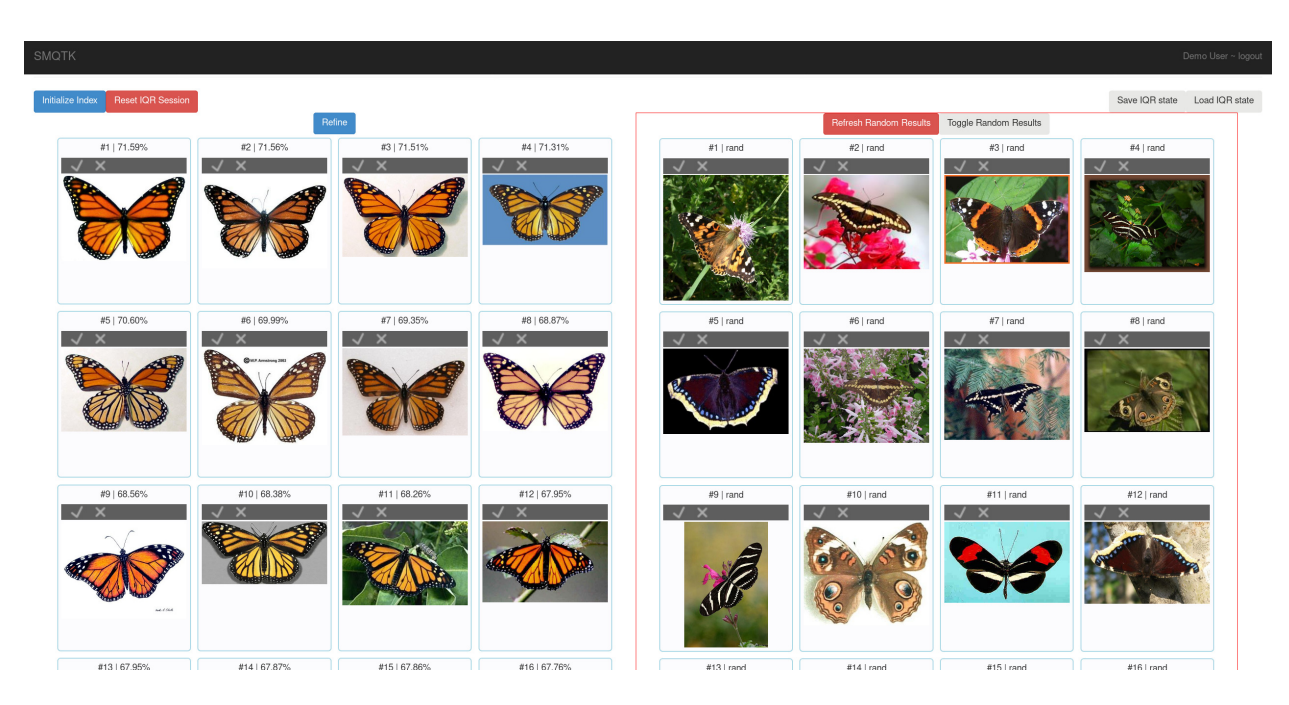

Fig. 6: *Initial Query Results and Random Results*

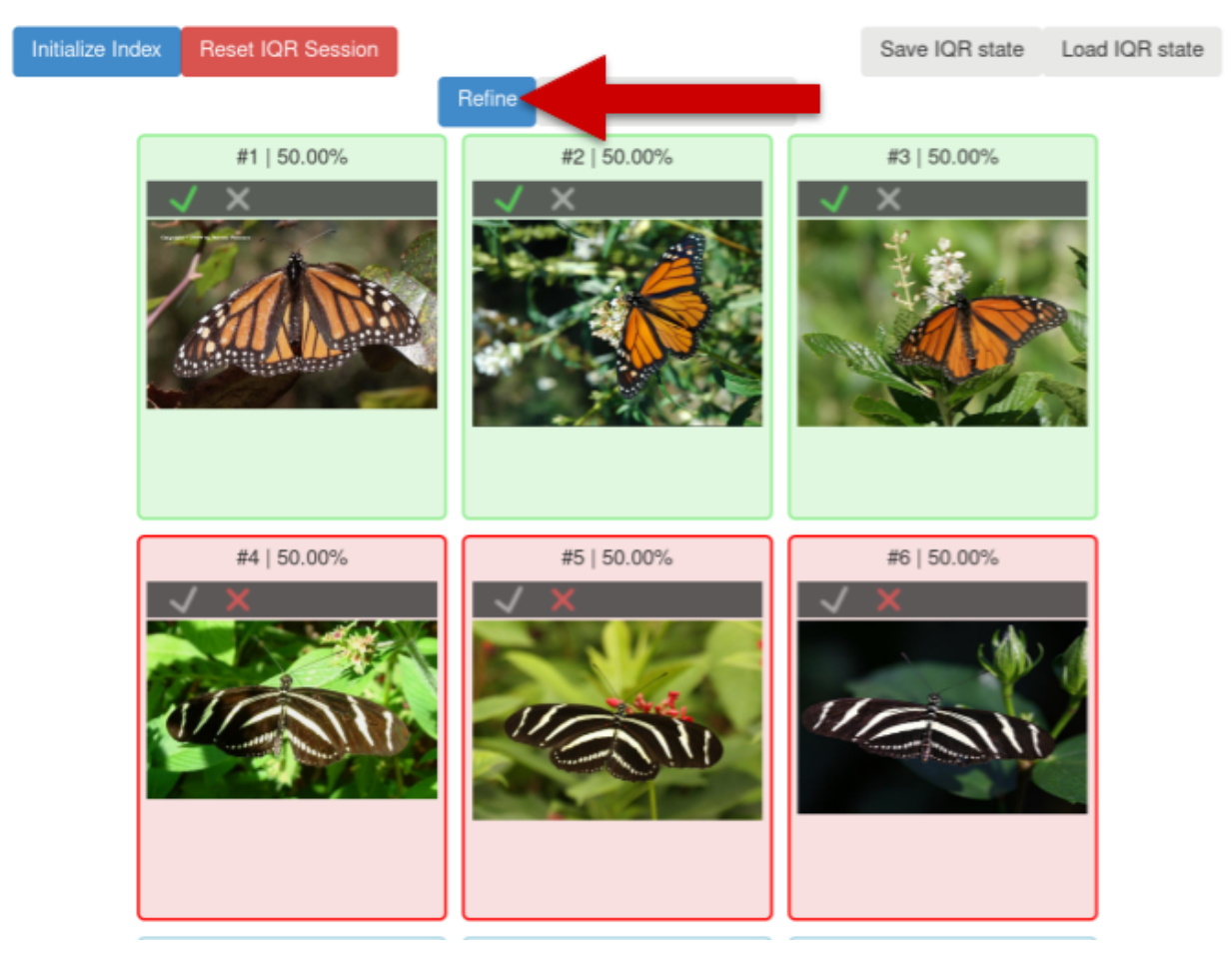

Fig. 7: *Query Refinement*

# **Named Arguments**

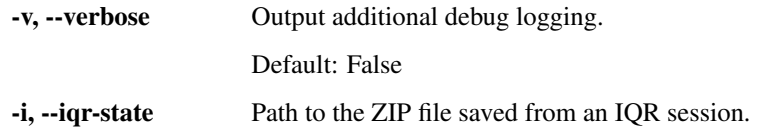

# **Configuration**

 $\overline{1}$ 

<sup>16</sup> }

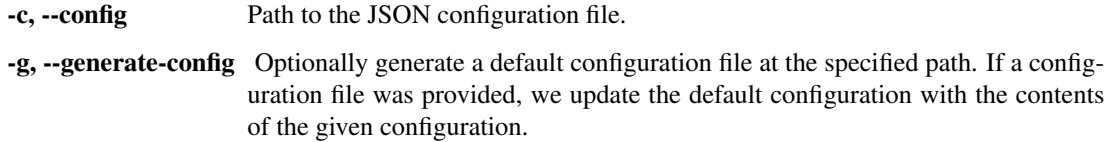

As with other tools from SMQTK the configuration file is a JSON file. An default configuration file may be generated by calling iqrTrainClassifier -g example.json, but pre-configured example file can be found here and is shown below:

```
2 "classifier": {
3 "LibSvmClassifier": {
4 "normalize": 2,
5 "svm_label_map_uri": "workdir/iqr_classifier/label_map",
6 "svm_model_uri": "workdir/iqr_classifier/model",
7 "train_params": {
8 "-b": 1,
9 "-c": 2,
10 "-s": 0,
11 "-t": 0
12 }
\left\{\right\}, \left\{\right\}, 14 "type": "LibSvmClassifier"
15 }
```
The above configuration specifies the classifier that will be used, in this case the LibSvmClassifier. Let us assume the IQR session state was downloaded as monarch. IqrState. The following command will train a classifier leveraging the descriptors labeled by the IQR session that was saved:

iqrTrainClassifier.py -c config.iqrTrainClassifier.json -i monarch.IqrState

Once you have trained the classifier, you can use the classify  $F$ iles command to actually classify a set of files.

```
usage: smqtk-classify-files [-h] [-v] [-c PATH] [-g PATH] [--overwrite]
                            [-l LABEL]
                            [GLOB [GLOB ...]]
```
#### **Positional Arguments**

GLOB Series of shell globs specifying the files to classify.

# **Named Arguments**

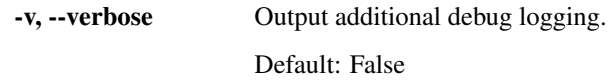

# **Configuration**

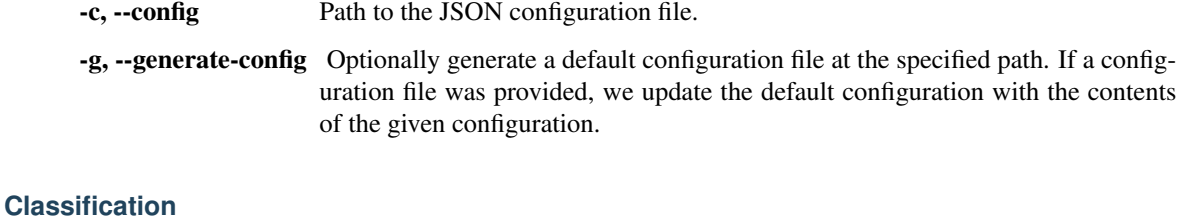

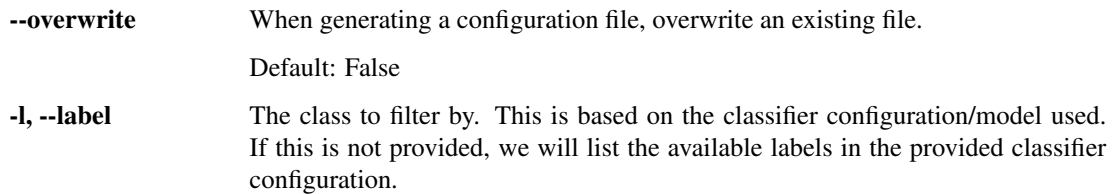

Again, we need to provide a JSON configuration file for the command. As with iqrTrainClassifier, there is a sample configuration file in the repository:

```
1 {
2 "classification_factory": {
3 "MemoryClassificationElement": {},
4 "type": "MemoryClassificationElement"
5 \mid \cdot \cdot \cdot \cdot \cdot \cdot6 "classifier": {
7 "LibSvmClassifier": {
8 "normalize": 2,
9 "svm_label_map_uri": "workdir/iqr_classifier/label_map",
10 "svm_model_uri": "workdir/iqr_classifier/model",
11 "train_params": {
12 "-b": 1,
13 "-c": 2,
14 "-s": 0,
15 "-t": 0
16 }
\frac{17}{17} },
18 "type": "LibSvmClassifier"
19 \quad \frac{\phantom{00}}{\phantom{000}}20 "descriptor_factory": {
21 "DescriptorMemoryElement": {},
22 "type": "DescriptorMemoryElement"
\begin{array}{ccc} \text{23} & \text{ } \\ \text{ } \\ \text{ } \\ \end{array}24 "descriptor_generator": {
25 "CaffeDescriptorGenerator": {
26 "batch_size": 128,
27 "data_layer": "data",
<sup>28</sup> "gpu device id": 0,
29 "image_mean_uri": "~/dev/caffe/source/data/ilsvrc12/imagenet_mean.
```
(continues on next page)

(continued from previous page)

```
30 "input_scale": null,
31 "load_truncated_images": false,
32 "network_is_bgr": true,
33 "network_model_uri": "~/dev/caffe/source/models/bvlc_alexnet/bvlc_alexnet.
   ˓→caffemodel",
34 "network_prototxt_uri": "~/dev/caffe/source/models/bvlc_alexnet/deploy.
  ˓→prototxt",
35 "pixel_rescale": null,
36 "return_layer": "fc7",
37 "use_gpu": true
38 },
39 "type": "CaffeDescriptorGenerator"
40 }
41 }
```
Note that the classifier block on lines 7-18 is the same as the classifier block in the iqrTrainClassfier configuration file. Further, the descriptor\_generator block on lines 25-39 matches the descriptor generator used for the IQR application itself (thus matching the type of descriptor used to train the classifier).

Once you've set up the configuration file to your liking, you can classify a set of labels with the following command:

```
smqtk-classify-files -c config.classifyFiles.json -l positive /path/to/butterfly/
˓→images/*.jpg
```
If you leave the -l argument, the command will tell you the labels available with the classifier (in this case *positive* and *negative*).

SMQTK's smqtk-classify-files tool can use this saved IQR state to classify a set of files (not necessarily the files in your IQR Applicaiton ingest). The command has the following form:

# **2.4 Utilities and Applications**

Also part of SMQTK are support utility modules, utility scripts (effectively the "binaries") and service-oriented and demonstration web applications.

# **2.4.1 Utility Modules**

Various unclassified functionality intended to support the primary goals of SMQTK. See doc-string comments on sub-module classes and functions in [smqtk.utils](/python/smqtk/utils) module.

# **2.4.2 Utility Scripts**

Located in the [smqtk.bin](/python/smqtk/bin) module are various scripts intended to provide quick access or generic entry points to common SMQTK functionality. These scripts generally require configuration via a JSON text file and executable entry points are installed via the setup.py. By rule of thumb, scripts that require a configuration also provide an option for outputting a default or example configuration file.

Currently available utility scripts in alphabetical order:

### **classifier\_kfold\_validation**

Helper utility for cross validating a supervised classifier configuration. The classifier used should NOT be configured to save its model since this process requires us to train the classifier multiple times.

- plugins
	- supervised\_classifier Supervised Classifier implementation configuration to use. This should not be set to use a persistent model if able (this utility will repeatedly train a new model for each fold).
	- descriptor\_index Index to draw descriptors to classify from.
- cross\_validation
	- truth\_labels Path to a CSV file containing descriptor UUID the truth label associations. This defines what descriptors are used from the given index. We error if any descriptor UUIDs listed here are not available in the given descriptor index. This file should be in [uuid, label] column format.
	- num\_folds Number of folds to make for cross validation.
	- random\_seed Optional fixed seed for the
	- classification use multiprocessing If we should use multiprocessing (vs threading) when classifying elements.
- pr\_curves
	- enabled If Precision/Recall plots should be generated.
	- show If we should attempt to show the graph after it has been generated (matplotlib).
	- output\_directory Directory to save generated plots to. If None, we will not save plots. Otherwise we will create the directory (and required parent directories) if it does not exist.
	- file\_prefix String prefix to prepend to standard plot file names.
- roc\_curves
	- enabled If ROC curves should be generated
	- show If we should attempt to show the plot after it has been generated (matplotlib).
	- output directory Directory to save generated plots to. If None, we will not save plots. Otherwise we will create the directory (and required parent directories) if it does not exist.
	- file\_prefix String prefix to prepend to standard plot file names.

```
usage: classifier_kfold_validation [-h] [-v] [-c PATH] [-g PATH]
```
#### **Named Arguments**

-v, --verbose Output additional debug logging. Default: False

## **Configuration**

- -c, --config Path to the JSON configuration file.
- -g, --generate-config Optionally generate a default configuration file at the specified path. If a configuration file was provided, we update the default configuration with the contents of the given configuration.

# **classifier\_model\_validation**

Utility for validating a given classifier implementation's model against some labeled testing data, outputting PR and ROC curve plots with area-under-curve score values.

This utility can optionally be used train a supervised classifier model if the given classifier model configuration does not exist and a second CSV file listing labeled training data is provided. Training will be attempted if train is set to true. If training is performed, we exit after training completes. A SupervisedClassifier sub-classing implementation must be configured

We expect the test and train CSV files in the column format:

```
\ldots <UUID>,<label>\ldots
```
The UUID is of the descriptor to which the label applies. The label may be any arbitrary string value, but all labels must be consistent in application.

Some metrics presented assume the highest confidence class as the single predicted class for an element:

• confusion matrix

The output UUID confusion matrix is a JSON dictionary where the top-level keys are the true labels, and the inner dictionary is the mapping of predicted labels to the UUIDs of the classifications/descriptors that yielded the prediction. Again, this is based on the maximum probability label for a classification result (T=0.5).

#### See Scikit-Learn PR and ROC curve explanations and examples:

- [http://scikit-learn.org/stable/auto\\_examples/model\\_selection/plot\\_precision\\_recall.html](http://scikit-learn.org/stable/auto_examples/model_selection/plot_precision_recall.html)
- [http://scikit-learn.org/stable/auto\\_examples/model\\_selection/plot\\_roc.html](http://scikit-learn.org/stable/auto_examples/model_selection/plot_roc.html)

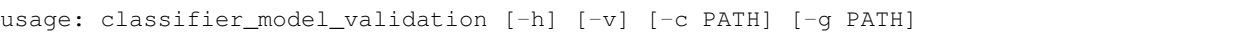

# **Named Arguments**

-v, --verbose Output additional debug logging.

Default: False

# **Configuration**

-c, --config Path to the JSON configuration file. -g, --generate-config Optionally generate a default configuration file at the specified path. If a configuration file was provided, we update the default configuration with the contents of the given configuration.

# **classifyFiles**

Based on an input, trained classifier configuration, classify a number of media files, whose descriptor is computed by the configured descriptor generator. Input files that classify as the given label are then output to standard out. Thus, this script acts like a filter.

usage: classifyFiles [-h] [-v] [-c PATH] [-q PATH] [--overwrite] [-l LABEL] [GLOB [GLOB ...]]

# **Positional Arguments**

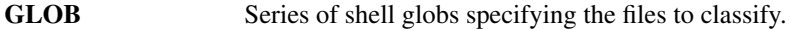

# **Named Arguments**

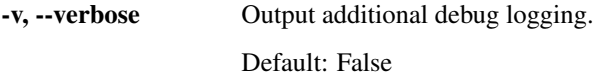

#### **Configuration**

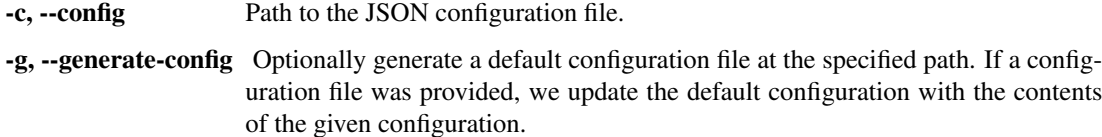

#### **Classification**

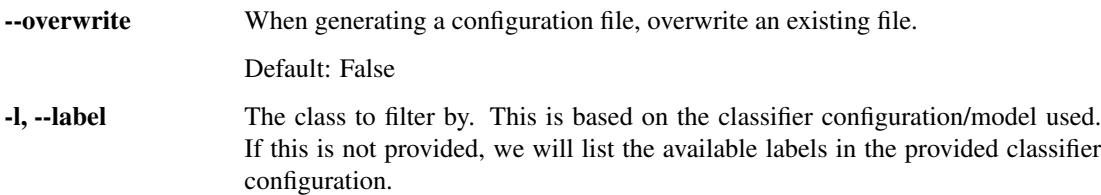

#### **compute\_classifications**

Script for asynchronously computing classifications for DescriptorElements in a DescriptorIndex specified via a list of UUIDs. Results are output to a CSV file in the format:

uuid, label1\_confidence, label2\_confidence, . . .

CSV columns labels are output to the given CSV header file path. Label columns will be in the order as reported by the classifier implementations get\_labels method.

Due to using an input file-list of UUIDs, we require that the UUIDs of indexed descriptors be strings, or equality comparable to the UUIDs' string representation.

```
usage: compute_classifications [-h] [-v] [-c PATH] [-g PATH]
                               [--uuids-list PATH] [--csv-header PATH]
                               [--csv-data PATH]
```
## **Named Arguments**

-v, --verbose Output additional debug logging.

Default: False

# **Configuration**

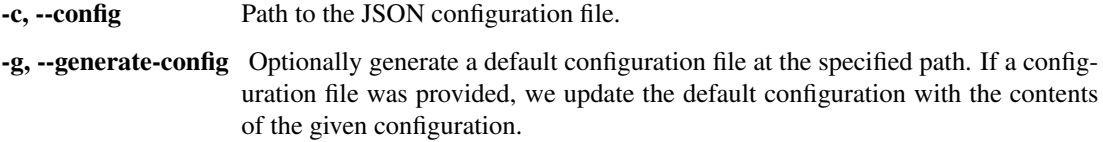

#### **Input Output Files**

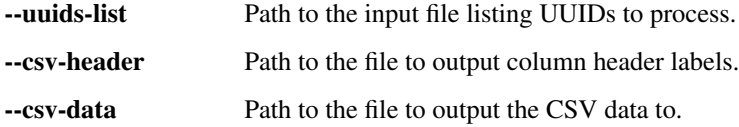

#### **compute\_hash\_codes**

Compute LSH hash codes based on the provided functor on all or specific descriptors from the configured index given a file-list of UUIDs.

When using an input file-list of UUIDs, we require that the UUIDs of indexed descriptors be strings, or equality comparable to the UUIDs' string representation.

We update a key-value store with the results of descriptor hash computation. We assume the keys of the store are the integer hash values and the values of the store are frozenset instances of descriptor UUIDs (hashable-type objects). We also assume that no other source is concurrently modifying this key-value store due to the need to modify the values of keys.

usage: compute\_hash\_codes [-h] [-v] [-c PATH] [-g PATH] [--uuids-list PATH]

# **Named Arguments**

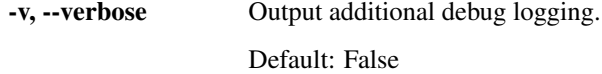

# **Configuration**

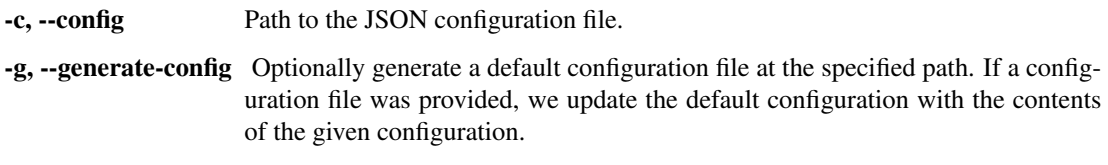

# **I/O**

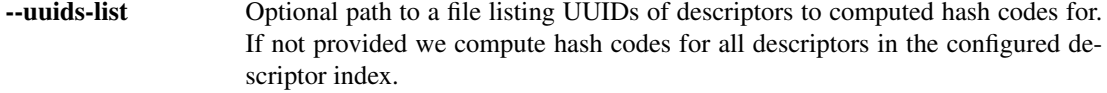

# **compute\_many\_descriptors**

Descriptor computation helper utility. Checks data content type with respect to the configured descriptor generator to skip content that does not match the accepted types. Optionally, we can additionally filter out image content whose image bytes we cannot load via PIL. Image.open.

```
usage: compute_many_descriptors [-h] [-v] [-c PATH] [-g PATH] [-b INT]
                                [--check-image] [-f PATH] [-p PATH]
```
# **Named Arguments**

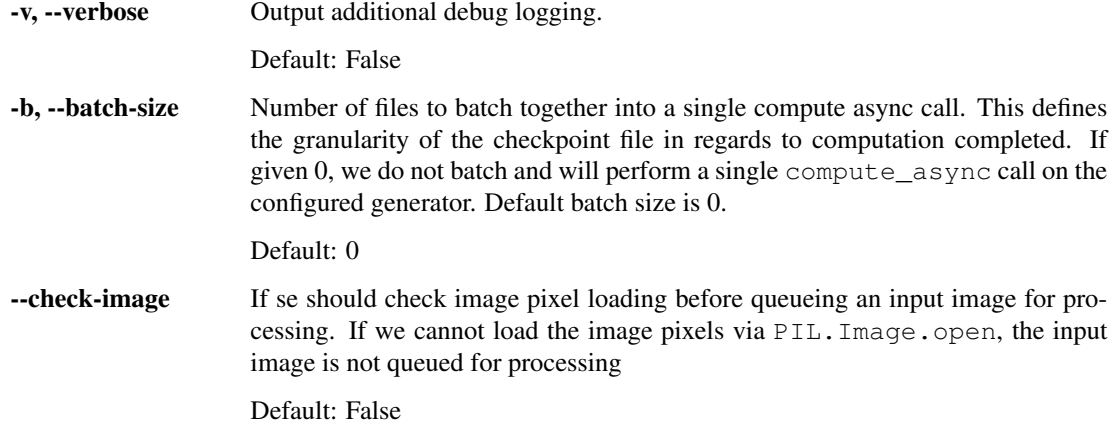

# **Configuration**

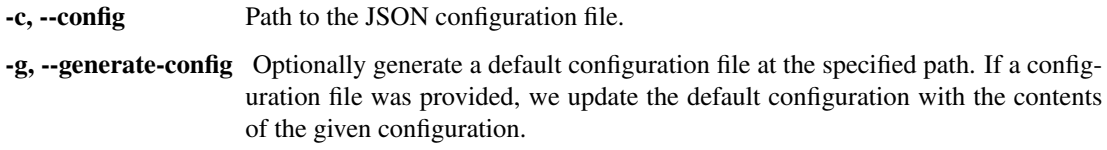

# **Required Arguments**

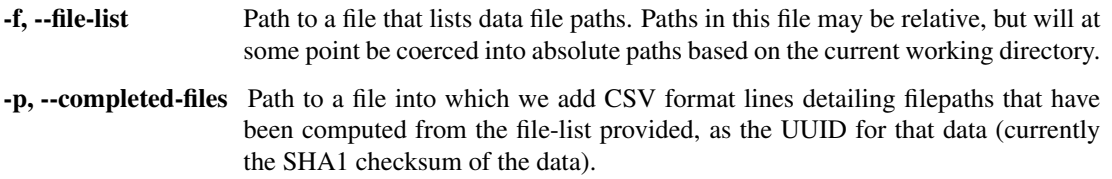

#### **computeDescriptor**

Compute a descriptor vector for a given data file, outputting the generated feature vector to standard out, or to an output file if one was specified (in numpy format).

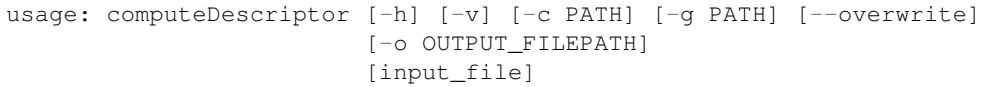

# **Positional Arguments**

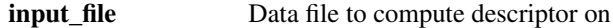

# **Named Arguments**

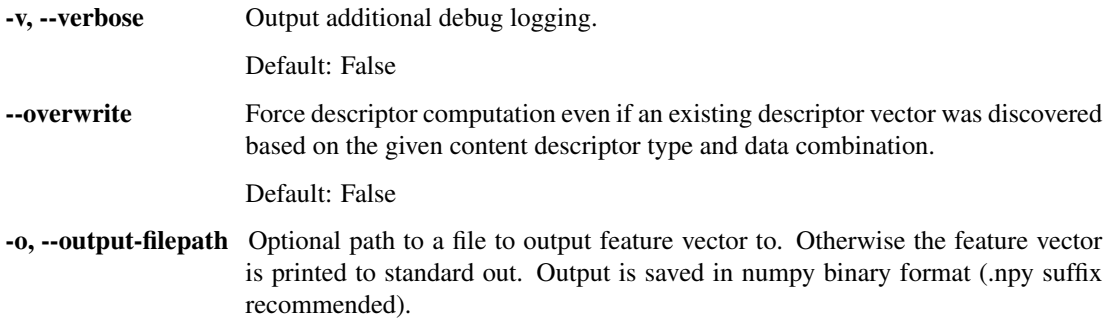

# **Configuration**

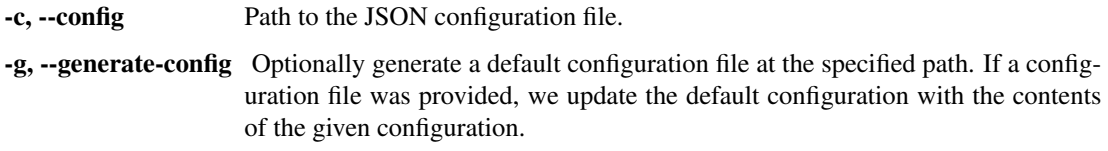

# **createFileIngest**

Add a set of local system files to a data set via explicit paths or shell-style glob strings.

usage: createFileIngest [-h] [-v] [-c PATH] [-g PATH] [GLOB [GLOB ...]]

# **Positional Arguments**

GLOB

# **Named Arguments**

-v, --verbose Output additional debug logging. Default: False

# **Configuration**

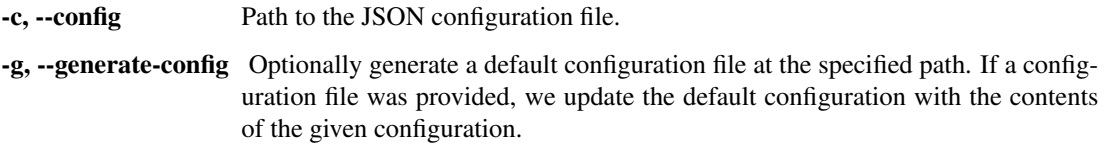

# **descriptors\_to\_svmtrainfile**

Utility script to transform a set of descriptors, specified by UUID, with matching class labels, to a test file usable by libSVM utilities for train/test experiments.

The input CSV file is assumed to be of the format:

uuid,label . . .

This is the same as the format requested for other scripts like classifier model validation.py.

This is very useful for searching for -c and -g parameter values for a training sample of data using the  $\text{tools}/\text{grid}$ . py script, found in the libSVM source tree. For example:

 $\langle$ smqtk source>/TPL/libsvm-3.1-custom/tools/grid.py -log2c -5,15,2 -log2c 3,-15,-2 -v 5 -out libsvm.grid.out -png libsvm.grid.png -t 0 -w1 3.46713615023 -w2 12.2613240418 output\_of\_this\_script.txt

usage: descriptors\_to\_svmtrainfile [-h] [-v] [-c PATH] [-g PATH] [-f PATH] [-o PATH]

# **Named Arguments**

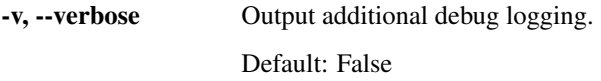

# **Configuration**

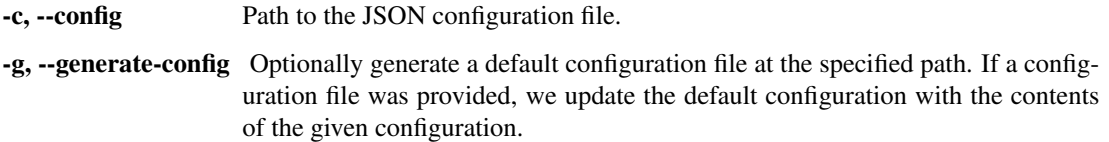

# **IO Options**

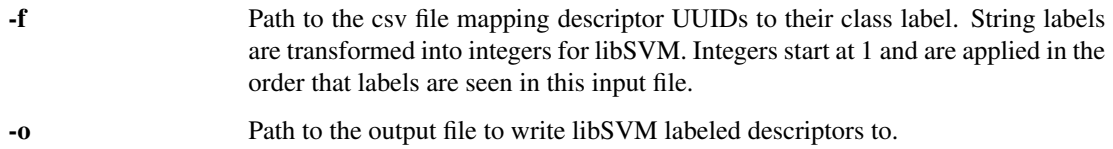

# **generate\_image\_transform**

Utility for transforming an input image in various standardized ways, saving out those transformed images with standard namings. Transformations used are configurable via a configuration file (JSON).

#### Configuration details: {

"crop": {

"center\_levels": null | int # If greater than 0, crop out one or more increasing smaller images # from a base image by cutting off increasingly larger portions of # the outside perimeter. Cropped image dimensions determined by the # dimensions of the base image and the number of crops to generate.

- "quadrant pyramid levels": null  $|\text{int }#$  If greater than 0, generate a number of crops based on a number of # quad-tree partitions made based on the given number of levels. # Partitions for all levels less than the level provides are also # made.
- "tile\_shape": null | [width, height] # If not null and is a list of two integers, crop out tile windows # from the base image that have the width and height specified. # If the image width or height is not evenly divisible by the tile # width or height, respectively, then the crop out as many tiles as # neatly fit starting from the axis origin. The remaining pixels are # ignored.
- "tile\_stride": null  $[x, y]$  # If not null and is a list of two integers, crop out sub-images of # the above width and height (if given) with this stride. When not # this is not provided, the default stride is the same as the tile # width and height.

```
},
```
- "brightness\_levels": null  $|\text{int} #$  Generate a number of images with different brightness levels using # linear interpolation to choose levels between 0 (black) and 1 # (original image) as well as between 1 and 2. # Results will not include contrast level 0, 1 or 2 images.
- "contrast levels": null | int # Generate a number of images with different contrast levels using # linear interpolation to choose levels between 0 (black) and 1 # (original image) as well as between 1 and 2. # Results will not include contrast level 0, 1 or 2 images.

```
}
```
usage: generate\_image\_transform [-h] [-v] [-c PATH] [-g PATH] [-i IMAGE] [-o OUTPUT]

# **Named Arguments**

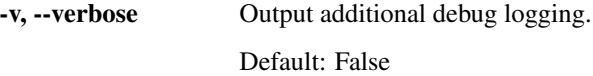

# **Configuration**

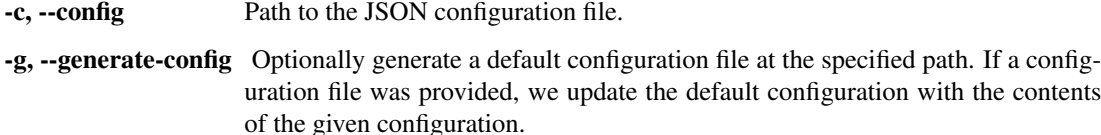

# **Input/Output**

-i, --image Image to produce transformations for. -o, --output Directory to output generated images to. By default, if not told otherwise, we will write output images in the same directory as the source image. Output images share a core filename as the source image, but with extra suffix syntax to differentiate produced images from the original. Output images will share the same image extension as the source image.

# **iqr\_app\_model\_generation**

Train and generate models for the SMQTK IQR Application.

This application takes the same configuration file as the IqrService REST service. To generate a default configuration, please refer to the runApplication tool for the IqrService application:

runApplication -a IqrService -g config.IqrService.json

usage: iqr\_app\_model\_generation [-h] [-v] -c PATH PATH -t TAB GLOB [GLOB ...]

# **Positional Arguments**

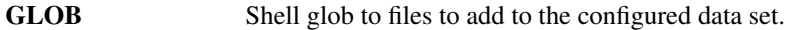

#### **Named Arguments**

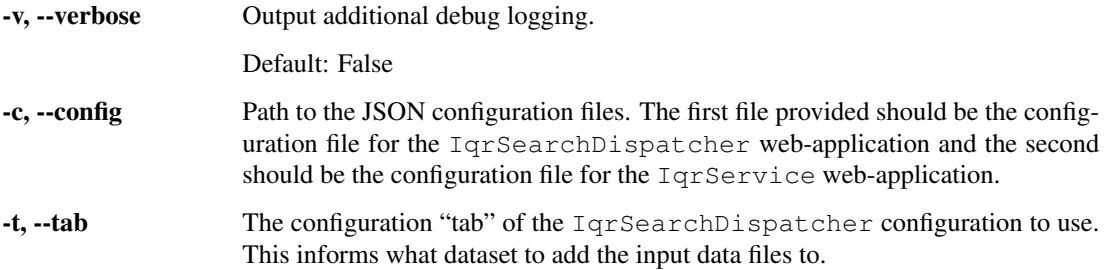

# **iqrTrainClassifier**

Train a supervised classifier based on an IQR session state dump.

Descriptors used in IQR, and thus referenced via their UUIDs in the IQR session state dump, must exist external to the IQR web-app (uses a non-memory backend). This is needed so that this script might access them for classifier training.

Click the "Save IQR State" button to download the IqrState file encapsulating the descriptors of positively and negatively marked items. These descriptors will be used to train the configured SupervisedClassifier.

usage: iqrTrainClassifier [-h] [-v] [-c PATH] [-g PATH] [-i IQR\_STATE]

# **Named Arguments**

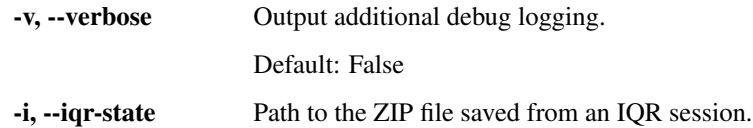

# **Configuration**

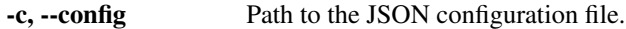

-g, --generate-config Optionally generate a default configuration file at the specified path. If a configuration file was provided, we update the default configuration with the contents of the given configuration.

#### **make\_balltree**

Script for building and saving the model for the SkLearnBallTreeHashIndex implementation of HashIndex.

usage: make\_balltree [-h] [-v] [-c PATH] [-g PATH]

#### **Named Arguments**

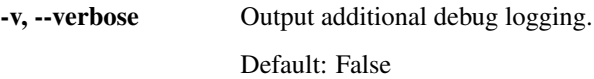

#### **Configuration**

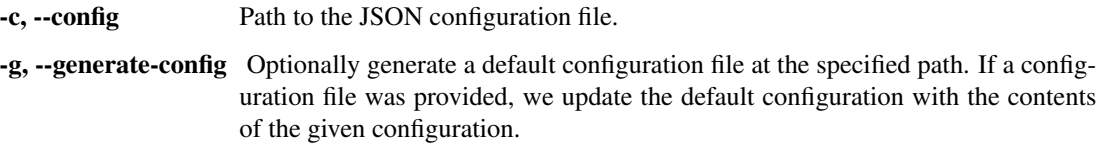

### **minibatch\_kmeans\_clusters**

Script for generating clusters from descriptors in a given index using the mini-batch KMeans implementation from Scikit-learn [\(http://scikit-learn.org/stable/modules/generated/sklearn.cluster.MiniBatchKMeans.html\)](http://scikit-learn.org/stable/modules/generated/sklearn.cluster.MiniBatchKMeans.html).

By the nature of Scikit-learn's MiniBatchKMeans implementation, euclidean distance is used to measure distance between descriptors.

usage: minibatch\_kmeans\_clusters [-h] [-v] [-c PATH] [-g PATH] [-o PATH]

#### **Named Arguments**

-v, --verbose Output additional debug logging. Default: False

# **Configuration**

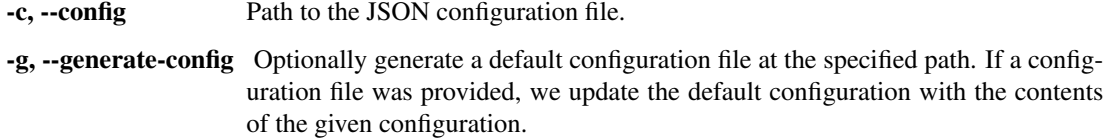

#### **output**

```
-o, --output-map Path to output the clustering class mapping to. Saved as a pickle file with -1
                    format.
```
#### **proxyManagerServer**

Server for hosting proxy manager which hosts proxy object instances.

This takes a simple configuration file that looks like the following:

[server]  $port =$ authkey  $=$   $\langle$ string $\rangle$ 

usage: proxyManagerServer [-h] [-v] [-c PATH] [-g PATH]

# **Named Arguments**

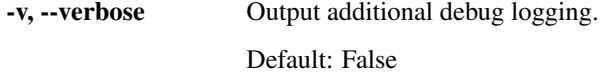

## **Configuration**

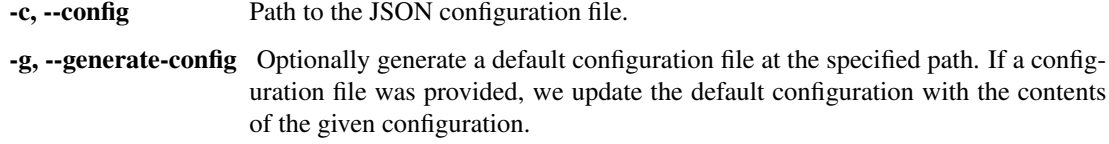

# **removeOldFiles**

Utility to recursively scan and remove files underneath a given directory if they have not been modified for longer than a set amount of time.

usage: removeOldFiles [-h] [-d BASE\_DIR] [-i INTERVAL] [-e EXPIRY] [-v]

# **Named Arguments**

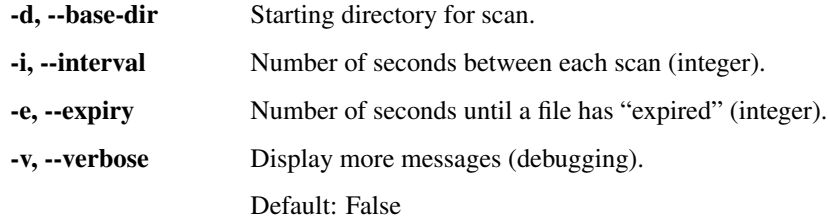

# **runApplication**

Generic entry point for running SMQTK web applications defined in [smqtk.web](/python/smqtk/web).

Runs conforming SMQTK Web Applications.

```
usage: runApplication [-h] [-v] [-c PATH] [-g PATH] [-l] [-a APPLICATION] [-r]
                      [-t] [--host HOST] [--port PORT] [--use-basic-auth]
                      [--debug-server] [--debug-smqtk]
```
# **Named Arguments**

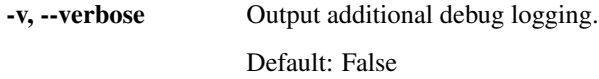

# **Configuration**

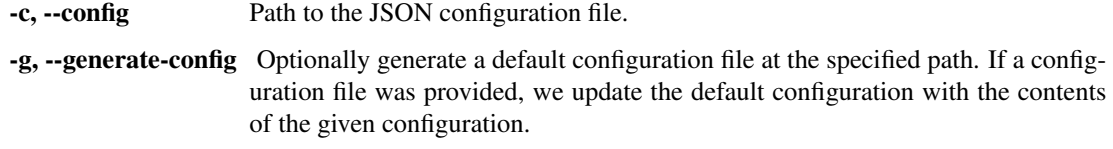

# **Application Selection**

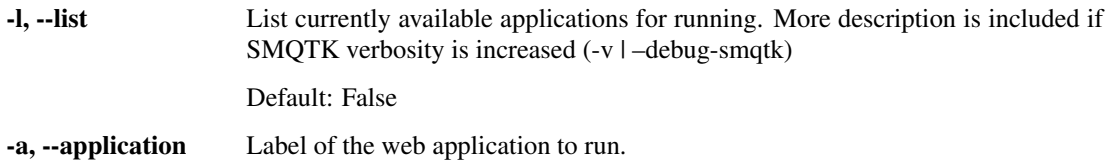

# **Server options**

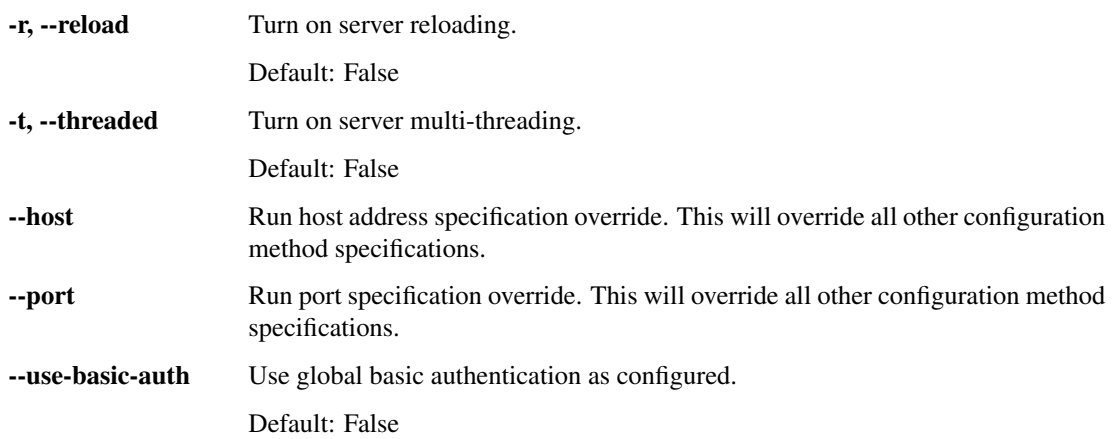

# **Other options**

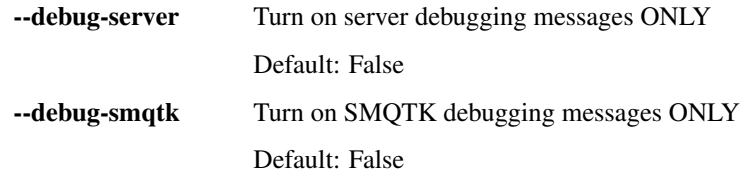

# **summarizePlugins**

Print out information about what plugins are currently usable and the documentation headers for each implementation.

usage: summarizePlugins [-h] [-v] [--defaults DEFAULTS]

# **Named Arguments**

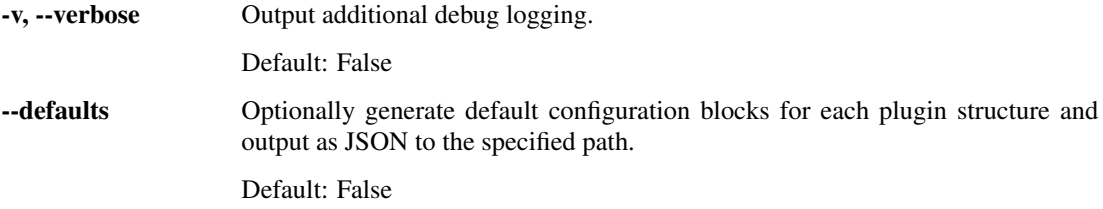

# **train\_itq**

Tool for training the ITQ functor algorithm's model on descriptors in an index.

By default, we use all descriptors in the configured index (uuids\_list\_filepath is not given a value).

The uuids\_list\_filepath configuration property is optional and should be used to specify a sub-set of descriptors in the configured index to train on. This only works if the stored descriptors' UUID is a type of string.

usage: train\_itq [-h] [-v] [-c PATH] [-g PATH]

### **Named Arguments**

-v, --verbose Output additional debug logging. Default: False

#### **Configuration**

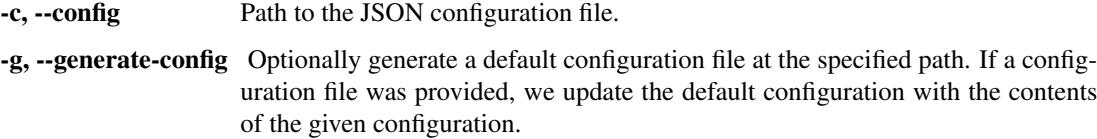

# **2.5 Plugin Architecture**

Each of these main components are housed within distinct sub-modules under smqtk and adhere to a plugin pattern for the dynamic discovery of implementations.

In SMQTK, data structures and algorithms are first defined by an abstract interface class that lays out what that services the data structure, or methods that the algorithm, should provide. This allows users to treat instances of structures and algorithms in a generic way, based on their defined high level functionality, without needing to knowing what specific implementation is running underneath. It lies, of course, to the implementations of these interfaces to provide the concrete functionality.

When creating a new data structure or algorithm interface, the pattern is that each interface is defined inside its own sub-module in the *\_\_init \_\_.py* file. This file also defines a function  $get$   $\dots$  *\_\_impls()* (replacing the  $\dots$ with the name of the interface) that returns a mapping of implementation class names to the implementation class type, by calling the general helper method  $smqtk$ .utils.plugin.get\_plugins(). This helper method looks for modules defined parallel to the \_\_init\_\_.py file as well as classes defined in modules listed in an environment variable (defined by the specific call to  $get\_pluqins()$ ). The function then extracts classes that extend from the specified interface class as denoted by a helper variable in the discovered module or by searching attributes exposed by the module. See the doc-string of  $smqtk.util.s.$  plugin.get\_plugins() for more information on how plugin modules are discovered.

# **2.5.1 Adding a new Interface and Internal Implementation**

For example, lets say we're creating a new data representation interface called FooBar. We would create a directory and *\_\_init* \_\_\_.py file (python module) to house the interface as follows:

```
python/
L smqtk/
   representation/
       foo_bar/ # new
           L<sub>_____</sub>init__.py # new
```
Since we are making a new data representation interface, our new interface should descend from the [smqtk.representation.SmqtkRepresentation](#page-10-0) interface (algorithm interfaces would descend from [smqtk.algorithms.SmqtkAlgorithm](#page-19-0)). The [SmqtkRepresentation](#page-10-0) base-class descends from the [Configurable](#page-64-0) interface (interface class sets \_metaclass = abc.ABCMeta, thus it is not set in the example below).

The \_\_init\_\_.py file for our new sub-module might look something like the following, defining a new abstract class:

**import abc**

```
from smqtk.representation import SmqtkRepresentation
from smqtk.utils.plugin import Pluggable, get_plugins
class FooBar (SmqtkRepresentation, Pluggable):
    \boldsymbol{H} . \boldsymbol{H}Some documentation on what this does.
    "''"''"''"# Interface methods and/or abstract functionality here.
    # -> See the abc module on how to decorate abstract methods.
    @abc.abstractmethod
```
(continues on next page)

(continued from previous page)

```
def do_something(self):
        """ Does Something """
def get_foo_bar_impls(reload_modules=False):
    import os.path as osp
    from smqtk.utils.plugin import get_plugins
   this_dir = osp.abspath(osp.dirname(__file__))
   env_var = 'FOO_BAR_PATH'
   helper_var = 'FOO_BAR_CLASS'
   return get_plugins(__name__, this_dir, env_var, helper_var, FooBar,
                       reload_modules)
```
When adding a an implementation class, if it is sufficient to be contained in a single file, a new module can be added like:

```
python/
L_ smqtk/
    \mathsf{L}- representation/
         foo_bar/
               - \__init\__.py
                - some_impl.py # new
```
Where some\_impl.py might look like:

```
from smqtk.representation.foo_bar import FooBar
class SomeImpl (FooBar):
    "''"''"''"Some documentation
    "''"# Implementation of abstract methods here
```
Implementation classes can also live inside of a nested sub-module. This is useful when an implementation class requires specific or extensive support utilities (for example, see the [DescriptorGenerator](#page-22-0) implementation ColorDescriptor).:

```
python/
smqtk/
   representation/
       foo_bar/
            - \__init\__.py
             some_impl.py
            - other_impl/ # new
              __init__.py # new
```
Where the \_\_init\_\_.py file should at least expose concrete implementation classes that should be exported as attributes for the plugin getter to discover.

#### **Both Pluggable and Configurable**

It is important to note that our new interface, as defined above, descends from both the [Configurable](#page-64-0) interface (transitive through the [SmqtkRepresentation](#page-10-0) base-class) and the [Pluggable](#page-64-1) interface.

The  $Configurab1e$  interface allows classes to be instantiated via a dictionary with JSON-compliant data types. In conjunction with the plugin getter function (get\_foo\_bar\_impls in our example above), we are able to select and construct specific implementations of an interface via a configuration or during runtime (e.g. via a transcoded JSON object). With this flexibility, an application can set up a pipeline using the high-level interfaces as reference, allowing specific implementations to be swapped in an out via configuration.

# **Reload Use Warning**

While the [smqtk.utils.plugin.get\\_plugins\(\)](#page-63-0) function allows for reloading discovered modules for potentially new content, this is not recommended under normal conditions. When reloading a plugin module after [pickle](https://docs.python.org/3/library/pickle.html#module-pickle) serializing an instance of an implementation, deserialization causes an error because the original class type that was pickled is no longer valid as the reloaded module overwrote the previous plugin class type.

# **2.5.2 Function and Interface Reference**

<span id="page-63-0"></span>smqtk.utils.plugin.**get\_plugins**(*base\_module\_str*, *internal\_dir*, *dir\_env\_var*, *helper\_var*, *baseclass\_type*, *warn=True*, *reload\_modules=False*)

Discover and return classes found in the SMQTK internal plugin directory and any additional directories specified via an environment variable.

In order to specify additional out-of-SMQTK python modules containing base-class implementations, additions to the given environment variable must be made. Entries must be separated by either a ';' (for windows) or ':' (for everything else). This is the same as for the PATH environment variable on your platform. Entries should be paths to importable modules containing attributes for potential import.

When looking at module attributes, we acknowledge those that start with an alphanumeric character ('\_' prefixed attributes are hidden from import by this function).

We required that the base class that we are checking for also descends from the Pluggable interface defined above. This allows us to check if a loaded class is\_usable.

Within a module we first look for a helper variable by the name provided, which can either be a single class object or an iterable of class objects, to be specifically exported. If the variable is set to None, we skip that module and do not import anything. If the variable is not present, we look at attributes defined in that module for classes that descend from the given base class type. If none of the above are found, or if an exception occurs, the module is skipped.

#### Parameters

- **base module**  $str(str) SMOTK$  $str(str) SMOTK$  internal string module path in which internal plugin modules are located.
- **internal\_dir** ([str](https://docs.python.org/3/library/stdtypes.html#str)) Directory path to where SMQTK internal plugin modules are located.
- $dir\_env\_var(str) String name of an environment variable to look for that may op dir\_env\_var(str) String name of an environment variable to look for that may op dir\_env\_var(str) String name of an environment variable to look for that may op$ tionally define additional directory paths to search for modules that may implement additional child classes of the base type.
- **helper\_var** ([str](https://docs.python.org/3/library/stdtypes.html#str)) Name of the expected module helper attribute.
- **baseclass\_[type](https://docs.python.org/3/library/functions.html#type)** (type) Class type that discovered classes should descend from (inherit from).
- **warn** ([bool](https://docs.python.org/3/library/functions.html#bool)) If we should warn about module import failures.
- **reload\_modules** ([bool](https://docs.python.org/3/library/functions.html#bool)) Explicitly reload discovered modules from source instead of taking a potentially cached version of the module.

Returns Map of discovered class objects descending from type baseclass\_type and smqtk. utils.plugin.Pluggable whose keys are the string names of the class types.

#### Return type [dict\[](https://docs.python.org/3/library/stdtypes.html#dict)[str,](https://docs.python.org/3/library/stdtypes.html#str) [type\]](https://docs.python.org/3/library/functions.html#type)

<span id="page-64-1"></span>**class** smqtk.utils.plugin.**Pluggable**

Interface for classes that have plugin implementations

#### **classmethod is\_usable**()

Check whether this class is available for use.

Since certain plugin implementations may require additional dependencies that may not yet be available on the system, this method should check for those dependencies and return a boolean saying if the implementation is usable.

# NOTES:

- This should be a class method
- When an implementation is deemed not usable, this should emit a warning detailing why the implementation is not available for use.

Returns Boolean determination of whether this implementation is usable.

#### Return type [bool](https://docs.python.org/3/library/functions.html#bool)

#### <span id="page-64-0"></span>**class** smqtk.utils.configurable\_interface.**Configurable**

Interface for objects that should be configurable via a configuration dictionary consisting of JSON types.

#### **classmethod from\_config**(*config\_dict*, *merge\_default=True*)

Instantiate a new instance of this class given the configuration JSON-compliant dictionary encapsulating initialization arguments.

This method should not be called via super unless an instance of the class is desired.

#### Parameters

- **config\_[dict](https://docs.python.org/3/library/stdtypes.html#dict)** (dict) JSON compliant dictionary encapsulating a configuration.
- **merge\_default** ([bool](https://docs.python.org/3/library/functions.html#bool)) Merge the given configuration on top of the default provided by get\_default\_config.

Returns Constructed instance from the provided config.

#### Return type *[Configurable](#page-64-0)*

#### **get\_config**()

Return a JSON-compliant dictionary that could be passed to this class's from\_config method to produce an instance with identical configuration.

In the common case, this involves naming the keys of the dictionary based on the initialization argument names as if it were to be passed to the constructor via dictionary expansion.

Returns JSON type compliant configuration dictionary.

#### Return type [dict](https://docs.python.org/3/library/stdtypes.html#dict)

#### **classmethod get\_default\_config**()

Generate and return a default configuration dictionary for this class. This will be primarily used for generating what the configuration dictionary would look like for this class without instantiating it.

By default, we observe what this class's constructor takes as arguments, turning those argument names into configuration dictionary keys. If any of those arguments have defaults, we will add those values into the configuration dictionary appropriately. The dictionary returned should only contain JSON compliant value types.

It is not be guaranteed that the configuration dictionary returned from this method is valid for construction of an instance of this class.

Returns Default configuration dictionary for the class.

#### Return type [dict](https://docs.python.org/3/library/stdtypes.html#dict)

```
>>> class SimpleConfig(Configurable):
... def __init__(self, a=1, b='foo'):
... self.a = a
... self.b = b
... def get_config(self):
... return {'a': self.a, 'b': self.b}
>>> self = SimpleConfig()
>>> config = self.get_default_config()
>>> assert config == {'a': 1, 'b': 'foo'}
```
# CHAPTER 3

# Examples

# **3.1 Simple Feature Computation with ColorDescriptor**

The following is a concrete example of performing feature computation for a set of ten butterfly images using the *CSIFT* descriptor from the [ColorDescriptor](http://koen.me/research/colordescriptors/) software package. It assumes you have set up the colordescriptor executable and python library in your *PATH* and *PYTHONPATH*. Once set up, the following code will compute a *CSIFT* descriptor:

```
# Import some butterfly data
urls = ["http://www.comp.leeds.ac.uk/scs6jwks/dataset/leedsbutterfly/examples/{:03d}.
˓→jpg".format(i) for i in range(1,11)]
from smqtk.representation.data_element.url_element import DataUrlElement
el = [DataUrlElement(d) for d in urls]
# Create a model. This assumes you have set up the colordescriptor executable.
from smqtk.algorithms.descriptor_generator import get_descriptor_generator_impls
cd = get_descriptor_generator_impls()['ColorDescriptor_Image_csift'](model_directory=
˓→'data', work_directory='work')
cd.generate_model(el)
# Set up a factory for our vector (here in-memory storage)
from smqtk.representation.descriptor_element_factory import DescriptorElementFactory
from smqtk.representation.descriptor_element.local_elements import
˓→DescriptorMemoryElement
factory = DescriptorElementFactory(DescriptorMemoryElement, {})
# Compute features on the first image
result = cd.compute_descriptor(el[0], factory)
result.vector()
# array([ 0. , 0.01254855, 0. , ..., 0.0035853 ,
         0. , 0.00388408])
```
# **3.2 Nearest Neighbor Computation with Caffe**

The following is a concrete example of performing a nearest neighbor computation using a set of ten butterfly images. This example has been tested using [Caffe version rc2,](http://caffe.berkeleyvision.org/) ) and may work with the master version of Caffe from [GitHub.](https://github.com/BVLC/caffe)

To generate the required model files image\_mean\_filepath and network\_model\_filepath, run the following scripts:

```
caffe_src/ilsvrc12/get_ilsvrc_aux.sh
caffe_src/scripts/download_model_binary.py ./models/bvlc_reference_caffenet/
```
Once this is done, the nearest neighbor index for the butterfly images can be built with the following code:

```
from smqtk.algorithms.nn_index.flann import FlannNearestNeighborsIndex
# Import some butterfly data
urls = ["http://www.comp.leeds.ac.uk/scs6jwks/dataset/leedsbutterfly/examples/{:03d}.
˓→jpg".format(i) for i in range(1,11)]
from smqtk.representation.data_element.url_element import DataUrlElement
el = [DataUrlElement(d) for d in urls]
# Create a model. This assumes that you have properly set up a proper Caffe.
˓→environment for SMQTK
from smqtk.algorithms.descriptor_generator import get_descriptor_generator_impls
cd = get_descriptor_generator_impls()['CaffeDescriptorGenerator'](
       network prototxt filepath="caffe/models/bvlc_reference_caffenet/deploy.
˓→prototxt",
       network_model_filepath="caffe/models/bvlc_reference_caffenet/bvlc_reference_
˓→caffenet.caffemodel",
       image_mean_filepath="caffe/data/ilsvrc12/imagenet_mean.binaryproto",
       return_layer="fc7",
       batch_size=1,
       use_gpu=False,
       gpu_device_id=0,
       network_is_bgr=True,
       data_layer="data",
        load_truncated_images=True)
# Set up a factory for our vector (here in-memory storage)
from smqtk.representation.descriptor_element_factory import DescriptorElementFactory
from smqtk.representation.descriptor_element.local_elements import
˓→DescriptorMemoryElement
factory = DescriptorElementFactory(DescriptorMemoryElement, {})
# Compute features on the first image
descriptors = []
for item in el:
   d = cd.compute_descriptor(item, factory)
   descriptors.append(d)
index = FlannNearestNeighborsIndex(distance_method="euclidean",
                                   random_seed=42, index_filepath="nn.index",
                                   parameters_filepath="nn.params",
                                   descriptor_cache_filepath="nn.cache")
index.build_index(descriptors)
```
# **3.3 NearestNeighborServiceServer Incremental Update Example**

# **3.3.1 Goal and Plan**

In this example, we will show how to initially set up an instance of the NearestNeighborServiceServer web API service class such that it can handle incremental updates to its background data. We will also show how to perform incremental updates and confirm that the service recognizes this new data.

For this example, we will use the LSHNearestNeighborIndex implementation as it is one that currently supports live-reloading its component model files. Along with it, we will use the ItqFunctor and PostgresDescriptorIndex implementations as the components of the LSHNearestNeighborIndex. For simplicity, we will not use a specific  $HashIndex$ , which causes a LinearHashIndex to be constructed and used at query time.

All scripts used in this example's proceedure have a command line interface that uses dash options. Their available options can be listed by giving the -h/--help option. Additional debug logging can be seen output by providing a  $-d$  or  $-v$  option, depending on the script.

This example assumes that you have a basic understanding of:

- JSON for configuring files
- how to use the bin/runApplication.py
- SMQTK's NearestNeighborServiceServer application and algorithmic/data-structure components.
	- [NearestNeighborsIndex](#page-26-0), specific the implementation LSHNearestNeighborIndex
	- [DescriptorIndex](#page-16-0) abstract and implementations with an updatable persistance storage mechanism (e.g. PostgresDescriptorIndex).
	- [LshFunctor](#page-25-0) abstract and implementations

# **Dependencies**

Due to our use of the PostgresDescriptorIndex in this example, a minimum installed version of PostgreSQL 9.4 is required, as is the psycopg2 python module (conda and pip installable). Please check and modify the configuration files for this example to be able to connect to the database of your choosing.

Take a look at the etc/smqtk/postgres/descriptor\_element/example\_table\_init.sql and etc/smqtk/postgres/descriptor\_index/example\_table\_init.sql files, located from the root of the source tree, for table creation examples for element and index storage:

```
$ psql postgres -f etc/smqtk/postgres/descriptor_element/example_table_init.sql
$ psql postgres -f etc/smqtk/postgres/descriptor_index/example_table_init.sql
```
# **3.3.2 Proceedure**

# **[1] Getting and Splitting the data set**

For this example we will use the [Leeds butterfly data set](http://www.comp.leeds.ac.uk/scs6jwks/dataset/leedsbutterfly/) (see the download\_leeds\_butterfly.sh script). We will split the data set into an initial sub-set composed of about half of the images from each butterfly catagory (418 total images in the 2.ingest\_files\_1.txt file). We will then split the data into a two more sub-sets each composed of about half of the remaining data (each composing about 1/4 of the original data set, totaling 209 and 205 images each in the TODO.ingest\_files\_2.txt and TODO.ingest\_files\_3.txt files respectively).

# **[2] Computing Initial Ingest**

For this example, an "ingest" consists of a set of descriptors in an index and a mapping of hash codes to the descriptors.

In this example, we also train the LSH hash code functor's model, if it needs one, based on the descriptors computed before computing the hash codes. We are using the ITQ functor which does require a model. It may be the case that the functor of choice does not require a model, or a sufficient model for the functor is already available for use, in which case that step may be skipped.

Our example's initial ingest will use the image files listed in the 2.ingest\_files\_1.txt test file.

# **[2a] Computing Descriptors**

We will use the script bin/scripts/compute\_many\_descriptors.py for computing descriptors from a list of file paths. This script will be used again in later sections for additional incremental ingests.

The example configuration file for this script, 2a.config.compute\_many\_descriptors.json (shown below), should be modified to connect to the appropriate PostgreSQL database and the correct Caffe model files for your system. For this example, we will be using Caffe's  $bvlc$  alexnet network model with the ilsvrc12 image mean be used for this example.

```
1 {
2 "descriptor_factory": {
3 "PostgresDescriptorElement": {
4 "binary_col": "vector",
5 "db_host": "/dev/shm",
6 "db_name": "postgres",
7 "db_pass": null,
8 "db_port": null,
9 "db_user": null,
10 "table_name": "descriptors",
11 "type_col": "type_str",
12 "uuid_col": "uid"
\vert \vert \vert,
14 "type": "PostgresDescriptorElement"
\begin{array}{ccc} 15 & \end{array},
16 "descriptor_generator": {
17 "CaffeDescriptorGenerator": {
18 "batch_size": 256,
19 "data_layer": "data",
20 "gpu_device_id": 0,
21 "image_mean_filepath": "/home/purg/dev/caffe/source/data/ilsvrc12/
   ˓→imagenet_mean.binaryproto",
22 "load_truncated_images": false,
23 "network_is_bgr": true,
24 "network_model_filepath": "/home/purg/dev/caffe/source/models/bvlc_
   ˓→alexnet/bvlc_alexnet.caffemodel",
<sup>25</sup> "network prototxt_filepath": "/home/purg/dev/caffe/source/models/bvlc_
   ˓→alexnet/deploy.prototxt",
26 "pixel_rescale": null,
27 "return_layer": "fc7",
28 "use_gpu": false
29 },
30 "type": "CaffeDescriptorGenerator"
31 \quad | \quad \}32 "descriptor_index": {
33 "PostgresDescriptorIndex": {
```
(continues on next page)

(continued from previous page)

```
\overline{48}
```

```
34 "db_host": "/dev/shm",
35 "db_name": "postgres",
36 "db_pass": null,
37 "db_port": null,
38 "db_user": null,
39 "element_col": "element",
40 "multiquery_batch_size": 1000,
41 "pickle_protocol": -1,
42 "read_only": false,
43 "table_name": "descriptor_index",
44 "uuid_col": "uid"
45 },
46 "type": "PostgresDescriptorIndex"
47 }
```
For running the script, take a look at the example invocation in the file  $2a$ .run.sh:

```
1 #!/usr/bin/env bash
2 set -e3 SCRIPT_DIR="$(cd "$(dirname "${BASH_SOURCE[0]}")" && pwd)"
4 \text{ cd} "${SCRIPT_DIR}"
5
6 ../../../bin/scripts/compute_many_descriptors.py \
7 \mid -v \mid8 -c 2a.config.compute_many_descriptors.json \
9 -f 2.ingest_files_1.txt \
10 --completed-files 2a.completed_files.csv
```
This step yields two side effects:

- Descriptors computed are saved in the configured implementation's persistant storage (a postgres database in our case)
- A file is generated that mapping input files to their *[DataElement](#page-10-1)* UUID values, or otherwise known as their SHA1 check
	- This file will be used later as a convenient way of getting at the UUIDs of descriptors processed for a particular ingest.
	- Other uses of this file for other tasks may include:
		- \* interfacing with other systems that use file paths as the primary identifier of base data files
		- \* want to quickly back-reference the original file for a given UUID, as UUIDs for descriptor and classification elements are currently the same as the original file they are computed from.

#### **[2b] Training ITQ Model**

To train the ITQ model, we will use the script: ./bin/scripts/train\_itq.py. We'll want to train the functor's model using the descriptors computed in *[step 2a](#page-76-0)*. Since we will be using the whole index (418 descriptors), we will not need to provide the script with an additional list of UUIDs.

The example configuration file for this script, 2b.config.train\_itq.json, should be modified to connect to the appropriate PostgreSQL database.

```
\, \, \,2 "descriptor_index": {
3 "PostgresDescriptorIndex": {
4 "db_host": "/dev/shm",
5 "db_name": "postgres",
6 "db_pass": null,
7 "db_port": null,
8 "db_user": null,
9 "element_col": "element",
10 "multiquery_batch_size": 1000,
11 "pickle_protocol": -1,
12 "read_only": false,
13 "table_name": "descriptor_index",
14 "uuid_col": "uid"
15 },
16 "type": "PostgresDescriptorIndex"
17 },
18 "itq_config": {
19 "bit_length": 256,
20 "itq_iterations": 50,
21 "mean_vec_filepath": "2b.itq.256bit.mean_vec.npy",
22 "random_seed": 0,
23 "rotation_filepath": "2b.itq.256bit.rotation.npy"
24 },
25 "parallel": {
26 "index_load_cores": 4,
27 "use_multiprocessing": true
28 \vert \rangle29 "uuids_list_filepath": null
30 }
```
2b.run.sh contains an example call of the training script:

```
1 #!/usr/bin/env bash
2 set -e3 SCRIPT_DIR="$(cd "$(dirname "${BASH_SOURCE[0]}")" && pwd)"
4 \text{ cd} "\frac{6}{5} {SCRIPT_DIR }"
5
   6 ../../../bin/scripts/train_itq.py -v -c 2b.config.train_itq.json
```
This step produces the following side effects:

- Writes the two file components of the model as configured.
	- We configured the output files:
		- \* 2b.itq.256bit.mean\_vec.npy
		- \* 2b.nnss.itq.256bit.rotation.npy

#### **[2c] Computing Hash Codes**

For this step we will be using the script bin/scripts/compute\_hash\_codes.py to compute ITQ hash codes for the currently computed descriptors. We will be using the descriptor index we added to before as well as the ItqFunctor models we trained in the previous step.

This script additionally wants to know the UUIDs of the descriptors to compute hash codes for. We can use the  $2a$ . completed\_files.csv file computed earlier in *[step 2a](#page-76-0)* to get at the UUIDs (SHA1 checksum) values for the
computed files. Remember, as is documented in the [DescriptorGenerator](#page-22-0) interface, descriptor UUIDs are the same as the UUID of the data from which it was generated from, thus we can use this file.

We can conveniently extract these UUIDs with the following commands in script 2c.extract\_ingest\_uuids. sh, resulting in the file 2c.uuids\_for\_processing.txt:

```
1 #!/usr/bin/env bash
2 set -e3 SCRIPT_DIR="$(cd "$(dirname "${BASH_SOURCE[0]}")" && pwd)"
4 cd "${SCRIPT_DIR}"
5
6 cat 2a.completed_files.csv | cut -d', -f2 > 2c.uuids_for_processing.txt
```
With this file, we can now complete the configuration for our computation script:

```
1 {
2 "plugins": {
3 "descriptor_index": {
4 "PostgresDescriptorIndex": {
5 "db_host": "/dev/shm",
6 "db_name": "postgres",
7 "db_pass": null,
8 "db_port": null,
9 "db_user": null,
10 "element_col": "element",
11 "multiquery_batch_size": 1000,
12 "pickle_protocol": -1,
13 "read_only": false,
14 "table name": "descriptor index",
15 "uuid_col": "uid"
16 },
17 "type": "PostgresDescriptorIndex"
\left.\begin{array}{ccc}\n18 & & \n\end{array}\right\},
19 "lsh_functor": {
20 "ItqFunctor": {
21 "bit_length": 256,
22 "itq_iterations": 50,
23 "mean_vec_filepath": "2b.itq.256bit.mean_vec.npy",
24 "random_seed": 0,
25 "rotation_filepath": "2b.itq.256bit.rotation.npy"
26 },
27 "type": "ItqFunctor"
28 }
29 \quad | \quad \}30 "utility": {
31 "hash2uuids_input_filepath": null,
32 "hash2uuids_output_filepath": "2c.hash2uuids.pickle",
33 "pickle_protocol": -1,
34 "report_interval": 1.0,
35 "use_multiprocessing": true,
36 "uuid_list_filepath": "2c.uuids_for_processing.txt"
37 }
38 }
```
We are not setting a value for hash2uuids\_input\_filepath because this is the first time we are running this script, thus we do not have an existing structure to add to.

We can now move forward and run the computation script:

```
1 #!/usr/bin/env bash
2 set -e3 SCRIPT_DIR="$(cd "$(dirname "${BASH_SOURCE[0]}")" && pwd)"
4 \vert cd \vert "S \{ SCRIPT\_DIR \}"5
   6 ../../../bin/scripts/compute_hash_codes.py -v -c 2c.config.compute_hash_codes.json
```
This step produces the following side effects:

- Writed the file **2c.hash2uuids.pickle**
	- This file will be copied and used in configuring the LSHNearestNeighborIndex for the NearestNeighborServiceServer

#### <span id="page-73-0"></span>**[2d] Starting the NearestNeighborServiceServer**

Normally, a [NearestNeighborsIndex](#page-26-0) instance would need to be have its index built before it can be used. However, we have effectively already done this in the preceeding steps, so are instead able to get right to configuring and starting the NearestNeighborServiceServer. A default configuration may be generated using the generic bin/runApplication.py script (since web applications/servers are plugins) using the command:

\$ runApplication.py -a NearestNeighborServiceServer -g 2d.config.nnss\_app.json

An example configuration has been provided in 2d.config.nnss\_app.json. The [DescriptorIndex](#page-16-0), [DescriptorGenerator](#page-22-0) and [LshFunctor](#page-25-0) configuration sections should be the same as used in the preceeding sections.

Before configuring, we are copying 2c.hash2uuids.pickle to 2d.hash2uuids.pickle. Since we will be overwriting this file (the 2d version) in steps to come, we want to separate it from the results of *[step 2c](#page-76-0)*.

Note the highlighted lines for configurations of note for the LSHNearestNeighborIndex implementation. These will be explained below.

```
1 {
2 "descriptor_factory": {
3 "PostgresDescriptorElement": {
4 "binary_col": "vector",
5 "db_host": "/dev/shm",
6 "db_name": "postgres",
7 "db_pass": null,
8 "db_port": null,
9 "db_user": null,
10 "table name": "descriptors",
11 "type_col": "type_str",
12 "uuid_col": "uid"
\left\{\right\}, \left\{\right\}, 14 "type": "PostgresDescriptorElement"
15 \quad \frac{1}{\sqrt{2}}16 "descriptor_generator": {
17 "CaffeDescriptorGenerator": {
18 "batch_size": 256,
19 "data_layer": "data",
20 "gpu_device_id": 0,
21 "image_mean_filepath": "/home/purg/dev/caffe/source/data/ilsvrc12/
    ˓→imagenet_mean.binaryproto",
22 "load_truncated_images": false,
23 "network_is_bgr": true,
```
(continues on next page)

(continued from previous page)

```
<sup>24</sup> "network model filepath": "/home/purg/dev/caffe/source/models/bvlc
  ˓→alexnet/bvlc_alexnet.caffemodel",
25 "network_prototxt_filepath": "/home/purg/dev/caffe/source/models/bvlc_
  ˓→alexnet/deploy.prototxt",
26 "pixel_rescale": null,
27 "return_layer": "fc7",
28 "use_gpu": false
29 },
30 "type": "CaffeDescriptorGenerator"
31 \quad | \quad \rightarrow \quad32 "flask_app": {
33 "BASIC_AUTH_PASSWORD": "demo",
34 "BASIC_AUTH_USERNAME": "demo",
35 "SECRET_KEY": "MySuperUltraSecret"
36 \quad \frac{1}{2}37 "nn_index": {
38 "LSHNearestNeighborIndex": {
39 "descriptor_index": {
40 "PostgresDescriptorIndex": {
41 "db_host": "/dev/shm",
42 "db_name": "postgres",
43 "db_pass": null,
44 "db_port": null,
45 "db_user": null,
46 "element_col": "element",
47 "multiquery_batch_size": 1000,
48 "pickle_protocol": -1,
49 "read_only": false,
50 "table_name": "descriptor_index",
51 "uuid_col": "uid"
52 },
53 "type": "PostgresDescriptorIndex"
54 },
55 "distance_method": "hik",
56 "hash2uuid_cache_filepath": "2d.hash2uuids.pickle",
57 "hash_index": {
58 "type": null
59 },
60 "hash_index_comment": "'hash_index' may also be null to default to a
  ˓→linear index built at query time.",
61 "live_reload": true,
62 "lsh_functor": {
63 "ItqFunctor": {
64 "bit_length": 256,
65 "itq_iterations": 50,
66 "mean_vec_filepath": "2b.itq.256bit.mean_vec.npy",
67 "random_seed": 0,
68 "rotation_filepath": "2b.itq.256bit.rotation.npy"
69 },
70 "type": "ItqFunctor"
71 },
72 "read_only": true,
73 "reload_mon_interval": 0.1,
74 "reload_settle_window": 1.0
75 },
76 "type": "LSHNearestNeighborIndex"
77 \quad | \quad \}
```
(continues on next page)

```
78 "server": {
79 "host": "127.0.0.1",
80 "port": 5000
81 }
```
Emphasized line explanations:

 $82$ 

- On line 55, we are using the hik distance method, or histogram intersection distance, as it has been experimentally shown to out perform other distance metrics for AlexNet descriptors.
- On line 56, we are using the output generated during *[step 2c](#page-76-0)*. This file will be updated during incremental updates, along with the configured [DescriptorIndex](#page-16-0).
- On line 58, we are choosing not to use a pre-computed  $HashIndex$ . This means that a LinearHashIndex will be created and used at query time. Other implementations in the future may incorporate live-reload functionality.
- On line 61, we are telling the LSHNearestNeighborIndex to reload its implementation-specific model files when it det
	- We listed LSHNearestNeighborIndex implementation's only model file on line 56 and will be updated via the bin/scripts/compute\_hash\_codes.py
- On line 72, we are telling the implementation to make sure it does not write to any of its resources.

We can now start the service using:

```
$ runApplication.py -a NearestNeighborServiceServer -c 2d.config.nnss_app.json
```
We can test the server by calling its web api via curl using one of our ingested images, leedsbutterfly/images/ 001\_0001.jpg:

```
$ curl http://127.0.0.1:5000/nn/n=10/file:///home/purg/data/smqtk/leedsbutterfly/
˓→images/001_0001.jpg
{
  "distances": [
   -2440.0882132202387,
   -1900.5749250203371,
   -1825.7734497860074,
    -1771.708476960659,
    -1753.6621350347996,
    -1729.6928340941668,
    -1684.2977819740772,
    -1627.438737615943,
    -1608.4607088603079,
    -1536.5930510759354
 ],
  "message": "execution nominal",
  "neighbors": [
    "84f62ef716fb73586231016ec64cfeed82305bba",
    "ad4af38cf36467f46a3d698c1720f927ff729ed7",
    "2dffc1798596bc8be7f0af8629208c28606bba65",
    "8f5b4541f1993a7c69892844e568642247e4acf2",
    "e1e5f3e21d8e3312a4c59371f3ad8c49a619bbca",
    "e8627a1a3a5a55727fe76848ba980c989bcef103",
    "750e88705efeee2f12193b45fb34ec10565699f9",
    "e21b695a99fee6ff5af8d2b86d4c3e8fe3295575",
```
(continues on next page)

(continued from previous page)

(continued from previous page)

```
"0af474b31fc8002fa9b9a2324617227069649f43",
  "7da0501f7d6322aef0323c34002d37a986a3bf74"
],
"reference_uri": "file:///home/purg/data/smqtk/leedsbutterfly/images/001_0001.jpg",
"success": true
```
If we compare the result neighbor UUIDs to the SHA1 hash signatures of the original files (that descritpors were computed from), listed in the *[step 2a](#page-76-0)* result file 2a.completed\_files.csv, we find that the above results are all of the class 001, or monarch butterflies.

If we used either of the files leedsbutterfly/images/001\_0042.jpg or leedsbutterfly/images/ 001\_0063.jpg, which are not in our initial ingest, but in the subsequent ingests, and set  $\dots/n=832/...$  (the maximum size we will see in ingest grow to), we would see that the API does not return their UUIDs since they have not been ingested yet. We will also see that only 418 neighbors are returned even though we asked for 832, since there are only 418 elements currently in the index. We will use these three files as proof that we are actually expanding the searchable content after each incremental ingest.

We provide a helper bash script,  $test_in\_index.sh$ , for checking if a file is findable via in the search API. A call of the form:

\$ ./test\_in\_index.sh leedsbutterfly/images/001\_0001.jpg 832

. . . performs a curl call to the server's default host address and port for the 832 nearest neighbors to the query image file, and checks if the UUIDs of the given file (the sha1sum) is in the returned list of UUIDs.

#### **[3] First Incremental Update**

}

Now that we have a live NearestNeighborServiceServer instance running, we can incrementally process the files listed in 3.ingest\_files\_2.txt, making them available for search without having to shut down or otherwise do anything to the running server instance.

<span id="page-76-0"></span>We will be performing the same actions taken in steps 2*a* and 2*c*, but with different inputs and outputs:

- 1. Compute descriptors for files listed in 3.ingest\_files\_2.txt using script compute\_many\_descriptors.py, outputting file 3.completed\_files.csv.
- 2. Create a list of descriptor UUIDs just computed (see 2c.extract\_ingest\_uuids.sh) and compute hash codes for those descriptors, overwriting 2d.hash2uuids.pickle (which causes the server the LSHNearestNeighborIndex instance to update itself).

The following is the updated configuration file for hash code generation. Note the highlighted lines for differences from *[step 2c](#page-76-0)* (notes to follow):

```
1 {
2 "plugins": {
3 "descriptor_index": {
4 "PostgresDescriptorIndex": {
5 "db_host": "/dev/shm",
6 "db_name": "postgres",
7 "db_pass": null,
8 "db_port": null,
9 "db_user": null,
10 "element_col": "element",
11 "multiquery_batch_size": 1000,
12 "pickle_protocol": -1,
```
(continues on next page)

(continued from previous page)

```
13 "read_only": false,
14 "table_name": "descriptor_index",
15 "uuid_col": "uid"
16 },
17 "type": "PostgresDescriptorIndex"
18 },
19 "lsh_functor": {
20 "ItqFunctor": {
21 "bit_length": 256,
22 "itq_iterations": 50,
23 "mean_vec_filepath": "2b.itq.256bit.mean_vec.npy",
24 "random_seed": 0,
25 "rotation_filepath": "2b.itq.256bit.rotation.npy"
26 },
27 "type": "ItqFunctor"
{\bf 28} \qquad \qquad {\bf \frac}{}29 },
30 "utility": {
31 "hash2uuids_input_filepath": "2d.hash2uuids.pickle",
32 "hash2uuids_output_filepath": "2d.hash2uuids.pickle",
33 "pickle_protocol": -1,
34 "report_interval": 1.0,
35 "use_multiprocessing": true,
36 "uuid_list_filepath": "3.uuids_for_processing.txt"
37 }
38 }
```
Line notes:

- Lines 31 and 32 are set to the model file that the LSHNearestNeighborIndex implementation for the server was configured to use.
- Line 36 should be set to the descriptor UUIDs file generated from 3.completed\_files.csv (see 2c. extract\_ingest\_uuids.sh)

The provided 3.run.sh script is an example of the commands to run for updating the indices and models:

```
1 #!/usr/bin/env bash
2 set -e3 SCRIPT_DIR="$(cd "$(dirname "${BASH_SOURCE[0]}")" && pwd)"
4 \text{ cd} "\frac{6}{5} {SCRIPT_DIR }"
5
6 \# Compute descriptors for new files, outputing a file that matches input
7 \mid # files to thair SHA1 checksum values (their UUIDs)
8 ../../../bin/scripts/compute_many_descriptors.py \
9 -d \
10 -c 2a.config.compute_many_descriptors.json \
11 -f 3.ingest_files_2.txt \
12 --completed-files 3.completed_files.csv
13
14 # Extract UUIDs of files/descriptors just generated
15 cat 3.completed_files.csv | cut -d, -f2 > 3.uuids_for_processing.txt
16
17 # Compute hash codes for descriptors just generated, updating the target
18 # hash2uuids model file.
19 ../../../bin/scripts/compute_hash_codes.py -v -c 3.config.compute_hash_codes.json
```
After calling the compute\_hash\_codes.py script, the server logging should yield messages (if run in de-

bug/verbose mode) showing that the LSHNearestNeighborIndex updated its model.

We can now test that the NearestNeighborServiceServer using the query examples used at the end of *[step 2d](#page-73-0)*. Using images leedsbutterfly/images/001\_0001.jpg and leedsbutterfly/images/001\_0042. jpg as our query examples (and  $\dots/n=832/...$ ), we can see that both are in the index (each image is the nearest neighbor to itself). We also see that a total of 627 neighbors are returned, which is the current number of elements now in the index after this update. The shall of the third image file, leedsbutterfly/images/001\_0082.jpg, when used as the query example, is not included in the returned neighbors and thus found in the index.

## **[4] Second Incremental Update**

Let us repeat again the above process, but using the third increment set (highlighted lines different from 3.run.sh):

```
1 #!/usr/bin/env bash
2 set -e3 SCRIPT_DIR="$(cd "$(dirname "${BASH_SOURCE[0]}")" && pwd)"
4 \vert cd \vert "S \{ SCRIPT\_DIR \}"5
6 # Compute descriptors for new files, outputing a file that matches input
7 # files to thair SHA1 checksum values (their UUIDs)
8 ../../../bin/scripts/compute_many_descriptors.py \
9 -d \
10 -c 2a.config.compute_many_descriptors.json \
11 -f 4.ingest_files_3.txt \
12 --completed-files 4.completed files.csv
13
14 | # Extract UUIDs of files/descriptors just generated
15 cat 4.completed_files.csv | cut -d, -f2 > 4.uuids_for_processing.txt
16
17 # Compute hash codes for descriptors just generated, updating the target
18 # hash2uuids model file.
19 ../../../bin/scripts/compute_hash_codes.py -v -c 4.config.compute_hash_codes.json
```
After this, we should be able to query all three example files used before and see that they are all now included in the index. We will now also see that all 832 neighbors requested are returned for each of the queries, which equals the total number of files we have ingested over the above steps. If we increase n for a query, only 832 neighbors are returned, showing that there are 832 elements in the index at this point.

# CHAPTER 4

## Release Process and Notes

## **4.1 Steps of the SMQTK Release Process**

Three types of releases are expected to occur: - major - minor - patch

See the CONTRIBUTING.md file for information on how to contribute features and patches.

The following process should apply when any release that changes the version number occurs.

## **4.1.1 Create and merge version update branch**

#### **Patch Release**

- 1. Create a new branch off of the release branch named something like release-patch-{NEW\_VERSION}.
	- Increment patch value in VERSION file.
	- Rename the docs/release\_notes/pending\_patch.rst file to docs/release\_notes/ v{VERSION}.rst, matching the value in the VERSION file. Add a descriptive paragraph under the title section summarizing this release.
	- Add new release notes RST file reference to docs/release\_notes.rst.
- 2. Merge version bump branch into release and master branches.

#### **Major and Minor Releases**

- 1. Create a new branch off of the master branch named something like release-[major, minor]-{NEW\_VERSION}.
	- Increment patch value in VERSION file.
- Rename the docs/release notes/pending release.rst file to docs/release notes/ v{VERSION}.rst, matching the value in the VERSION file. Add a descriptive paragraph under the title section summarizing this release.
- Add new release notes RST file reference to docs/release\_notes.rst.
- 2. Merge version bump branch into the master branch.
- 3. Reset the release branch (–hard) to point to the new master.

## **4.1.2 Tag new version**

Currently the From GitHub method is preferred as it creates a "verified" release.

#### **From GitHub**

Navigate to the [releases page on GitHub](https://github.com/Kitware/SMQTK/releases) and click the Draft a new release button in upper right

Fill in the new version in the Tag version text box (e.g.  $\nu$ #.#.#) and use the same string in the Release title text box.

Copy and past this version's release notes into the Describe this release text box.

Remember to check the This is a pre-release check-box if appropriate.

Click the Public release button at the bottom of the page when complete.

#### **From Git on the Command Line**

Create a new git tag using the new version number (format: v<MAJOR.<MINOR>.<PATCH>) on the merge commit for the version update branch merger:

\$ git tag -a -m "[Major|Minor|Patch] release v#.#.#"

Push this new tag to GitHub (assuming origin remote points to [SMQTK on GitHub:](https://github.com/Kitware/SMQTK)

\$ git push origin v#.#.#

To add the release notes to GitHub, navigate to the [tags page on GitHub](https://github.com/Kitware/SMQTK/tags) and click on the "Add release notes" link for the new release tag. Copy and paste this version's release notes into the description field and the version number should be used as the release title.

### **4.1.3 Create new version release to PYPI**

Make sure the source is checked out on the newest version tag, the repo is clean (no uncommited files/edits), and the build and dist directories are removed:

```
$ git check <VERSION_TAG>
$ rm -r dist python/smqtk.egg-info
```
Create the build and dist files for the current version with the following command(s) from the source tree root directory:

\$ python setup.py sdist

Make sure your  $$HOME/$ . pypirc file is up-to-date and includes the following section with your username/password:

```
[pypi]
username = <username>
password = <password>
```
Make sure the twine python package is installed and is up-to-date and then upload dist packages created with:

```
$ twine upload dist/*
```
## **4.2 Release Notes**

## **4.2.1 SMQTK v0.2 Release Notes**

This is a minor release if SMQTK that provides both new functionality and fixes over the previous version v0.1.

The highlights of this release are new and updated interface classes, an updated plugin system, new HBase and PostgreSQL DataElement implementations, and a new wrapper for Caffe CNN descriptor extraction.

Additional one-off scripts were added for reference as well as a more generally usable utility for listing out available plugins for the running system and environment.

Additional notes about the release are provided below.

#### **Updates / New Features since v0.1**

General

- Added SmqtkObject, SmqtkAlgorithm and SmqtkRepresentation interfaces for high level classification of sub-classes and encapsulation if high level general functionality (like logging).
- Removed GENIE and MASIR archive directories. There is a tag for the last hash where they were present in this repository. Not removed from history so cloning the SMQTK repo is still large.
- Removed geospace web application sub-module (moved elsewhere).

#### Documentation

• Update documentaiton to reStructured text files and added support for building Sphinx documentation pages.

Plugins

- Added Pluggable interface, intended for abstract classes whose implementations are expected to be provided via dynamic plugins, and propagated its use within the code base.
- get\_plugins function now ensures that loaded classes descend from Pluggable and check that they are currently usable.

Data Elements

- Added HBase backend.
- Added PostgreSQL backend.
- Added asynchronous conversion of an iterable of DataElement instances into a numpy matrix. Supports multiprocessing and threading approaches.

Data Sets

- Added default implementation of contains method to abstract interface.
- Separated out original DataFileSet into separate file-based and in-memory implementations.

• Added file caching of memory-based data sets.

#### Descriptor Generators

- Expanded construction parameters for ColorDescriptor implementations so as to remove most class-level variables.
- Added CaffeDefaultImageNet implementation and support files. This is intended to be used with the cnn\_feature\_extractor binary optionally built with SMQTK.

#### Nearest Neighbors

• Removed model FLANN implementation model filepath defaults, allowing purely in-memory use without model persistance.

Web Tools

- Added static file hosting flask blueprint in the IQR demo for serving arbitrary directories as a source of static files. Removed need to write generated files into source tree in order to host them.
- Fixed base flask app interface to be Pluggable.

#### Python Utilities

- Shifted some functions around into locations where it makes more sense for them to live
	- smqtk.utils.safe\_create\_dir -> smqtk.utils.file\_utils.safe\_create\_dir
	- smqtk.utils.touch -> smqtk.utils.file\_utils.touch

Tools / Scripts

- Added plugin summarization script for listing names and description of currently available plugins for the various SMQTK interfaces.
- Changed IQR model generation example script to use the same configuration file that would be passed to the IQR web app (simplification).
- Added machine specific ITQ code generation scripts

#### **Fixes since v0.1**

IQR web application demo

• Fixed preview cache to clean up after itself.

Code Index

• Fixed the way MemoryCodeIndex updated descriptor count so as not to count descriptor overwrites as new descriptors.

Descriptor Generators

- Fixed ColorDescriptor implementation use of pyflann.FLANN.nn\_index when the distance method is "hik" (inverted results order and distance values).
- Fixed ColorDescriptor is\_usable check to catch stdout/stderr output.

Nearest Neighbors

• Fixed issue with FLANN implementation where containing directories for output files were not being created first.

Relevancy Index

• Fixed bug in LibSvmHikRelevancyIndex where negative distance values would cause an error.

IQR Utils

• Fixed incorrect default RelevancyIndex configuration.

**Tests** 

• Fixed tests due to DataSet implementation split

Tools / Scripts

• Fixed various bugs in compute scripts

Miscellaneous

- Removed various unnecessary print statements originally for debugging.
- Removed redundant uses of metaclass declarations.

## **4.2.2 SMQTK v0.2.1 Release Notes**

This is a minor release with a necessary bug fix for installing SMQTK. This release also has a minor documentation update regarding Caffe AlexNet default model files and how/where to get them.

#### **Updates / New Features since v0.2**

Documentation

• Added segment on acquiring necessary Caffe model files for use with the current caffe wrapper implementation.

#### **Fixes since v0.2**

Build

• Fix an issue where the CMake was trying to install directories no longer in the source tree due to earlier removal.

## **4.2.3 SMQTK v0.2.2 Release Nodes**

This minor release primarily adds classifier algorithm and classification representation support, a new service web application for nearest-neighbors algorithms, as well as additional documentation.

Also, this release adds a few more command line tools, especially of note is iqrTrainClassifier.py that can train a classifier based on the saved state of the IQR demonstration application (also a new feature).

#### **Updates / New Features since v0.2.1**

**Classifiers** 

- Added generic Classifier algorithm interface.
- Added SupervisedClassifier intermediate interface.

Classification Elements

- Added classification result encapsulation interface.
- Added in-memory implementation
- Added PostgreSQL implementation
- Added file-based implementation
- Added ClassificationElementFactory implementation.

#### Data Elements

• Added DataFileElement implementation the optional use of the tika module for file content type extraction. Falls back to previous method when tika module not found or fails.

#### Descriptor Elements

- Moved additional implementation specific documentation into docs/ directory.
- Moved additional implementation specific configuration and example files into etc/smqtk/.
- Moved PostgresDescriptorElement implementation out of nested sub-module into a single module in implementations directory.

#### Descriptor Generators

- Removed PARALLEL class variable (parameterized in pertinent implementation constructors).
- Added CaffeDescriptorGenerator implementation, which is more generalized and model agnostic, using the Caffe python interface.

#### Documentation

- Added web-service documentation directory and moved applicable documentation files there.
- Added more/better documentation on IQR demonstration application.
- Added documentation on saving IQR state and training/using a supervised classifier based on it.

#### Tools / Scripts

- Added descriptor compute script that reads from a file-list text file specifying input data file paths, and asynchronously computes descriptors. Uses JSON configuration file for algorithm and element backend specification.
- Added tool for training a supervised classifier based on an IQR session state.
- Added tool for classifying a sequence of input file paths, outputting paths that classified as the input label (highest confidence).
- Converted igr app model generation.py to run as a command line tool with arguments, rather than an example script.

#### Web / Services

- Added NearestNeighborServiceServer, which provides web-service that returns the nearest *N* neighbors to the given descriptor element.
- Added ability to save IQR state via a new button in web interface. This file is used with the IQR classifier training script.

#### **Fixes since v0.2.1**

#### Custom LibSVM

- Fixed an issue where svm\_save\_model would crash when saving a 2-class SVM model.
- Fixed an issue where svm\_save\_model would save an extra, unexpected file when saving a 2-class SVM model.

#### Descriptor Elements

- Fix threading joining in elements to matrix (when using non-multiprocessing mode).
- Fixed configuration use in DescriptorElementFactory.from\_config.

#### Data Sets

• Removed is\_usable abstract method. Redundant with Pluggable base class.

Docs

- Made sphinx\_server.py executable.
- Fixed whitespacing issue with docs/algorithms.rst that prevented display of ToC sections.
- Updated/Fixed various class/function doc-strings.

Utils

• Fixed smqtk.utils.plugin.get plugins to handle skipping intermediate interfaces between the base class and implementation classes, as well as to skip implementation classes that do not fully implement abstract methods.

## **4.2.4 SMQTK v0.3.0 Release Notes**

This minor release primarily adds a new modular LSH nearest-neighbor index algorithm implementation. This new implementation strictly replaces the now deprecated and removed ITQNearestNeighborsIndex implementation because of its increased modularity and flexibility. The old ITQNearestNeighborsIndex implementation had been hard-coded and its previous functionality can be reproduced with the new implementation (ItqFunctor + LinearHashIndex).

The CodeIndex representation interface has also been depricated as its function has been replaced by the combination of the LSHNearestNeighborIndex implementation.

#### **Updates / New Features since v0.2.2**

CodeIndex

• Deprecated/Removed because of duplication with DescriptorIndex, HashIndex and LSH algorithm.

Custom LibSVM

• Fix compiler error on Windows with Visual Studio < 2013. Log2 doesn't exist until that VS version. Added stand-in.

DescriptorIndex

• Added initial Solr backend implementation.

Documentation

• Updated documentation to references to CodeIndex and update references to ITQNearestNeighborsIndex to LSHNearestNeighborIndex.

HashIndex

- Added new HashIndex algorithm interface for efficient neighbor indexing of hash codes (bit vectors).
- Added linear (brute force) implementation.
- Added ball-tree implementation (uses sklearn.neighbors.BallTree)

**LshFunctor** 

• Added new interface for LSH hash code generation functor.

• Added ITQ functor (replaces old ITQNearestNeighborsIndex functionality).

#### NearestNeighborIndex

- Added generalized LSH implementation: LSHNearestNeighborIndex, which uses a combination of LshFunctor and HashIndex for modular assembly of functionality.
- Removed deprecated ITQNearestNeighborsIndex implementation (reproducible using the new LSHNearestNeighborIndex with ItqFunctor and LinearHashIndex).

#### Tests

- Added tests for DescriptorIndex abstract and in-memory implementation.
- Removed tests for deprecated CodeIndex and ITQNearestNeighborsIndex
- Added tests for LSHNearestNeighborIndex + high level tests using ITQ functor with linear and ball-tree hash indexes.

Tools / Scripts

- Added optional global default config generation to summarizePlugins.py
- Updated summarizePlugins.py, removing CodeIndex and adding LshFunctor and HashIndex interfaces.

#### **Utilities**

- Added cosine\_distance function (inverse of cosine\_similarity)
- Updated compute\_distance\_kernel to be able to take numba.jit compiled functions

#### Web / Services

• Added query sub-slice return option to NearestNeighborServiceServer web-app.

#### **Fixes since v0.2.2**

#### DescriptorElement

• Fixed mutibility of stored descriptors in DescriptorMemoryElement implementation.

Tools / Scripts

• Added Classifier interface plugin summarization to summarizePlugins.py.

Utilities

• Fixed bug with smqtk.utils.bit\_utils.int\_to\_bit\_vector[\_large] when give a 0-value integer.

Web / Services

- Fixed issue with IQR alerts not showing whitespace correctly.
- Fixed issue with IQR reset not resetting everything, which caused the application to become unusable.

## **4.2.5 SMQTK v0.4.0 Release Notes**

This is a minor release that provides various minor updates and fixes as well as a few new command-line tools and a new web service application.

Among the new tools include a couple classifier validation scripts for checking the performance of a classification algorithm fundamentally as well as against a specific test set.

A few MEMEX program specific scripts have been added in a separated directory, defining an ingestion process from an ElasticSearch instance through descritpor and hash code computation.

Finally, a new web service has been added that exposes the IQR process for external tools. The existing IQR demo web application still functions as it did before, but does not yet use this service under the hood.

#### **Updates / New Features since v0.3.0**

Classifiers

- Updated supervised classifier interface to no assume presence of a "negative" class.
- Fixed libSVM implementation train method to not assume "negative" class.

#### Compute Functions

- Refactored compute\_many\_descriptors.py main work function into a new sub-module of SMQTK in in order to allow higher level compute function to be accessible from the SMQTK module API.
- Added function for asynchronously computing LSH codes for some number of input descriptor elements.

#### Descriptor Index

• Update to postgresql backend to lazy-connect during batch executions, preventing a connection from being made if nothing is being added.

#### Documentation

- Added CONTRIBUTING.md file.
- Added example of setting up a NearestNeighborServiceServer with live-reload enabled and how to add/process incremental ingests.

IQR

• Revised IqrSession class for generalized use (pruned down attributes to what is needed). Fixed IqrSearchApp due to changes.

Tools / Scripts

- Added CLI script for hash code generation and output to file. This script is primarily for support of LSHNearestNeighborIndex live-reload functionality.
- Added script for asynchronously computing classifications on descriptors in an index via a list of descriptor UUIDs.
- Added script for cross validating a classifier configuration for some truthed descriptors within an index. Can generate PR and ROC curves.
- Added some MEMEX specific scripts for processing and updating data from a known Solr index source.
- Added MEMEX-specific script for fetching image data from an ElasticSearch instance and transfering it locally.
- Added script for validating a classifier implementation with a model against a labeled set of descriptors. This script can also be used to conveniently train a classifier if it is a supervised classifier type.

#### **Utilities**

- Added helper wrapper for generalized asynchronous function mapping to an input stream.
- Added helper function for loop progress reporting and timing.
- Added helper function for JSON configuration loading.
- Added helper for utilities, encapsulating standard argument parser and configuration loading/generation steps.

• Renamed "merge\_config" to "merge\_dict" and moved it to the smqtk.utils module level.

Web

• Added IQR mostly-RESTful service application. Comes with companion text file outlining web API.

#### **Fixes since v0.3.0**

ClassificationElement

• Fixed memory implementation serialization bug.

HashIndex

• Fixed SkLearnBallTreeHashIndex model load/save functions to not use pickle due to save size issues. Now uses numpy.savez instead, providing better serialization and run time.

## **4.2.6 SMQTK v0.5.0 Release Notes**

This is a minor release that provides minor updates and fixes as well as a new Classifier implementation, new parameters for some existing algorithms and added scripts that were the result of a recent hackathon.

The new classifier implementation, the IndexLabelClassifier, was created for the situation where the resultant vector from DescriptorGenerator is actually classification probabilities. An example where this may be the case is when a CNN model and configuration for the Caffe implementation yields a class probability (or Softmax) layer.

The specific scripts added from the hackathon are related to classifying entities based on associated image content.

#### **Updates / New Features since v0.4.0**

Classifier

• Added classifier that applies a list of text labels from file to vector from descriptor as if it were the classification confidence values.

Descriptor Generators

- Added input\_scale pass-through option in the Caffe wrapper implementation.
- Added default descriptor factory to yield in-memory descriptors unless otherwise instructed.

Descriptor Index

• Added warning logging message when PostgreSQL implementation file fails to import the required python module.

libSVM

• Tweaked some default parameters in grid.py

LSH Functors

• Added descriptor normalization option to ITQ functor class.

Scripts

- Added new output features to classifier model validation script: confusion matrix and ROC/PR confidence interval.
- Moved async batch computation scripts for descriptors, hash codes and classifications to bin/.
- Added script to transform a descriptor index (or part of one) into the file format that libSVM likes: descriptors\_to\_svmtrainfile.py
- Added script to distort a given image in multiple configurable ways including cropping and brigntness/contrast transformations.
- Added custom scripts resulting from MEMEX April 2016 hackathon.
- Changed MEMEX update script to collect source ES entries based on crawl time instead of insertion time.

#### **Utilities**

• Added async functionality to kernel building functions

#### **Fixes since v0.4.0**

#### CMake

• Removed SMQTK\_FIRST\_PASS\_COMPLETE stuff in root CMakeLists.txt

Scripts

• Changed createFileIngest.py so that all specified data elements are added to the configured data set at the same time instead of many additions.

## **4.2.7 SMQTK v0.6.0 Release Notes**

This minor release provides bug fixes and minor updates as well as Docker wrapping support for RESTful services, a one-button Docker initialization script for a directory of images, and timed IQR session expiration.

The docker directory is intended to host container Dockerfile packages as well as other associated scripts relating to docker use of SMQTK. With this release, we provide a Dockerfile, with associated scripts and default configurations, for a container that hosts a Caffe install for descriptor computation, replete with AlexNet model files, as well as the NearestNeighbor and IQR RESTful services. This container can be used with the docker/smqtk\_services. run\_images.sh for image directory processing, or with existing model files and descriptor index.

The IQR Controller class has been updated to optionally time-out sessions and clean itself over time. This is required for any service that is going to stick around for any substantial length of time as resources would otherwise build up and the host machine would run out of RAM.

#### **Updates / New Features since v0.5.0**

**CMake** 

• Added scripts that were missing from install command.

Descriptor Index

- Changed functions that used to take \*uuids list expansion as an argument and changed them to take iterables, which no longer causes sequencification of input iterables and is already compatible with all included implementations except Solr.
- Update Solr implementation functions that used to take \*uuid list expansion to properly handle input iterables of arbitrary sizes.
- DescriptorIndex instances, when iterated over, now yield DescriptorElement instances instead of just the UUID keys.

Docker

- Added docker container formula for running SMQTK NearestNeighbor and IQR services.
- Added a script to setup SMQTK web services over a directory of images, performing all necessary Docker setup and data processing. This is intended for demo purposes only and not for large scale processing.

IQR

• Added optional session expiration feature to  $IqrController$  class to allow for long-term self clean-up.

Nearest Neighbors Index

• Changed ITQ fit method to by default use multiprocessing over threading, which in general is faster (more through-put).

Utilities

- Removed by-index access in elements\_to\_matrix, allowing arbitrary input as long as the \_\_len\_\_ and \_\_iter\_\_ functions are defined.
- Changed much of the debug messages in smqtk.utils.parallel to "trace" level (level 1).

Scripts

• Simplified the train\_itq.py script a little.

Web Apps

• Added configuration of IqrController session expiration monitoring to IQR RESTful (ish) service.

#### **Fixes since v0.5.0**

Descriptor Index

• Fixed PostgreSQL back-end bug when iterating over descriptors that caused inconsistent/duplicate elements in iterated values.

IQR

• Fixed how IqrController used and managed session UUID values.

**Utilities** 

• Fixed bug in int\_to\_vector functions dealing with vector size estimation.

Web Apps

- Fixed bugs in IQR classifier caching and refreshing from dirty state
- Fixed how the NearestNeighbor service descriptor computation method errors regarding descriptor retrieval in order to not obfuscate the error.

## **4.2.8 SMQTK v0.6.1 Release Notes**

This is a patch release with bug fixs for the Docker wrapping of RESTful services introduced in v0.6.0.

#### **Fixes since v0.6.0**

Docker

- Fixed issue where *smqtk\_services.run\_images.sh* wasn't properly pulling containers from Dockerhub.
- Fixed typo in default configuration files installed into the container.

• Fixed IQR service function layout to be more explicit in errors caught and raised which maintaining thread safety.

## **4.2.9 SMQTK v0.6.1 Release Notes**

This is a patch release with a bug fix for Caffe descriptor generation introduced in v0.6.0.

#### **Fixes since v0.6.0**

Descriptor Generation

• Fixed bug in Caffe wrapper image array loading where loaded arrays were not in the correctly associated with data identifiers.

## **4.2.10 SMQTK v0.7.0 Release Notes**

This minor release incorporates various fixes and enhancements to representation and algorithms interfaces and implementations.

A new docker image has been added to wrap the IQR web interface and headless services. This image can either be used as a push-button image ingestion and IQR interface container, or as a fully feature environment to play around with SMQTK, Caffe deep-learning-based content description and IQR.

A major departure has happened for some representation structures, like DataElements, as they are no longer considered hashable and now have interfaces reflecting their mutability. Representation structures, by their nature of having arbitrary backends, may be modifiable my external agents interacting in a separate manner with the backend being used. This has also opened up the ability to provide algorithm implementations with DataElement instances instead of filepaths for desired byte content and many implementations have transitioned over to using this pattern. There is nothing fundamentally wrong with requesting file-path input, however it is restricting as to where configuration files or data models may come from.

#### **Updates / New Features since v0.6.2**

Algorithms

Descriptor Generators

• Added KWCNN DescriptorGenerator plugin

Build System

- Added setup.py script in support of installation by pip. Updated CMake code to install python components via this scripts.
- Added SMQTK\_BUILD\_FLANN and SMQTK\_BUILD\_LIBSVM to CMake for optionally building libSVM and Flann (both default ON).

Classifier Interface

• Added default ClassificationElementFactory that uses the in-memory back-end.

Compute Functions

• Added minibatch kmeans based descriptor clustering function with CLI interface.

Descriptor Elements

• Revised implementation of in-memory representation, doing away with global cache.

• Added optimization to Postgres backend for a slightly faster has vector implementation.

#### Descriptor Generator

• Removed lingering assumption of pyflann module presence in colordescriptor.py.

#### Devops::Ansible

• Added initial Ansible roles for SMQTK and Caffe dependency.

#### Devops::Docker

- Revised default IQR service configuration file to take into account recently added session expiration support. Defaults were used before, but now it needs to be specifically enabled as by default expiration is not enabled.
- Added IQR / playground docker container setup. Includes: CPU + NVIDIA GPU capable docker file. -Optional input image tiling. - Optional startup of RESTfule NN and IQR services.

#### Documentation

- Updated build and installation documentation.
- Added missing utility script documentation hooks.
- Standardized utility script definition of argument parser generation function for documentation use.

#### Girder

• Added initial simple Girder plugin to link to an external IQR webapp instance.

#### Misc.

• Added algo/rep/iqr imports to top level \_\_init\_\_.py to make basic functionality available without special imports.

#### Representation

#### Data Elements

- Added plugin for Girder-hosted data elements
- Added from\_uri member function as well as global function to handle instance construction or selection via URI string specification.
- Postgres data element will now automatically create its configured table if it doesn't exist and authentication and sufficient privileges.

#### Descriptor Element

• Postgres descriptor element will now automatically create its configured table if it doesn't exist and authentication and sufficient privileges.

#### Descriptor Index

• Postgres descriptor index will now automatically create its configured table if it doesn't exist and authentication and sufficient privileges.

#### Scripts

- Add script to conveniently make Ball-tree hash index model given an existing hash2uuids.pickle model file required for the LSHNearestNeighborsIndex implementation.
- compute\_many\_descriptor.py batch size parameter now defaulted to 0 instead of 256.
- Add script to cluster an index of descriptors via mini-batch kmeans (scikit-learn).
- Added script wraping the use of the mini-batch kmeans descriptor clustering function.
- Added scripts and notebooks for retrieving MEMEX-specific data from ElasticSearch.
- Moved-command line scripts to the *smqtk.bin* sub-module in order to use setuptool support for crossplatform executable generation.
- classifier kfold validation utility now only uses MemoryClassificationElement instead of letting it be configurable.
- Added script for finding nearest neighbors of a set of UUIDs given a nearest neighbors index.
- Added script to add GirderDataElements to a data set

Utilities

- Started a module containing URL-base utility functions, initially adding a url-join function similar in capability to os.path.join.
- Added fixed tile cropping to image transform tool.
- Added utility functions to detect mimetypes of files via file-magic or tika optional dependencies.

Web

- Updated/Rearchitected IqrSearchApp (now IqrSearchDispatcher) to be able to spawn multiple IQR configurations during runtime in addition to any configured in the input configuration JSON file. This allows external applications to manage configuration storage and generation.
- Added directory for Girder plugins and added an initial one that, given a folder with the correct metadata attached, can initialize an IQR instance based on that configuration, and then link to IQR web interface (uses existing/updated IqrSearch web app).
- Added ability to automatically login via a valid Girder token and parent Girder URL for token/user verification. This primarily allows restricted external IQR instance creation and automatic login from Girder redirects.
- Mongo session information block at bottom IQR app page now only shows up when running server in debug mode.
- Added document showing complete use case with IQR RESTful webservice using the IQR docker image with LEEDS Butterfly data. Includes expected results users should be able to replicate.

#### **Fixes since v0.6.2**

Documentation

• Fixed issues caused by moving scripts out of *./bin/* to *./python/smqtk/bin*.

Scripts

- Fix logging bug in *compute\_many\_descriptors.py* when file path has unicode in it.
- Removed final loop progress report from *compute\_many\_descriptors.py* as it did not report valid statistics.
- Fixed deprecated import of flask-basicauth module.
- Fixed DescriptorFileElement cache-file save location directory when configured to use subdirectories. Now no longer creates directories to store only a single file. Previous file-element roots are not compatible with this change and need to be re-ingested.
- Fixed IQR web app url prefix check

Metrics

• Fixed cosine distance function to return angular distance.

**Utilities** 

• SmqtkObject logger class accessor name changed to not conflict with flask. Flask logger instance attribute.

#### Web

• Fixed Flow upload browse button to not only allow directory selection on Chrome.

## **4.2.11 SMQTK v0.8.0 Release Notes**

This minor release represents the merger of a public release that added a Girder-based implementation of the DataElement interface. We also optimized the use of the PostgreSQL DescriptorIndex implementation to use named cursors for large queries.

#### **Updates / New Features since v0.7.0**

Data Structures

- Revise *GirderDataElement* to use *girder\_client* python module and added the the use of girder authentication token values in lieu of username/password for communication authorization.
- Add the optional use of named cursors in PostgreSQL implementation of the *DescriptorIndex* interface. Assists with large selects such that the server only sends batches of results at a time instead of the whole result pool.
- Added PostgreSQL implementation of the KeyValueStore interface.

#### Girder

- Initial SMQTK Girder plugin to support image descriptor processing via girder-worker.
- Initial SMQTK Girder plugin implementing a resource and UI for SMQTK nearest neighbors and IQR.

#### **Fixes since v0.7.0**

Data Structures

- Added locking to PostgreSQL *DescriptorElement* table creation to fix race condition when multiple elements tried to create the same table at the same time.
- Fix unconditional import of optional *girder\_client* dependency.

#### Dependencies

• Pinned Pillow version requirement to 4.0.0 due to a large-image conversion issue that appeared in 4.1.x. This issue may have been resolved in newer versions of Pillow.

#### Scripts

- Various fixes to IQR model generation process due to changes made to algorithm input parameters (i.e. taking *DataElement* instances instead of filepaths).
- Fixes *build\_iqr\_models.sh* to follow symlinks when compiling input image file list.

Tests

- Fix missing abstract function override in KeyValueStore test stub.
- Fix test girder client.HttpError import issue.

## **4.2.12 SMQTK v0.8.1 Release Notes**

This patch release addresses a bug with PostgreSQL implementations incorrectly calling a helper class.

#### **Fixes since v0.8.0**

Descriptor Index Plugins

• Fix bug in PostgreSQL plugin where the helper class was not being called appropriately.

**Utilities** 

• Fix bug in PostgreSQL connection helper where the connection object was being called upon when it may not have been initialized.

## **4.2.13 SMQTK v0.9.0 Release Notes**

This minor release represents an update to supporting python 3 versions as well as adding connection pooling support to the PostgreSQL helper class.

#### **Updates / New Features since v0.8.1**

General

- Added support for Python 3.
- Made some optimizations to the Postgres database access.

#### Travis CI

• Removed use of Miniconda installation since it wasn't being utilized in special way.

#### **Fixes since v0.8.1**

Tests

• Fixed ambiguous ordering check in libsvm-hik implementation of RelevancyIndex algorithm.

## **4.2.14 SMQTK v0.10.0 Release Notes**

This minor release represents the merger of public release request 88ABW-2018-3703. This large updated adds a number of functionality improvements and API changes, docker image improvements and expansions (see the new classifier service), FAISS algorithm wrapper improvements, NearestNeighborIndex update and removal support, a switch to py.test testing framework, generalized classification probability adjustment function, code clean-up, bug fixes and more.

#### **Updates / New Features since v0.9.0**

Algorithms

- Classifier
	- Added *ClassifierCollection* support class. This assists with aggregating multiple SMQTK classifier implementations and applying one or more of those classifiers to input descriptors.
- Split contents of the *init* . py file into multiple component files. This file was growing too large with the multiple abstract classes and a new utility class.
- Changed *classify* abstract method to raise a *ValueError* instead of a *RuntimeError* upon being given an empty *DescriptorElement*.
- Updated SupervisedClassifier abstract interface to use the template pattern with the train method. Now, implementing classes need to define  $_t$ train. The train method is not abstract anymore and calls the \_train method after the input data consolidation.
- Update API of classifier to support use of generic extra training parameters.
- Updated libSVM classifier algorithm to weight classes based on the geometric mean of class counts divided by specific class count to more properly handle weighting even if there is class imbalance.
- Hash Index
	- Made to be its own interface descending from *SmqtkAlgorithm* instead of *NearestNeighborsIndex*. While the functionality of a NN-Index and a HashIndex are very similar, all method interfaces are different in terms of the types they accept and return and the HashIndex implementation redefined and documented them to the point where there was no shared functionality.
	- Switched to using the template method for abstract methods.
	- Add update and remove methods to abstract interface. Implemented new interface methods in all subclasses.
	- Added model concurrency protection to implementations.
- Nearest-Neighbors
	- Switched to using the template method for abstract methods.
	- Add update and remove methods to abstract interface. Implemented new interface methods in all subclasses.
	- Fix imports in FAISS wrapper module.
	- Added model concurrency protection to implementations.
	- FAISS
		- \* Add model persistence via optionally provided *DataElement*.
		- \* Fixed use of strings for python 2/3 compatibility.
		- \* Changed default factory string to "IVF1,Flat".
		- \* Added initial GPU support to wrapper. Currently only supports one GPU with explicit GPU ID specification.

#### Representations

- Descriptor Index
	- Added *\_\_contains\_\_* method to abstract class to call the *has* method. This should usually be more efficient than scanning the iteration of the index which is what was happening before. For some implementations, at worst, the runtime for checking for inclusion will be the same (some implementations may *have* to iterate).
- Descriptor Element
	- Interface
		- \* Hash value for an element is now only composed of UID value. This is an initial step in deprecating the use of the type-string property on descriptor elements.
		- \* Equality check between elements now just vector equality.
- \* Added base implementation of *\_\_getstate\_\_* and *\_\_setstate\_\_*. Updated implementations to handle this as well as be backward compatible with their previous serialization formats.
- \* Added a return of self to vector setting method for easier in-line setting after construction.
- PostgreSQL
	- \* Updated to use PsqlConnectionHelper class.
- KeyValueStore
	- Added *remove* and *remove\_many* abstract methods to the interface. Added implementations to current subclasses.
	- Added *\_\_getitem\_\_* implementation.

#### Docker

- Caffe
	- Updated docker images for CPU or GPU execution.
	- Updated Caffe version built to 1.0.0.
- Added Classifier service docker images for CPU or GPU execution.
	- Inherits from the Caffe docker images.
	- Uses MSRA's ResNet-50 deep learning models.
- IQR Playground
	- Updated configuration files.
	- Now only runs IQR RESTful service and IQR GUI web app (removed nearest- neighbors service).
	- Simplified source image mount point to */images*.
	- Updated *run\_container.\*.sh* helper scripts.
	- Change deep-learning model used from AlexNet to MSRA's RestNet-50 model.
- Versioning changes to, by default, encode date built instead of arbitrary separate versioning compared to SMQTK's versioning.
- Classifier and IQR docker images now use the local SMQTK checkout on the host system instead of cloning from the internet.

#### IQR module

• Added serialization load/save methods to the *IqrSession* class.

#### Scripts

- *generate\_image\_transform*
	- Added stride parameter to image tile cropping feature to allow for more than just discrete, abutting tile cropping.
- *runApplication*
	- Add ability to get more than individual app description from providing the *-l* option. Now includes the title portion of each web app's doc-string.
- Added *smqtk-make-train-test-sets*
	- Create train/test splits from the output of the *compute\_many\_descriptors* tool, usually for training and testing a classifier.

Testing

- Remove use of *nose-exclude* since there are now actual tests in the web sub-module.
- Switch to using *pytest* as the test running instead of *nose*. Nose is now in "maintenance mode" and recommends a move to a different testing framework. Pytest is a popular a new powerful testing framework alternative with a healthy ecosystem of extensions.
- Travis CI
	- Removed use of Miniconda installation since it wasn't being utilized in special way.
- Added more tests for Flask-based web services.

#### Utilities module

- Added mimetype utilities sub-module.
- Added a web utilities module.
	- Added common function for making response Flask JSON instances.
- Added an *iter\_validation* utility submodule.
- Plugin utilities
	- Updated plugin discovery function to be more descriptive as to why a module or class was ignored. This helps debugging and understanding why an implementation for an interface is not available at runtime.
- PostgreSQL
	- Added locking to table creation upsert call.
- Added probability utils submodule and initial probability adjustment function.

Web

- Added new classifier service for managing multiple SMQTK classifier instances via a RESTful interface as well as describe arbitrary new data with the stored classifiers. This service also has the ability to take in saved IQR session states and train a new binary classifier from it.
	- Able to query the service with arbitrary data to be described and classified by one or more managed classifiers.
	- Able to get and set serializations of classifier models for archival.
	- Added example directory of show how to run and to interact with the classifier service via *curl*.
	- Optionally take a new parameter on the classify endpoint to adjust the precision/recall balance of results.
- IQR Search Dispatcher (GUI web app)
	- Refactored to use RESTful IQR service.
	- Added GUI and JS to load an IQR state from file.
	- Update sample JSON configuration file at *python/smqtk/web/search\_app/sample\_configs/config.IqrSearchApp.json*.
	- Added */is\_ready* endpoint for determining that the service is alive.
- IQR service
	- Added ability to an IQR state serialization into a session.
	- Added sample JSON configuration file to *python/smqtk/web/search\_app/sample\_configs/config.IqrRestService.json*.
	- Added */is\_ready* endpoint for determining that the service is alive.
	- Move class out of the *\_\_init\_\_.py* file and into its own dedicated file.
- Make IQR state getter endpoint return a JSON containing the base64 of the state instead of directly returning the serialization bytes.
- Added endpoints to update, remove from and query against the global nearest-neighbors index.

#### **Fixes since v0.9.0**

#### Algorithms

• Nearest-Neighbor Index

– LSH

\* Fix bug where it was reporting the size of the nested descriptor index as the size of the neighbor index when the actual index state is defined by the hash-to-uids key-value mapping.

#### Representations

- DataElement
	- Fixed bug where *write\_temp()* would fail if the *content\_type()* was unknown (i.e. when it returned *None*).
- Descriptor Index
	- PostgreSQL
		- \* Fix bug where an instance would create a table even though the *create\_table* parameter was set to false.
- Descriptor Elements
	- PostgreSQL implementation
		- \* Fix set\_vector method to be able to take in sequences that are not explicitly numpy arrays.
- KeyValue
	- PostgreSQL
		- \* Fix bug where an instance would create a table even though the *create\_table* parameter was set to false.

#### Scripts

- *classifier\_model\_validation*
	- Fixed confidence interval plotting.
	- Fixed confusion matrix plot value range to the [0,1] range which causes the matrix colors to have meaning across plots.

#### Setup.py

• Add *smqtk-* to some scripts with camel-case names in order to cause them to be successfully removed upon uninstallation of the SMQTK package.

#### Tests

• Fixed ambiguous ordering check in libsvm-hik implementation of RelevancyIndex algorithm.

#### Web

- IQR Search Dispatcher (GUI web app)
	- Fix use of *StringIO* to using *BytesIO*.
	- Protect against potential deadlock issues by wrapping intermediate code with try/finally clauses.
- Fixed off-by-one bug in javascript *DataView* construction.
- IQR Service
	- Gracefully handle no-positive-descriptors error on working index initialization.
	- Fix use of *StringIO* to using *BytesIO*.

## **4.2.15 SMQTK v0.11.0 Release Notes**

This minor release includes a number of security and stability fixes for algorithms and the IQR demo web application.

#### **Updates / New Features since v0.10.0**

Documentation

• Updated IQR Demo Application documentation RST file and images to reflect the current state of SMQTK and that process.

#### **Fixes since v0.10.0**

Algorithms

• Classifiers

– SVM

- \* Fixed broken large model saving in Python 2, creating parity with Python 3.
- Nearest-Neighbors
	- FAISS
		- \* Fixed use of strings for compatibility with Python 2.
		- \* Fixed broken large model saving in Python 2, creating parity with Python 3.
	- FLANN
		- \* Fixed broken large model saving in Python 2, creating parity with Python 3.
	- Hash Index
		- \* Scikit-Learn BallTree
			- · Fix save\_model and load\_model methods for additional compatibility with scikit-learn version 0.20.0.

– LSH

- \* Fix issue with update and remove methods when constructed with a key-value store structure that use the frozenset type.
- \* Fix issue with on-the-fly linear hash index build which was previously not correctly setting a set of integers.

Descriptor Generator Plugins

• Fix issue with CaffeDescriptorGenerator where the GPU would not be appropriately used on a separate thread/process after initialization occurs on the main (or some other) thread.

Docker

- IQR Playground
	- Updated README for better instruction on creating the docker image first.
- Caffe image
	- Resolved an issue with upgrading pip for a newer version of matplotlib.

#### Documentation

• Removed module mocking in sphinx  $\text{conf.}$  py as it has been shown to be brittle to changes in the source code. If we isolate and document a use-case where the mocking becomes relevant again we can bring it back.

#### Misc.

- Update requests and flask package version in requirements.txt and devops/docker/ smqtk\_wrapper\_python/requirements.txt files due to GitHub security alert.
- Updated package versions for packages in the requirements.docs.txt requirements file.

#### **Utilities**

- Fixed broken large file writing in Python 2, creating parity with Python 3.
- Fixed iqr\_app\_model\_generation.py script for the current state of SMQTK functionality.
- Fixed double logging issue in python/smqtk/bin/classifyFiles.py tool.

#### Web

- IQR Search Demo App
	- Fixed input element autocomplete property value being set from disabled" to the correct value of "off".
	- Fix CSRF vulnerability in demo web application front-end.
	- Fixed sample configuration files for the current state of associated tools.

# CHAPTER 5

Indices and tables

- genindex
- modindex
- search

# Python Module Index

## s

smqtk.representation.data\_element, [7](#page-10-0) smqtk.representation.data\_set, [10](#page-13-0) smqtk.representation.descriptor\_element, [12](#page-15-0) smqtk.representation.descriptor\_element\_factory, [15](#page-18-0) smqtk.representation.descriptor\_index, [13](#page-16-1)
## Index

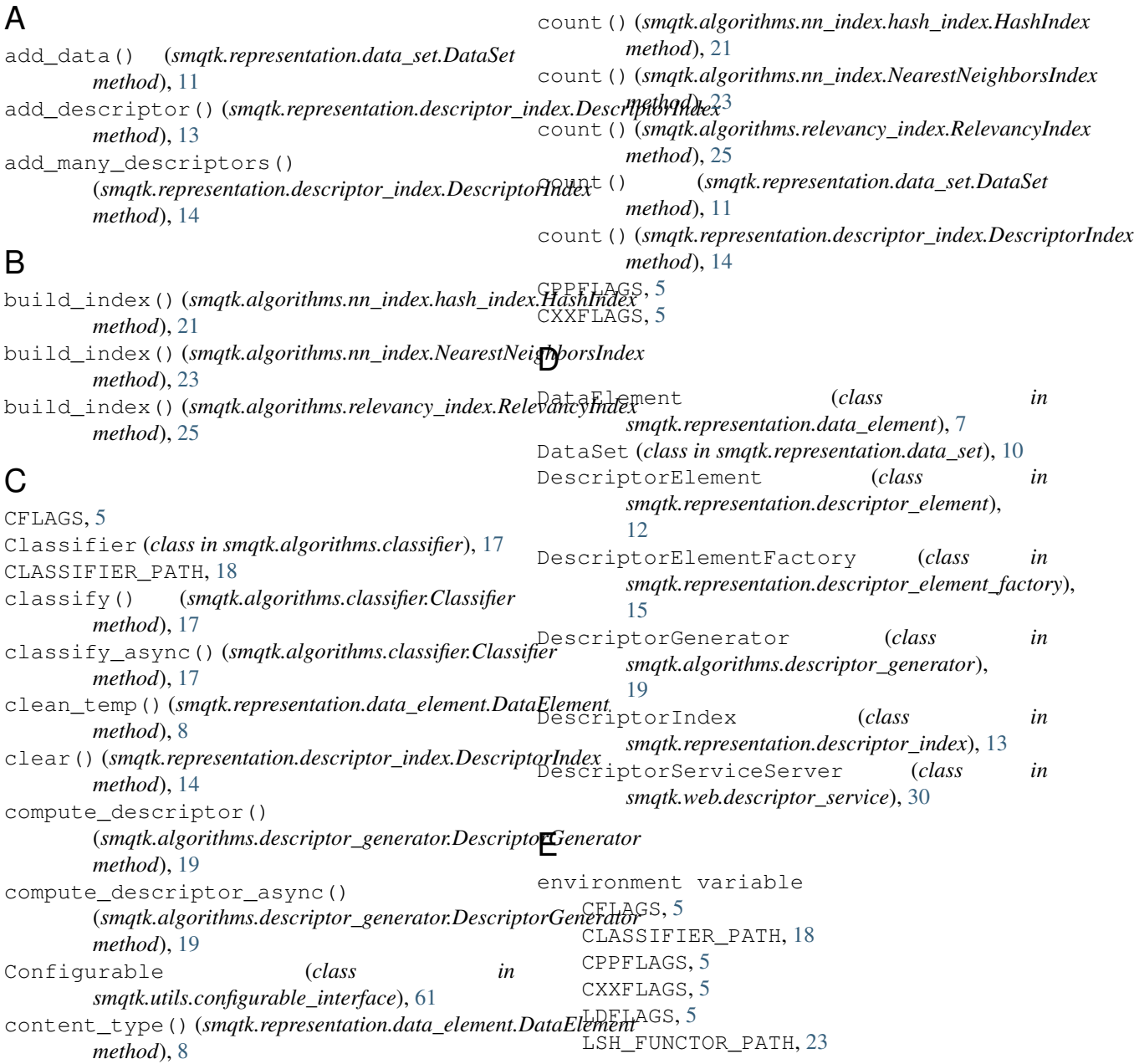

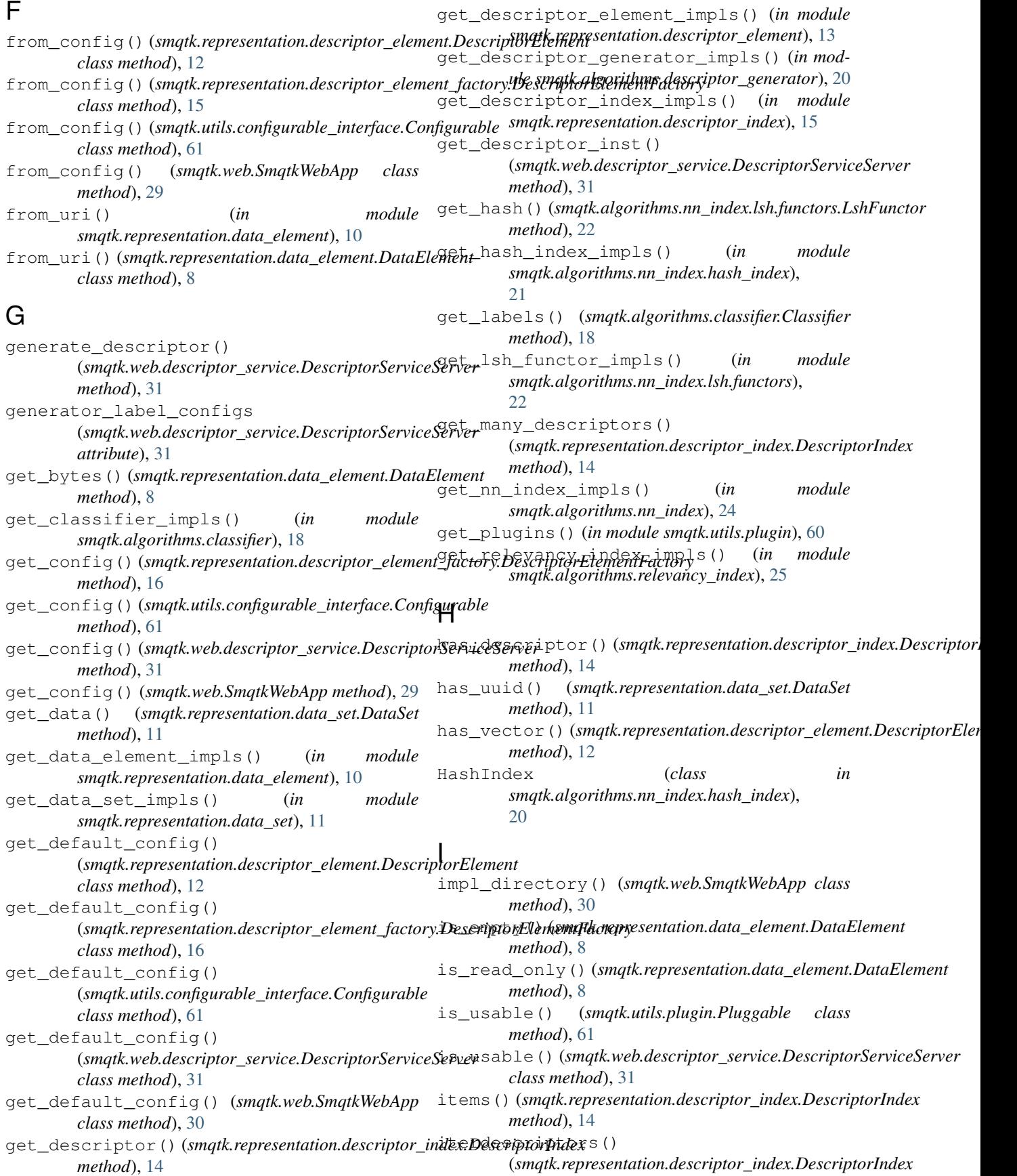

*method*), [14](#page-17-0) iteritems()(*smqtk.representation.descriptor\_index.DescriptorIndexagtk.web.descriptor\_service.DescriptorServiceServer method*), [14](#page-17-0) iterkeys()(*smqtk.representation.descriptor\_index.DescriptorIndanqtk.web.SmqtkWebApp method*), [30](#page-33-0) resolve\_data\_element() *method*), [31](#page-34-0)

*method*), [14](#page-17-0) K keys() (*smqtk.representation.descriptor\_index.DescriptorIndex method*), [15](#page-18-0)  $\mathbf{L}$ LDFLAGS, [5](#page-8-0) LSH\_FUNCTOR\_PATH, [23](#page-26-0) LshFunctor (*class in smqtk.algorithms.nn\_index.lsh.functors*), [22](#page-25-0) M md5() (*smqtk.representation.data\_element.DataElement method*), [8](#page-11-0) N name (*smqtk.algorithms.SmqtkAlgorithm attribute*), [16](#page-19-0) NearestNeighborsIndex (*class in smqtk.algorithms.nn\_index*), [23](#page-26-0) new\_descriptor() (*smqtk.representation.descriptor\_element\_factory.DescriptorElementFactory smqtk.representation*), [7](#page-10-0) *method*), [16](#page-19-0) nn() (*smqtk.algorithms.nn\_index.hash\_index.HashIndex method*), [21](#page-24-0) nn() (*smqtk.algorithms.nn\_index.NearestNeighborsIndex* to\_buffered\_reader() *method*), [23](#page-26-0) P Pluggable (*class in smqtk.utils.plugin*), [61](#page-64-0) R rank() (*smqtk.algorithms.relevancy\_index.RelevancyIndex* update\_index() (*smqtk.algorithms.nn\_index.hash\_index.HashIndex method*), [25](#page-28-0) RelevancyIndex (*class in smqtk.algorithms.relevancy\_index*), [25](#page-28-0) remove\_descriptor() (*smqtk.representation.descriptor\_index.DescriptorIndex method*), [15](#page-18-0) remove\_from\_index() (*smqtk.algorithms.nn\_index.hash\_index.HashIndex method*), [21](#page-24-0) remove\_from\_index() (*smqtk.algorithms.nn\_index.NearestNeighborsIndex* V *method*), [24](#page-27-0) remove\_many\_descriptors() (*smqtk.representation.descriptor\_index.DescriptorIndex* S set\_bytes() (*smqtk.representation.data\_element.DataElement method*), [8](#page-11-0) set\_vector() (*smqtk.representation.descriptor\_element.DescriptorElement method*), [12](#page-15-0) sha1() (*smqtk.representation.data\_element.DataElement method*), [9](#page-12-0) sha512() (*smqtk.representation.data\_element.DataElement method*), [9](#page-12-0) smqtk.representation.data\_element (*module*), [7](#page-10-0) smqtk.representation.data\_set (*module*), [10](#page-13-0) smqtk.representation.descriptor\_element (*module*), [12](#page-15-0) smqtk.representation.descriptor\_element\_factory (*module*), [15](#page-18-0) smqtk.representation.descriptor\_index (*module*), [13](#page-16-0) SmqtkAlgorithm (*class in smqtk.algorithms*), [16](#page-19-0) SmqtkRepresentation (*class in* SmqtkWebApp (*class in smqtk.web*), [29](#page-32-0) T (*smqtk.representation.data\_element.DataElement method*), [9](#page-12-0) type() (*smqtk.representation.descriptor\_element.DescriptorElement method*), [13](#page-16-0)  $\cup$ *method*), [21](#page-24-0) update\_index() (*smqtk.algorithms.nn\_index.NearestNeighborsIndex method*), [24](#page-27-0) uuid() (*smqtk.representation.data\_element.DataElement method*), [9](#page-12-0) uuid() (*smqtk.representation.descriptor\_element.DescriptorElement method*), [13](#page-16-0)  $(s$ mqtk.representation.data\_set.DataSet *method*), [11](#page-14-0) valid\_content\_types() (*smqtk.algorithms.descriptor\_generator.DescriptorGenerator method*), [20](#page-23-0)

*method*), [15](#page-18-0)

vector() (*smqtk.representation.descriptor\_element.DescriptorElement*

*method*), [13](#page-16-0)

## W

writable() (*smqtk.representation.data\_element.DataElement method*), [9](#page-12-0) write\_temp() (*smqtk.representation.data\_element.DataElement method*), [9](#page-12-0)